© 2019 Apple Inc. All rights reserved. Redistribution or public display not permitted without written permission from Apple.

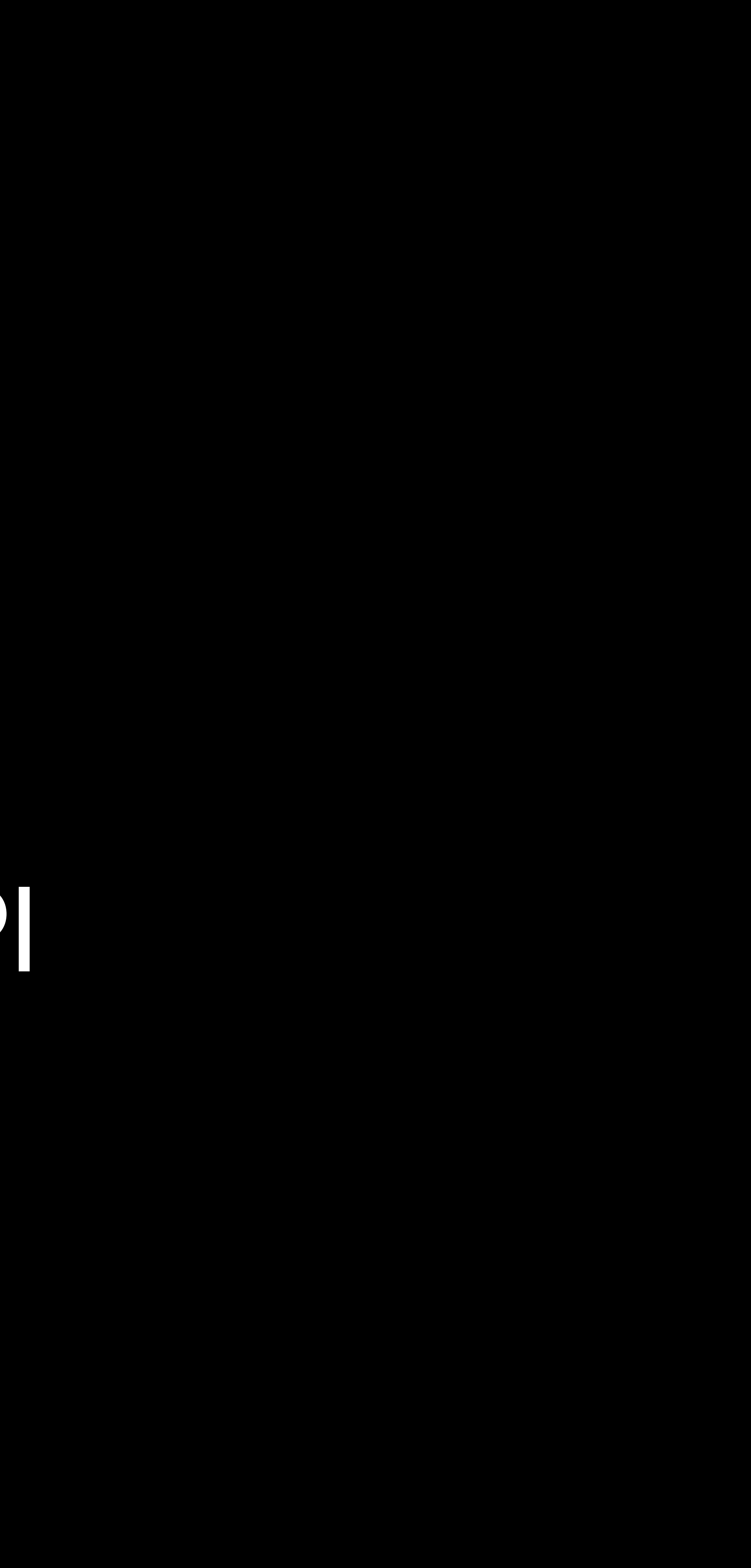

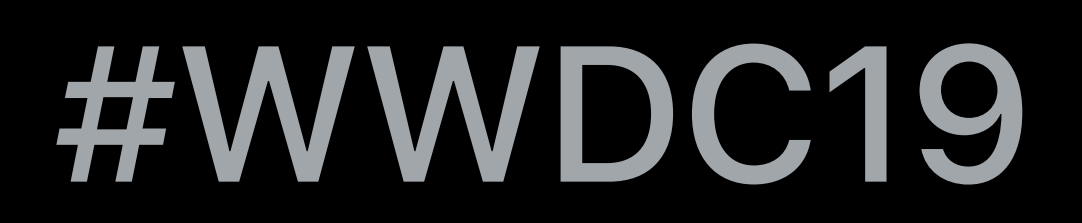

# Adam Driscoll, Core Location Engineer Andrea Guzzo, Core Location Engineer

# **What's New in Core Location**  Privacy, authorization, and a dash of new API

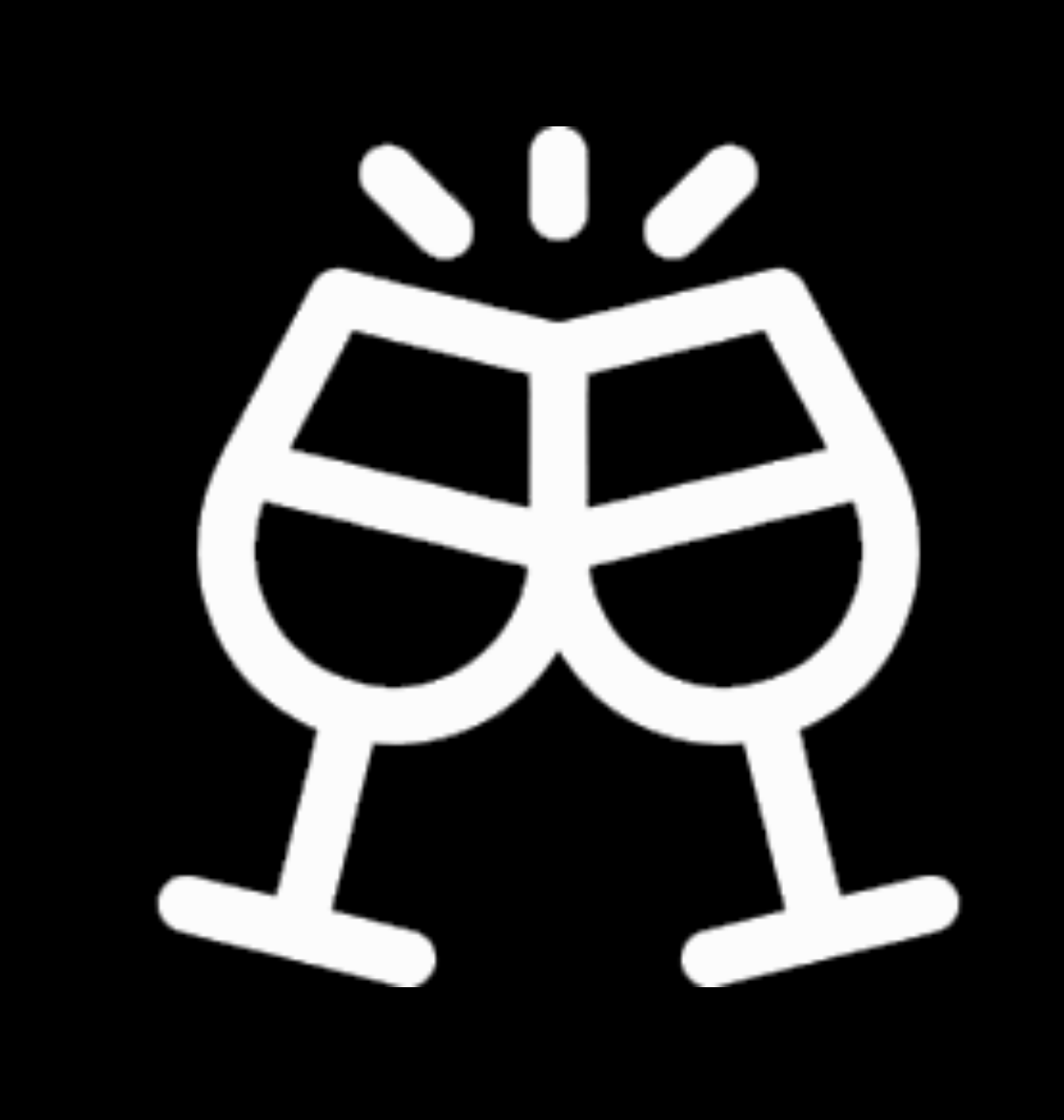

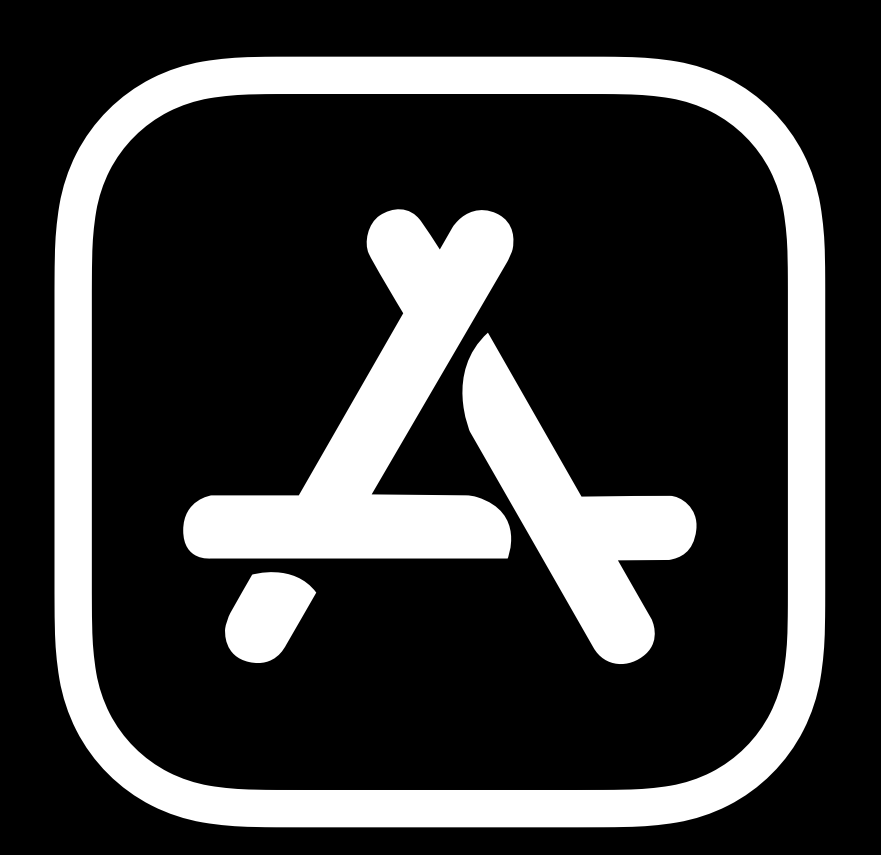

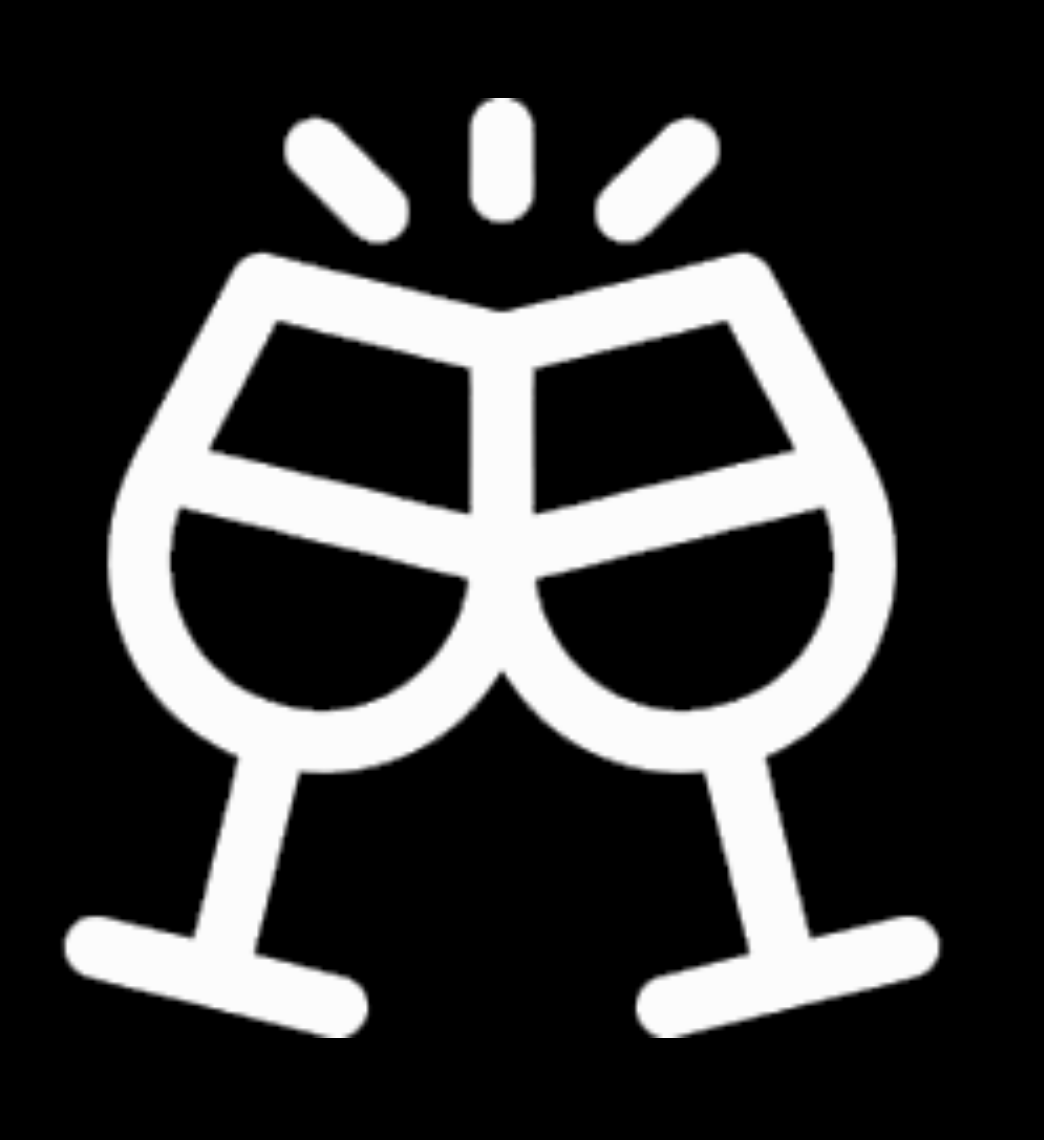

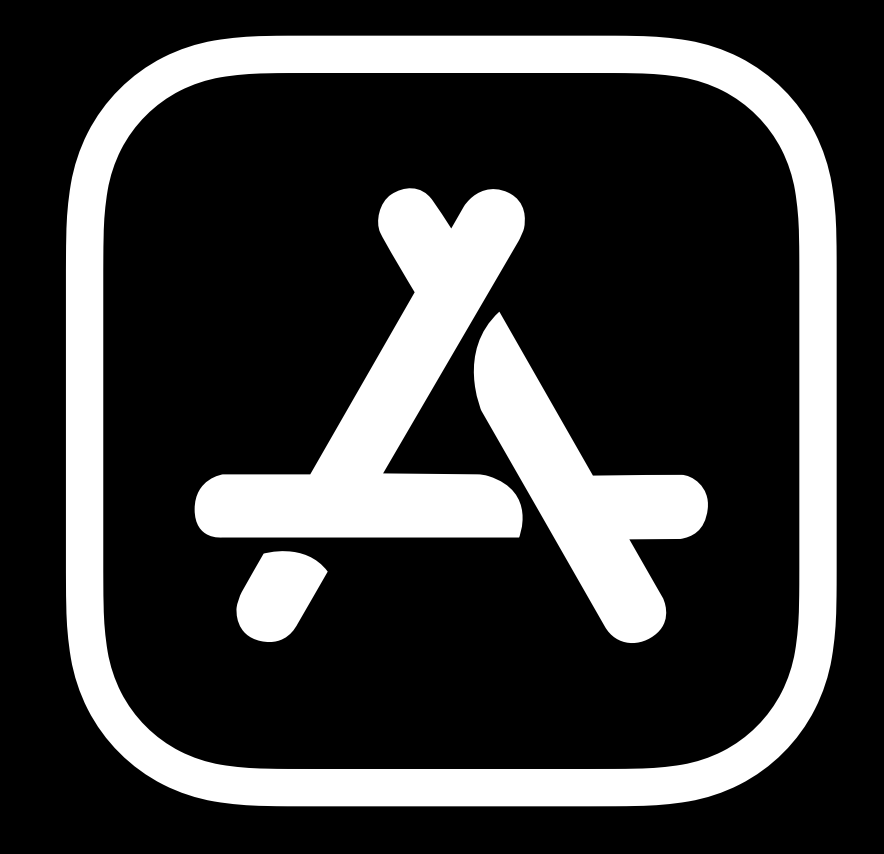

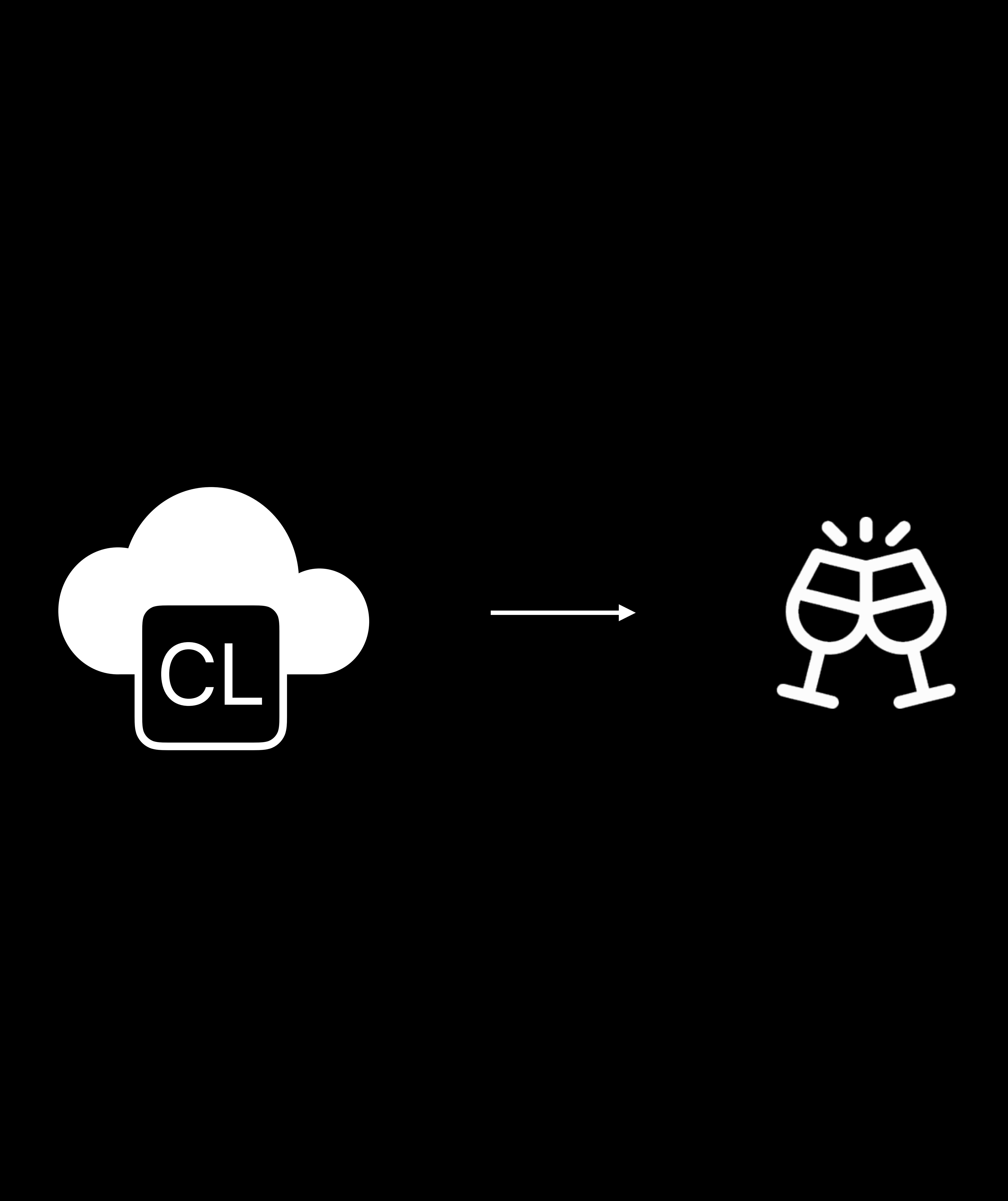

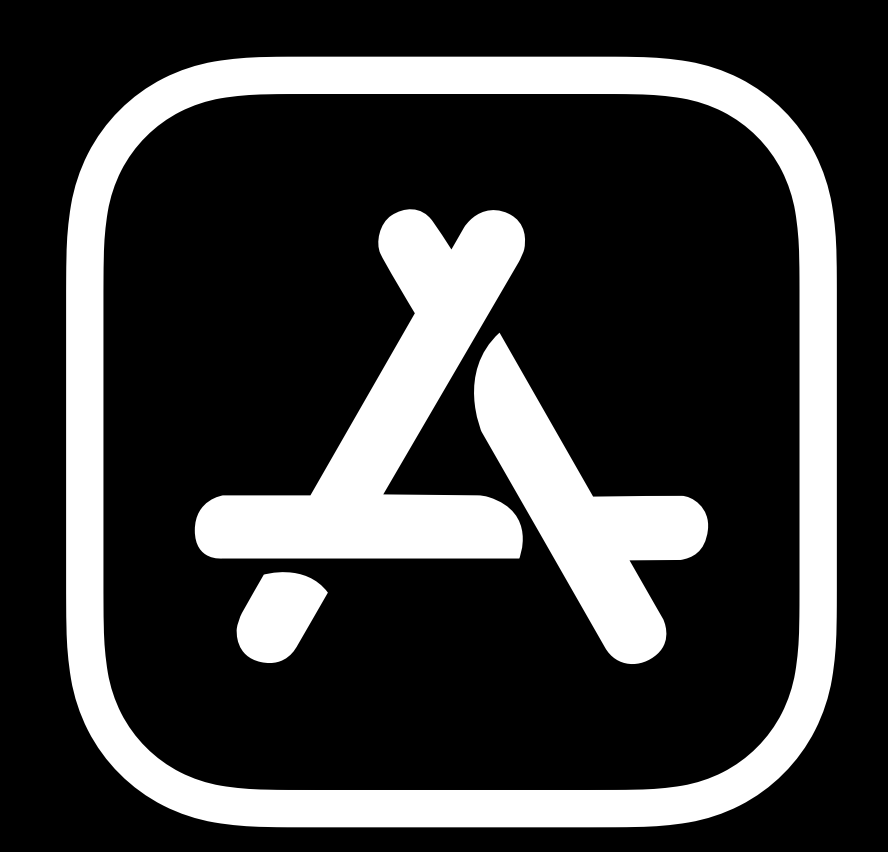

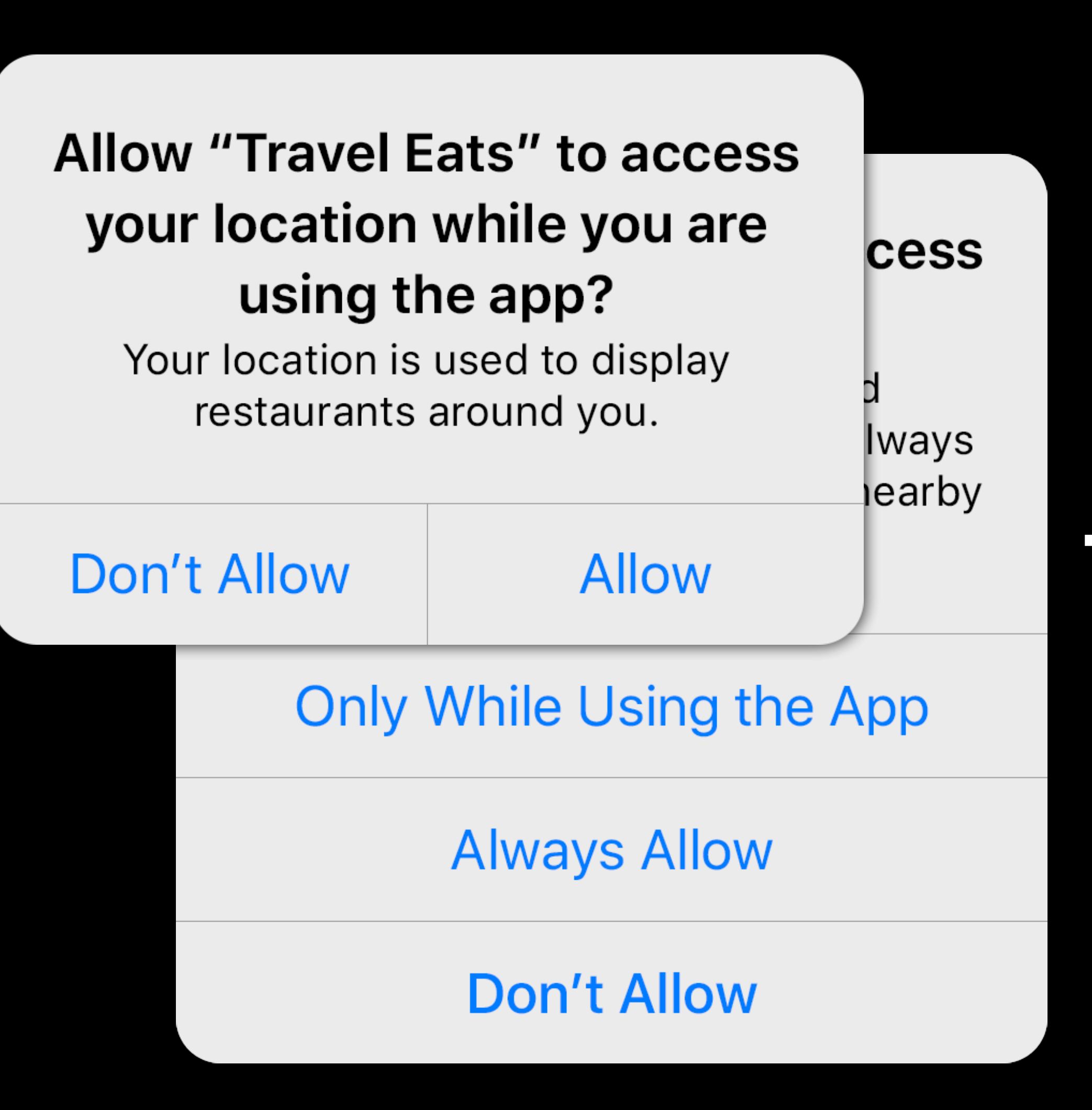

CL

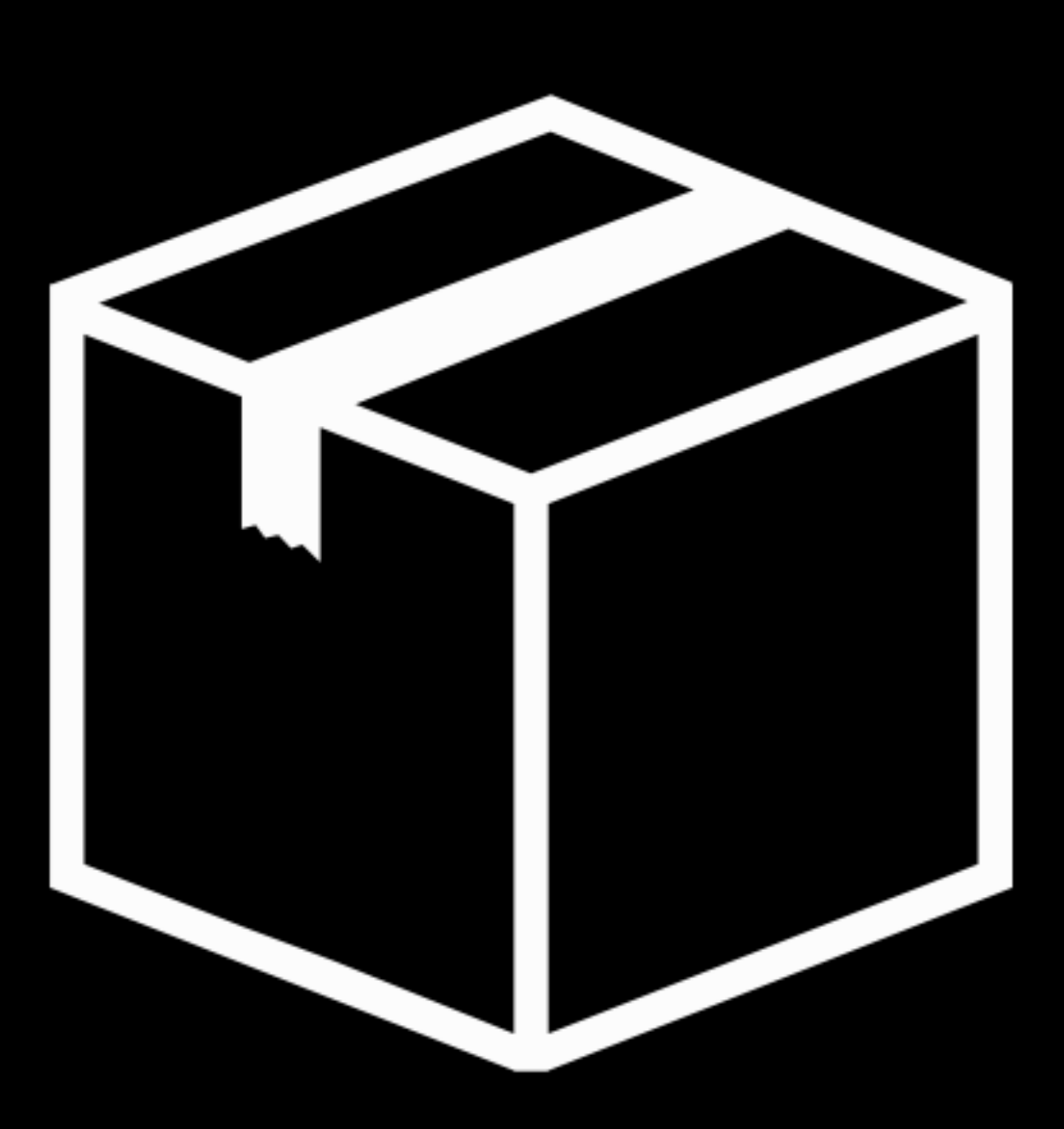

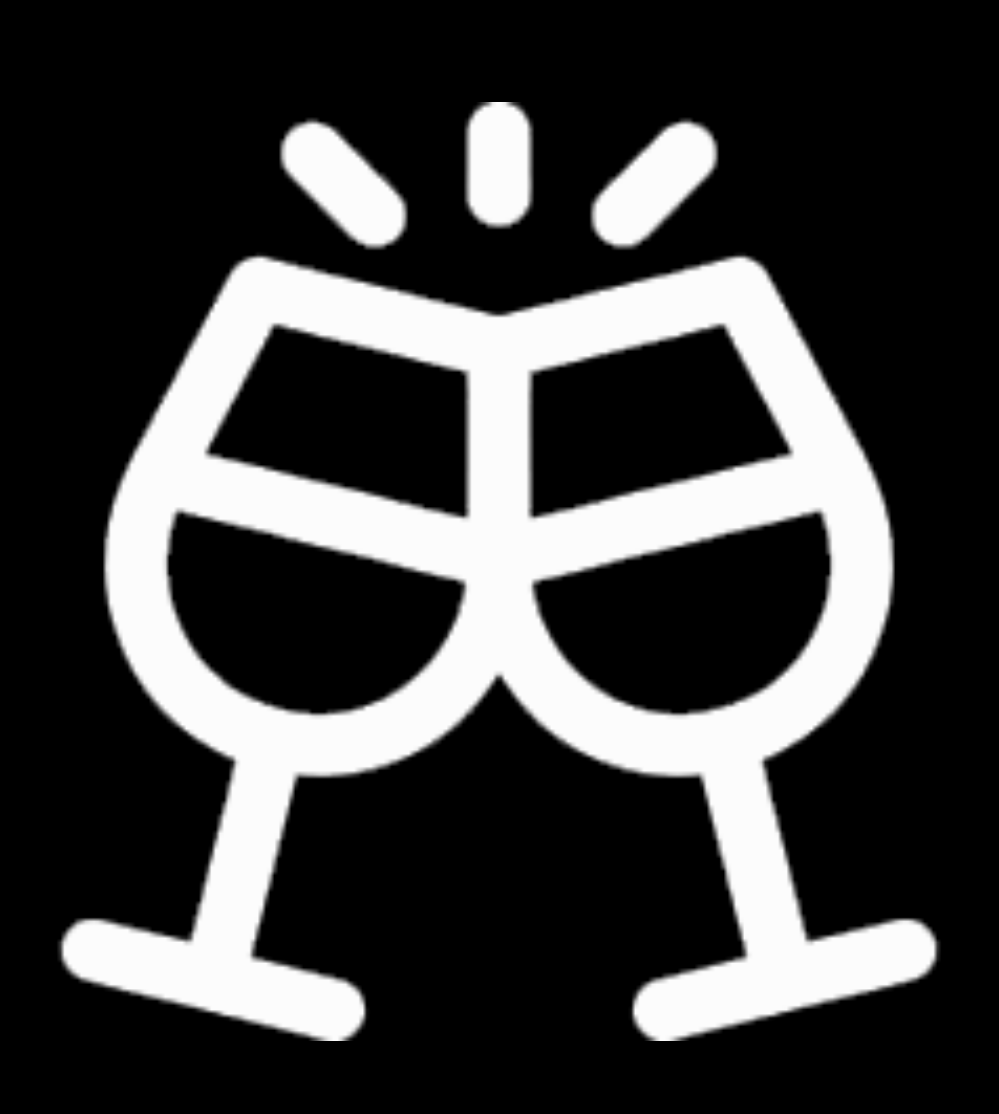

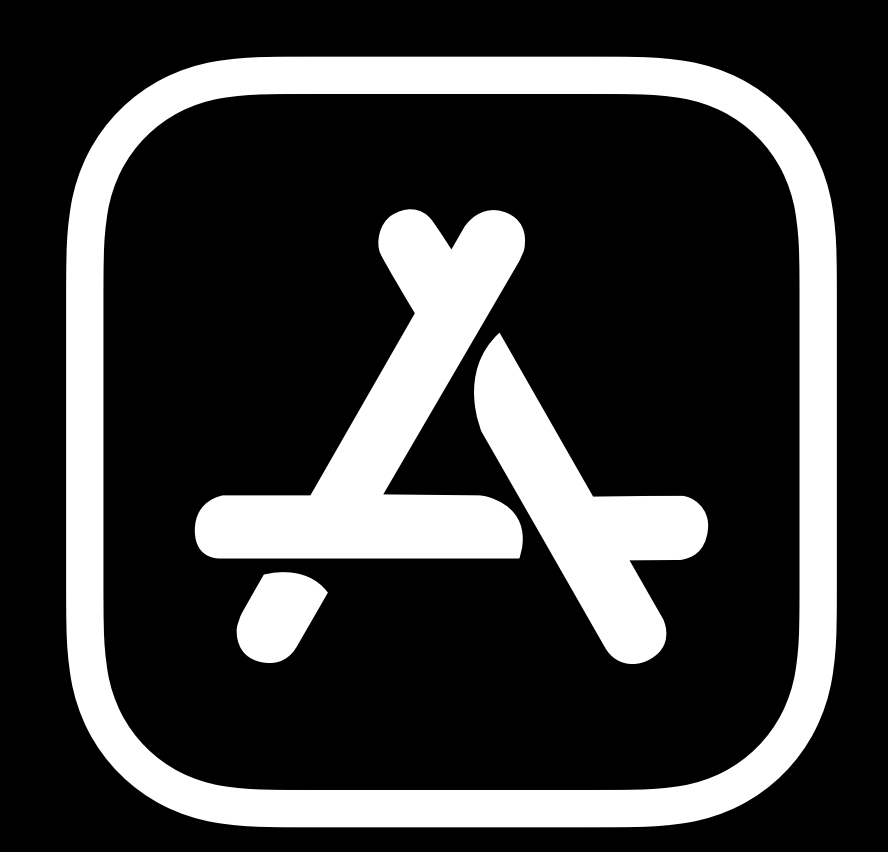

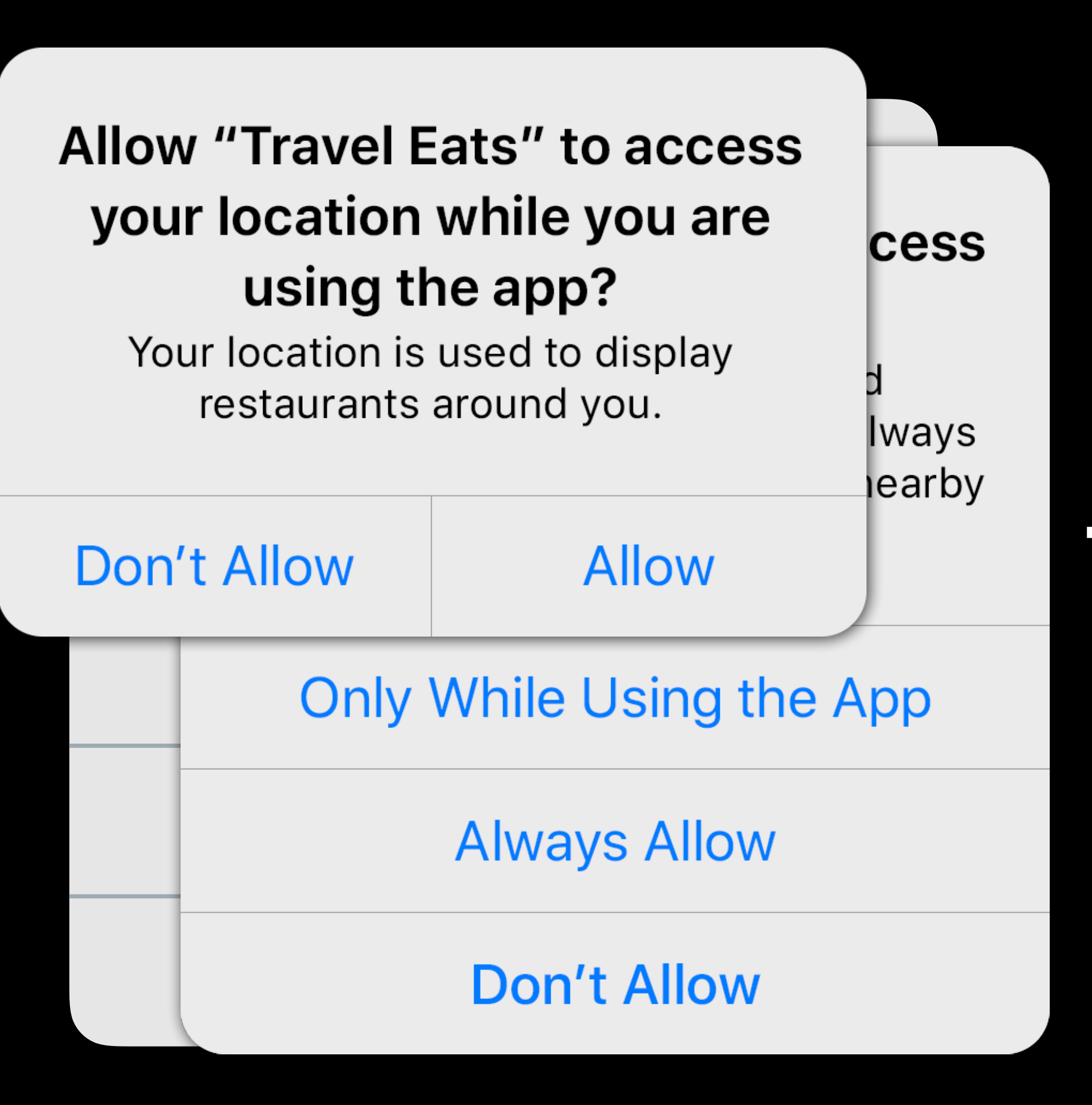

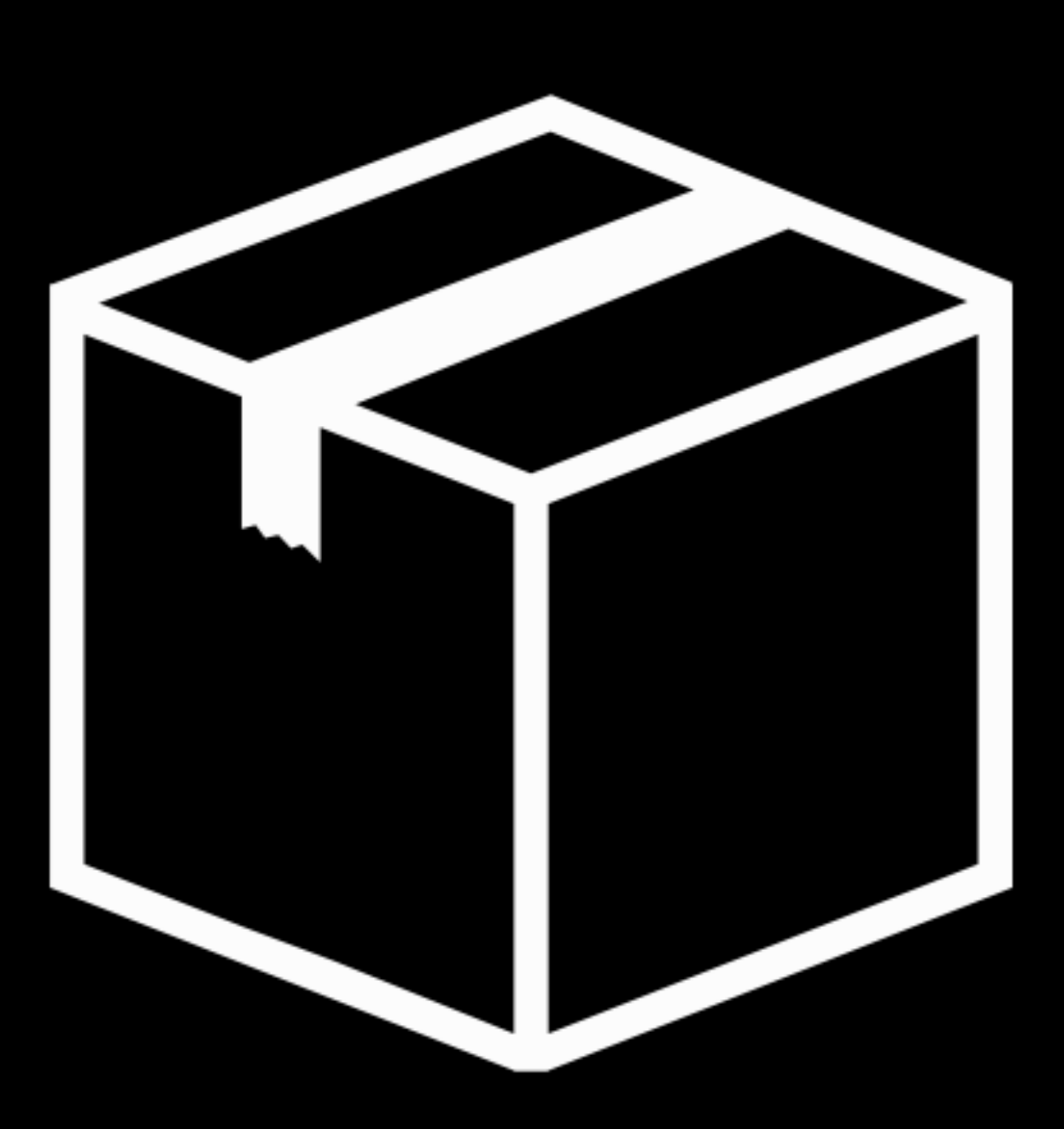

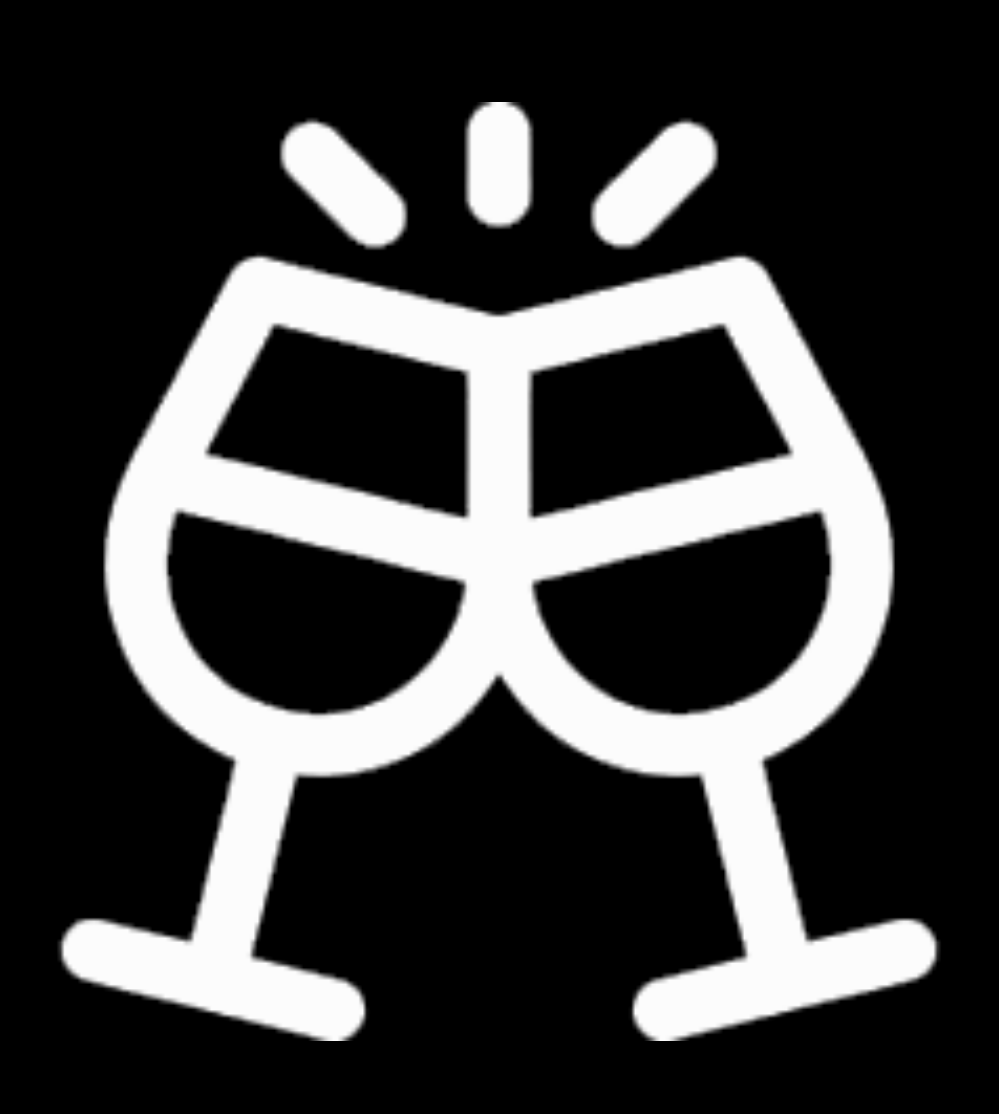

Always Authorization: Deferred WhenInUse Authorization: Empowered Temporary Authorization: New Ranging: In Context

 $9:41$ 

The ( that I-

**Hours Every Day** 

Golden<br>Gate

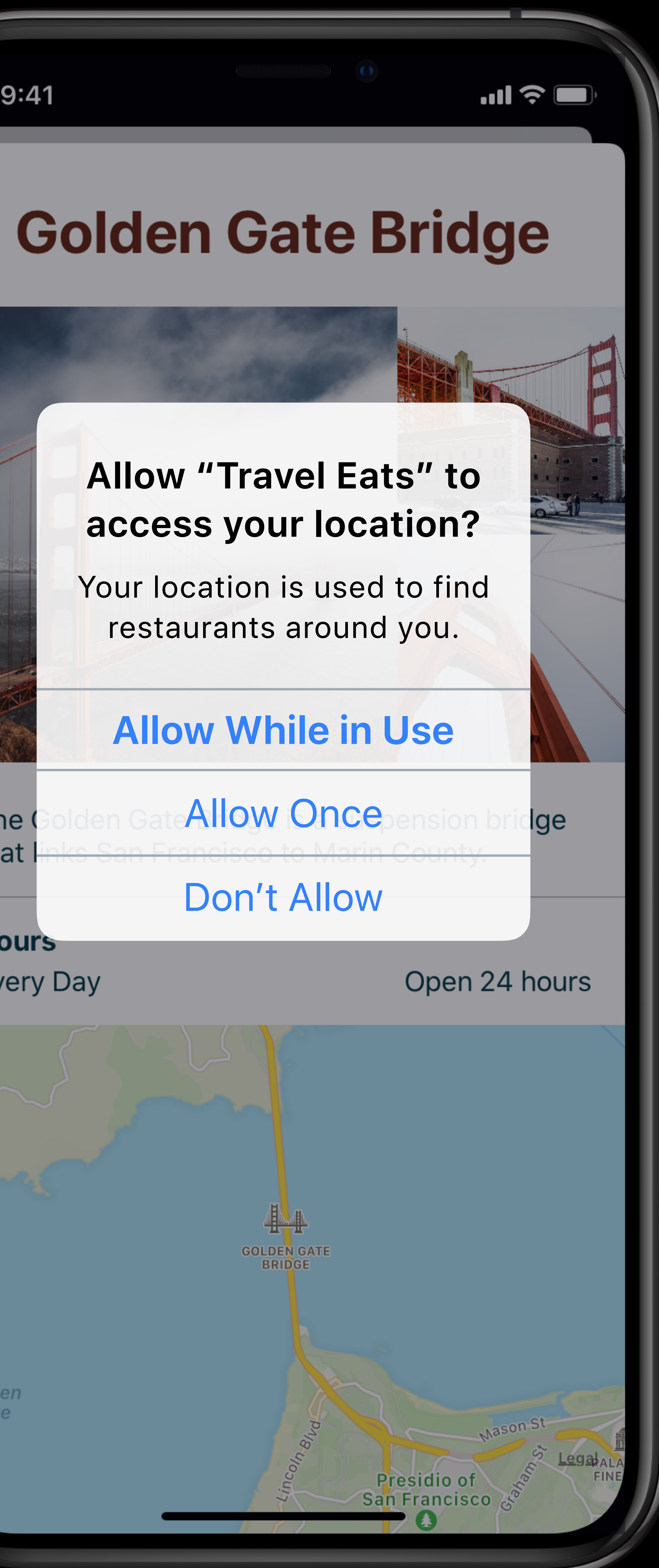

### *// Requesting an Authorization prompt*

### *// CLLocationManagers need to have a long lifecycle, so an App Delegate var is ideal*

*var locationManager = CLLocationManager()* 

### *// If you do not need Always authorization, request a prompt for WhenInUse authorization*

- 
- *locationManager.requestWhenInUseAuthorization()*

*// -- OR --* 

*// If you do need Always authorization, request a prompt for that locationManager.requestAlwaysAuthorization()* 

*// Requesting an Authorization prompt*

### *// CLLocationManagers need to have a long lifecycle, so an App Delegate var is ideal*

*var locationManager = CLLocationManager()* 

*// If you do not need Always authorization, request a prompt for WhenInUse authorization locationManager.requestWhenInUseAuthorization()* 

*// -- OR --* 

*// If you do need Always authorization, request a prompt for that locationManager.requestAlwaysAuthorization()* 

 $9:41$ 

The ( that I-

**Hours Every Day** 

Golden<br>Gate

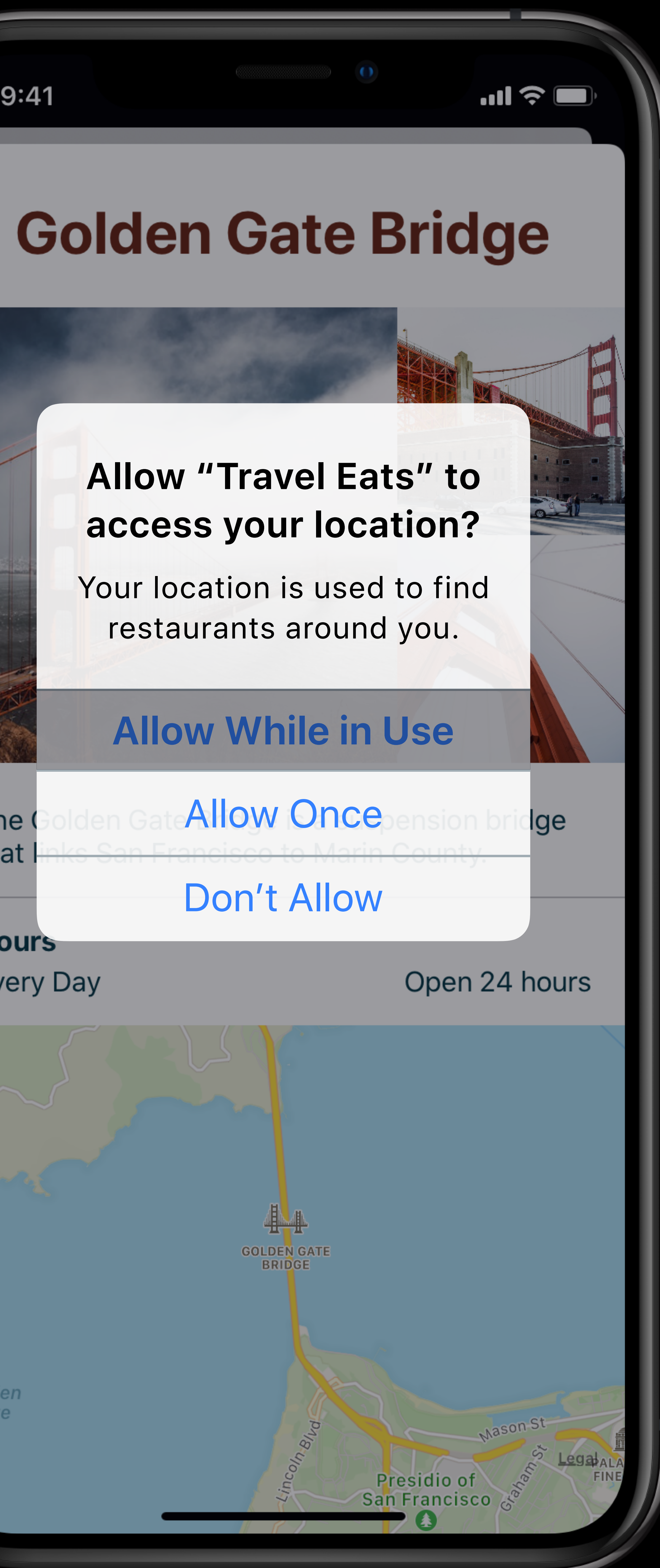

# **Provisional Always Authorization**

# App requested Always<br>Always

# The User Perspective

Settings shows While In Use

# What Your App Sees

User picked While In Use

> Start using Always powers

Delegate receives

# What Your App Sees

# **Provisional Always Authorization**

# The User Perspective

An event occurs

## User prompted: Allow Always?

# Start using Always powers

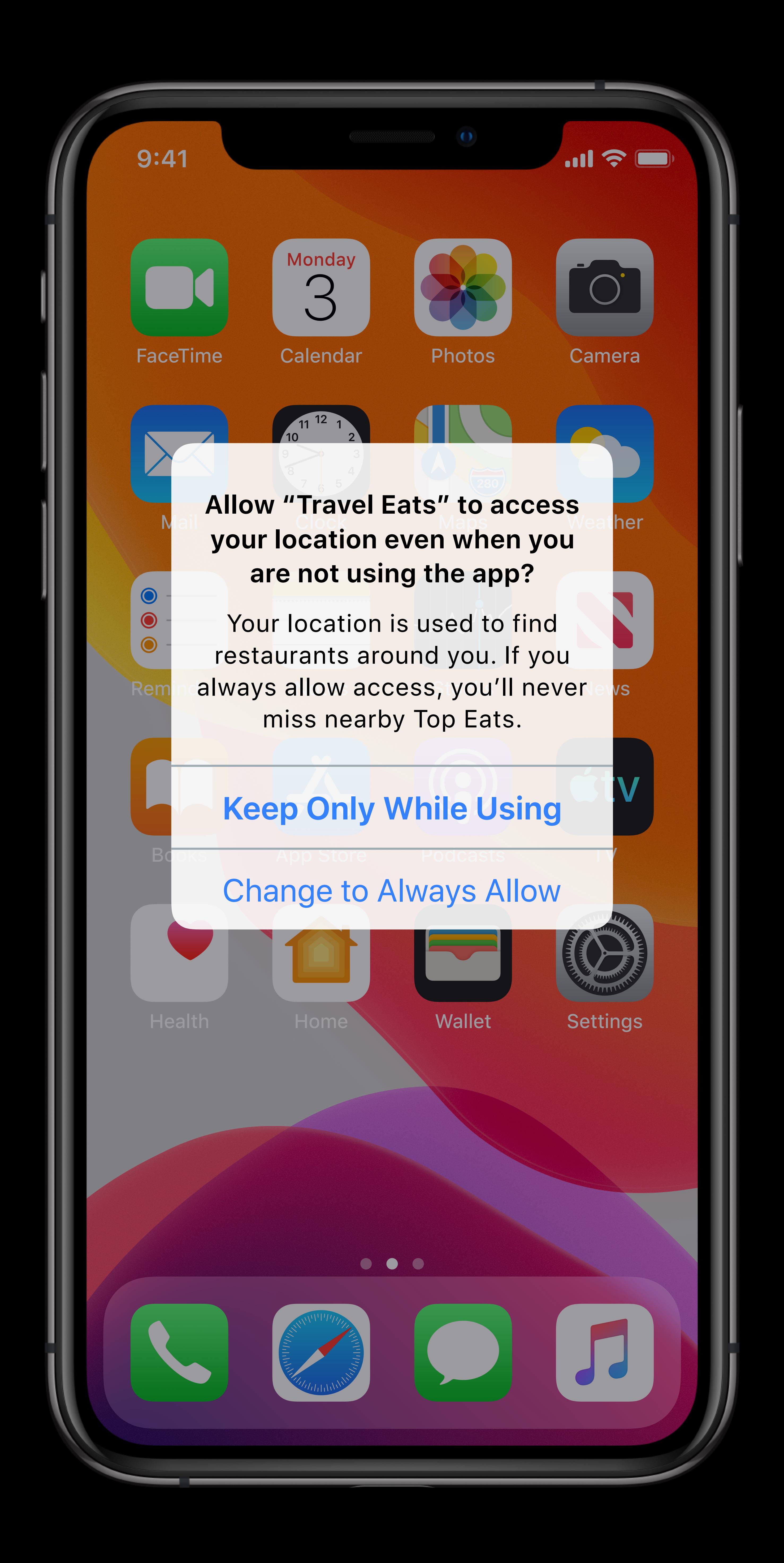

# What Your App Sees

# **Provisional Always Authorization**

# The User Perspective

# Start using Always Powers

An event occurs

## User prompted Allow Always?

# What Your App Sees

# **Provisional Always Authorization**

# Start using Always Powers

# The User Perspective **Agreement**

An event occurs

## User prompted Allow Always?

### Always

- Nothing until the user says "Always" Prompt will display later One shot only Request can be made • Directly
- As an upgrade

# **Deferred Always Authorization Details**

# **Event Delivery Details**

- Delivered if app is granted Always
- Not delivered if
- User granted WhenInUse instead
- User has not yet been prompted
- Event replaced by a newer event
- Just stale

tvOS does not support Always watchOS does not need Always\*

# macOS does not have Always or WhenInUse

# iPad Apps for Mac may use either Always or WhenInUse

# **Other Platforms**

Always Authorization: Deferred WhenInUse Authorization: Empowered Temporary Authorization: New Ranging: In Context

 $9:41$ 

The ( that I-

**Hours Every Day** 

Golden<br>Gate

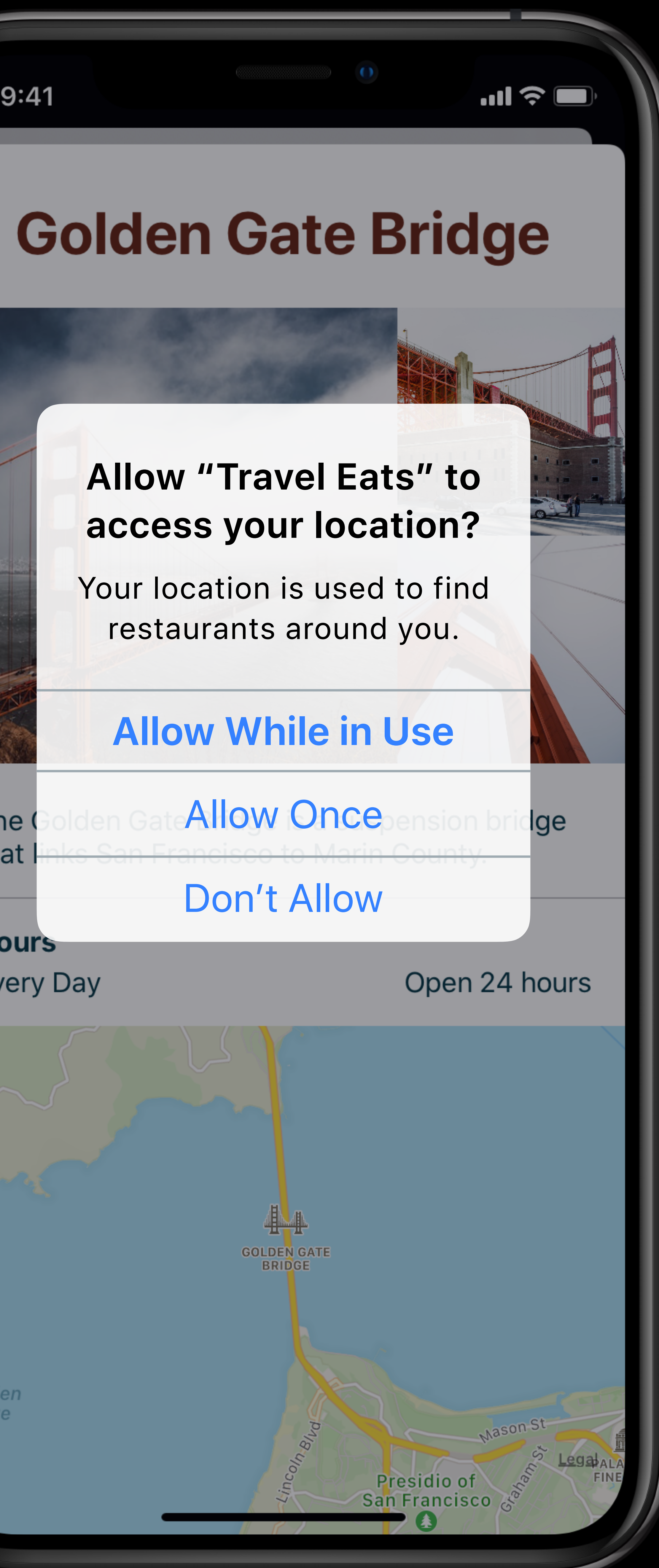

### Always WhenInUse

Receive Location

Range Beacons

Continue Location in the Backgrou

Start Location in the Background

Use Significant Location Change I

Use Region Monitoring

Use Visit Monitoring

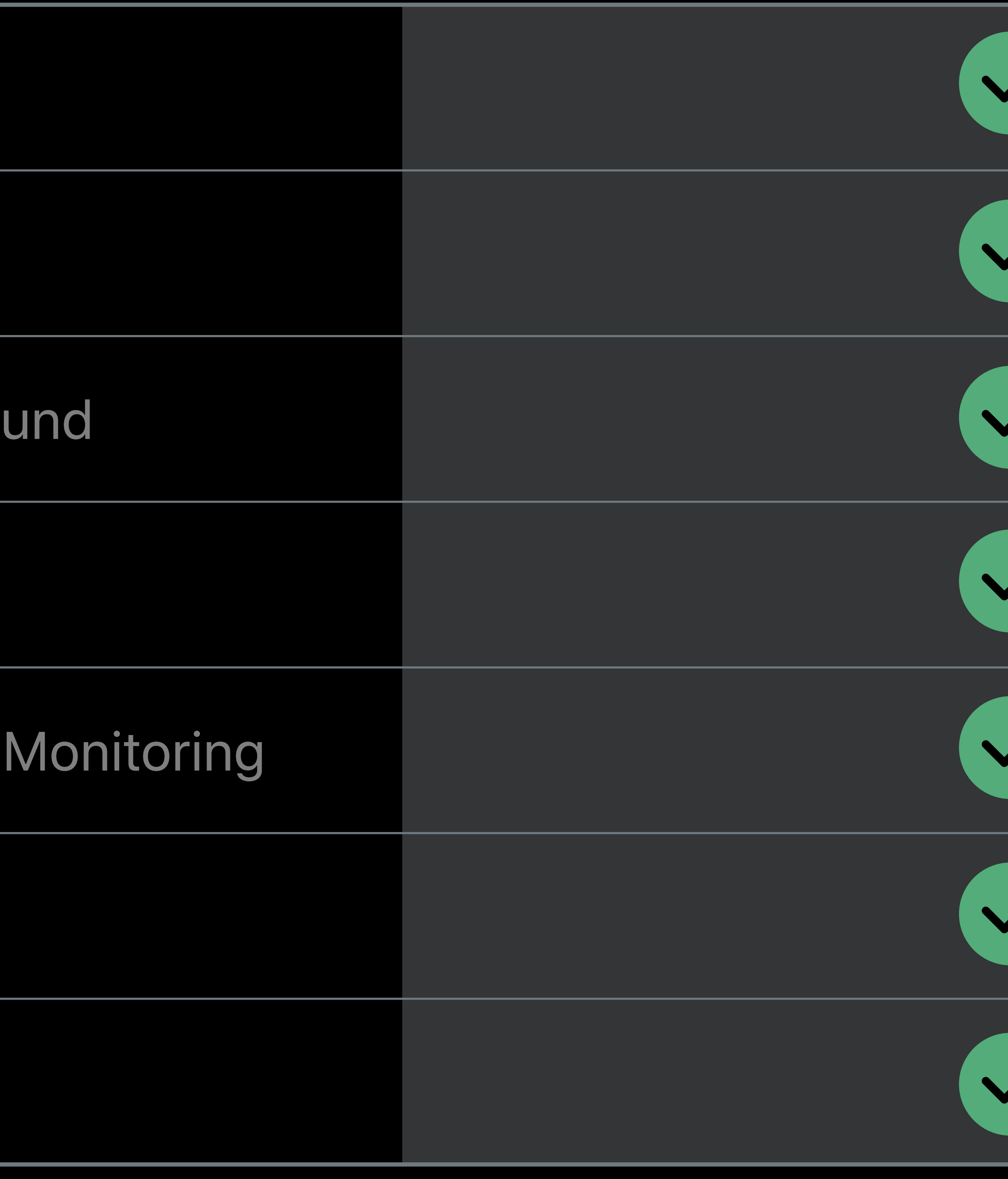

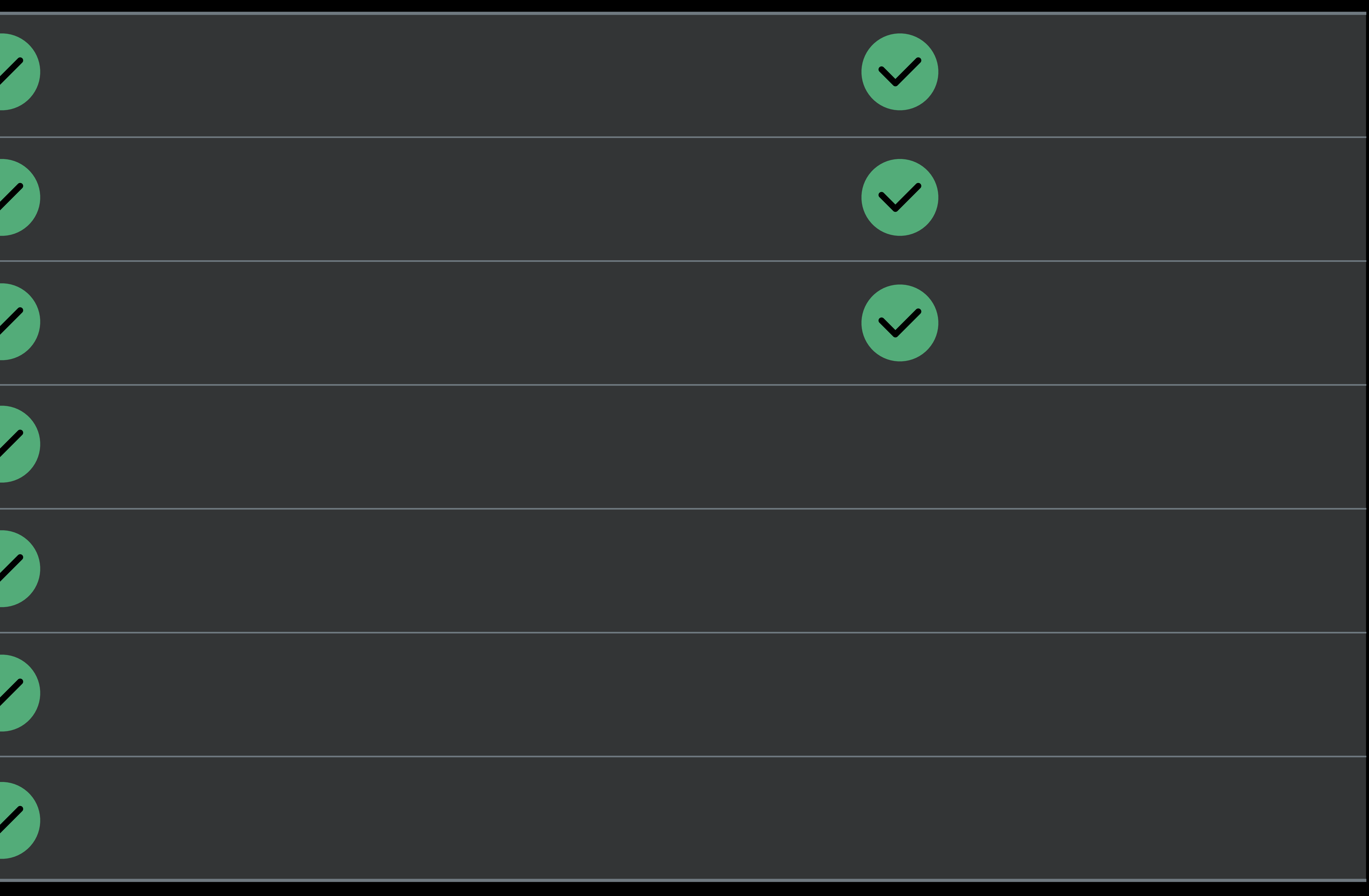

# **Authorization, iOS 12**

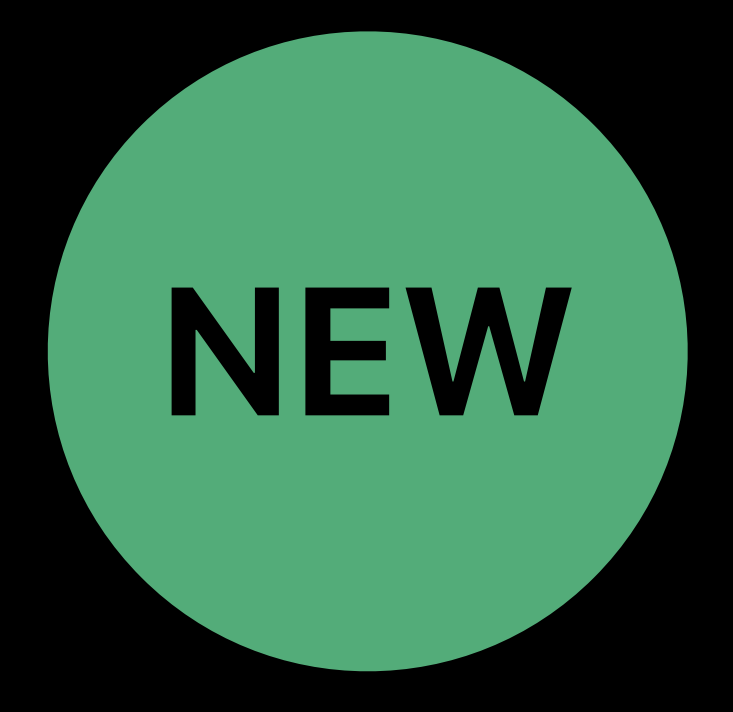

# Will Core Location API yield events when my app is and the same of the Always Minimum of the Minimum of the WhenInUse

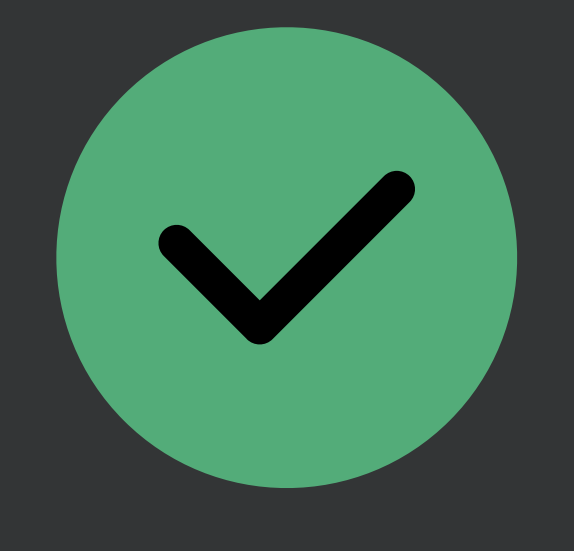

In use?

Not in use?

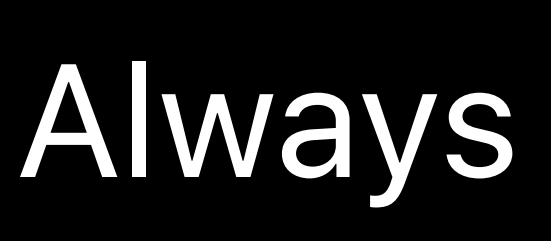

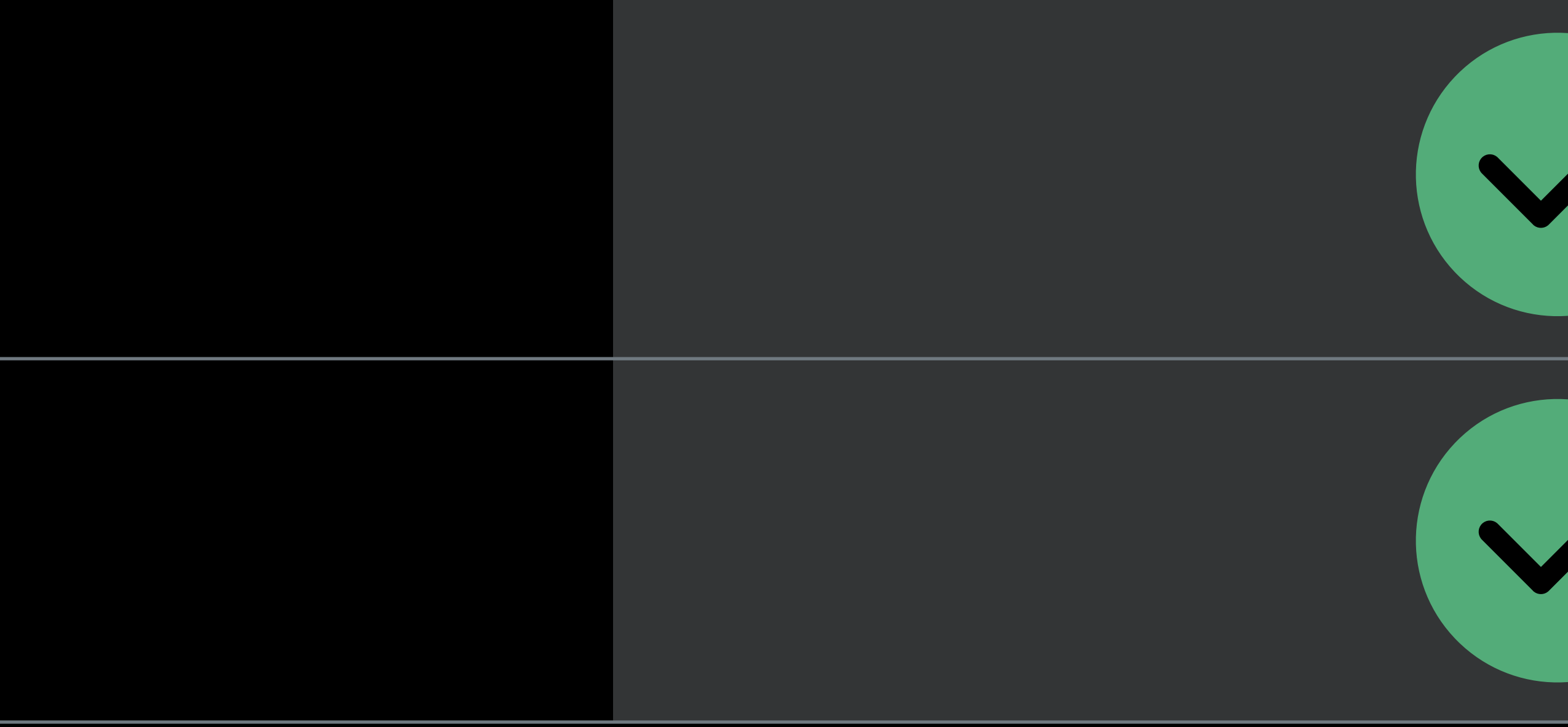

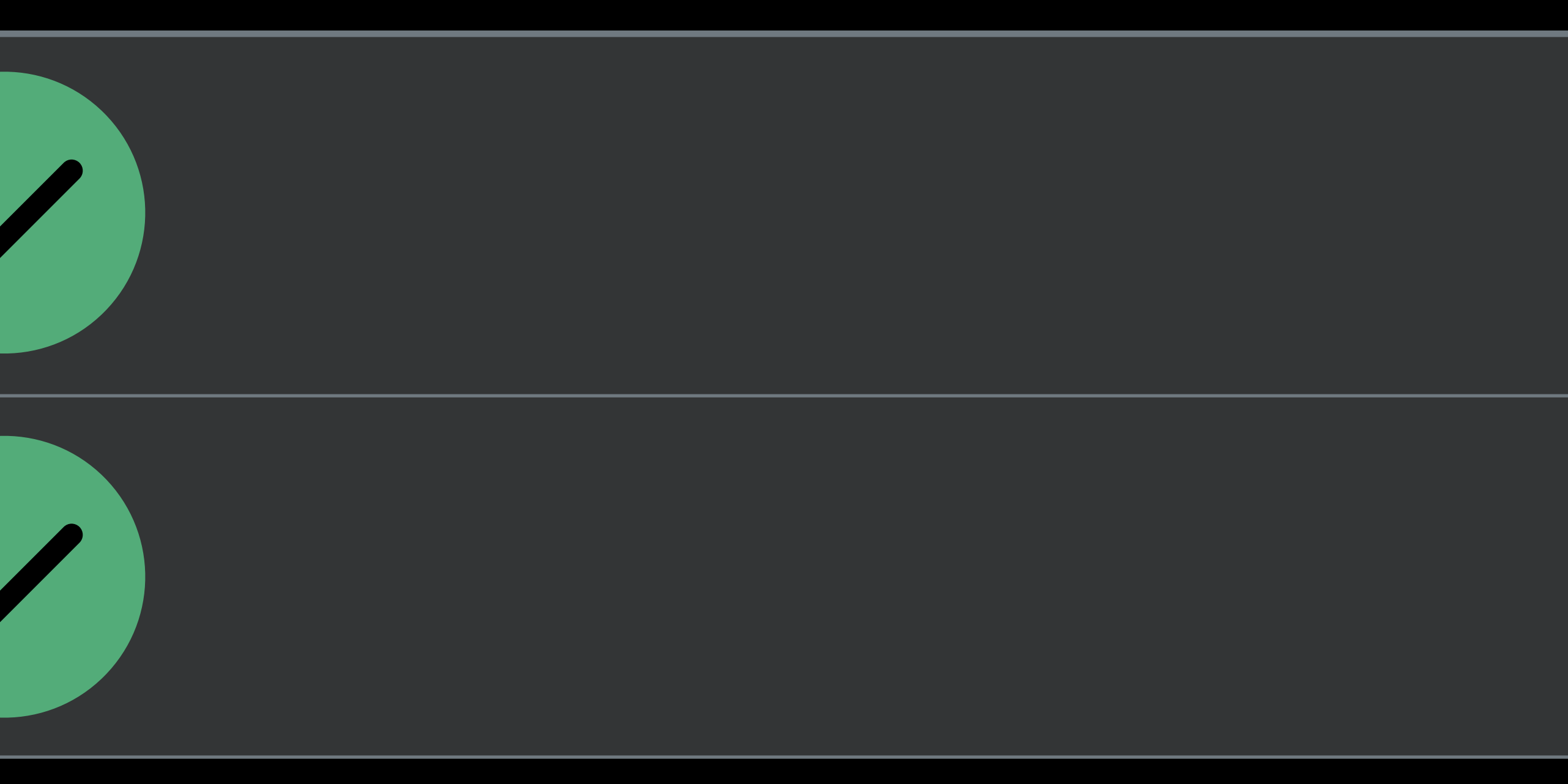

# **Authorization, iOS 13**

# **When is an App In Use?**  Foreground

Entered Foreground In Use Not In Use **Entered Background** 

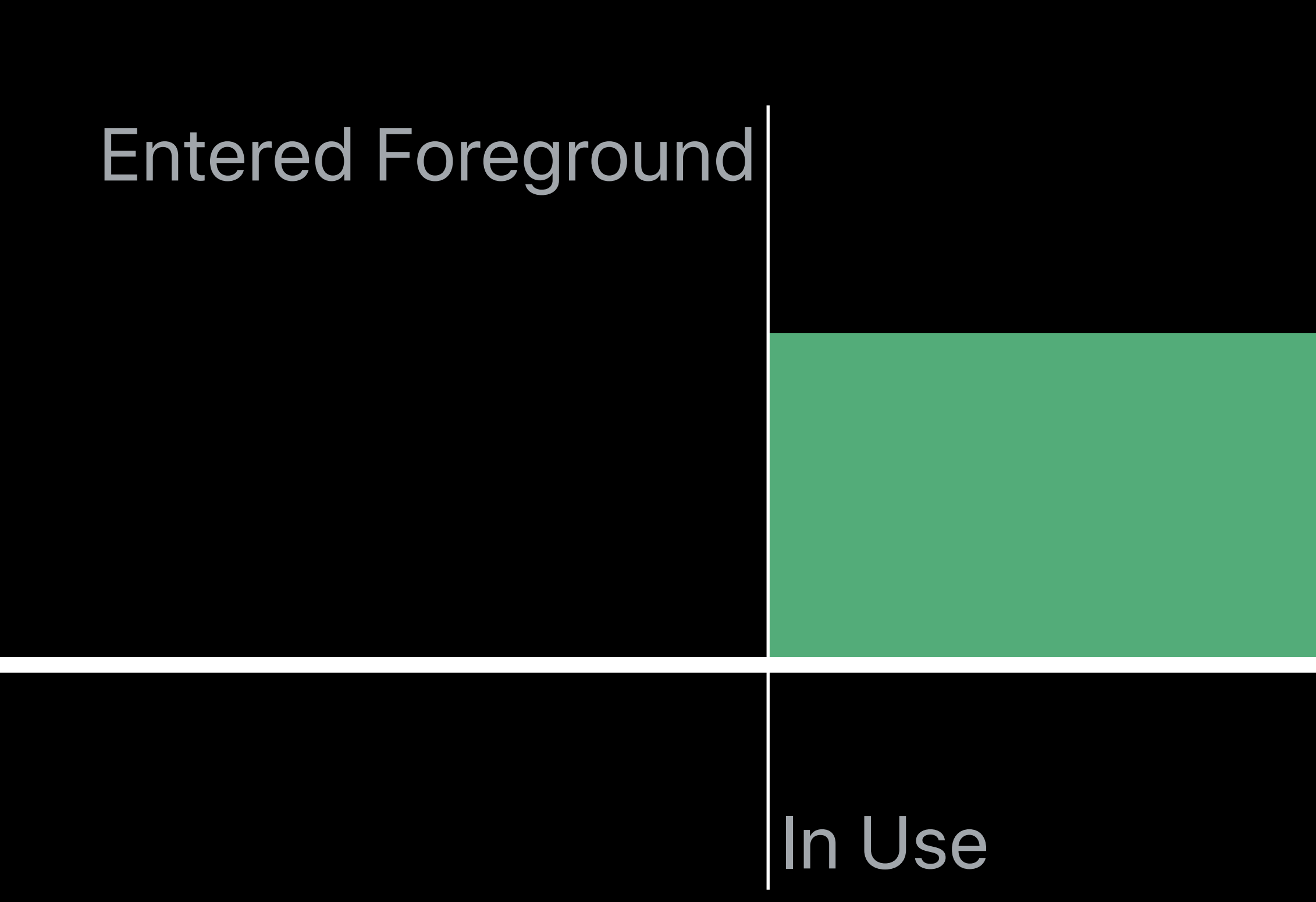

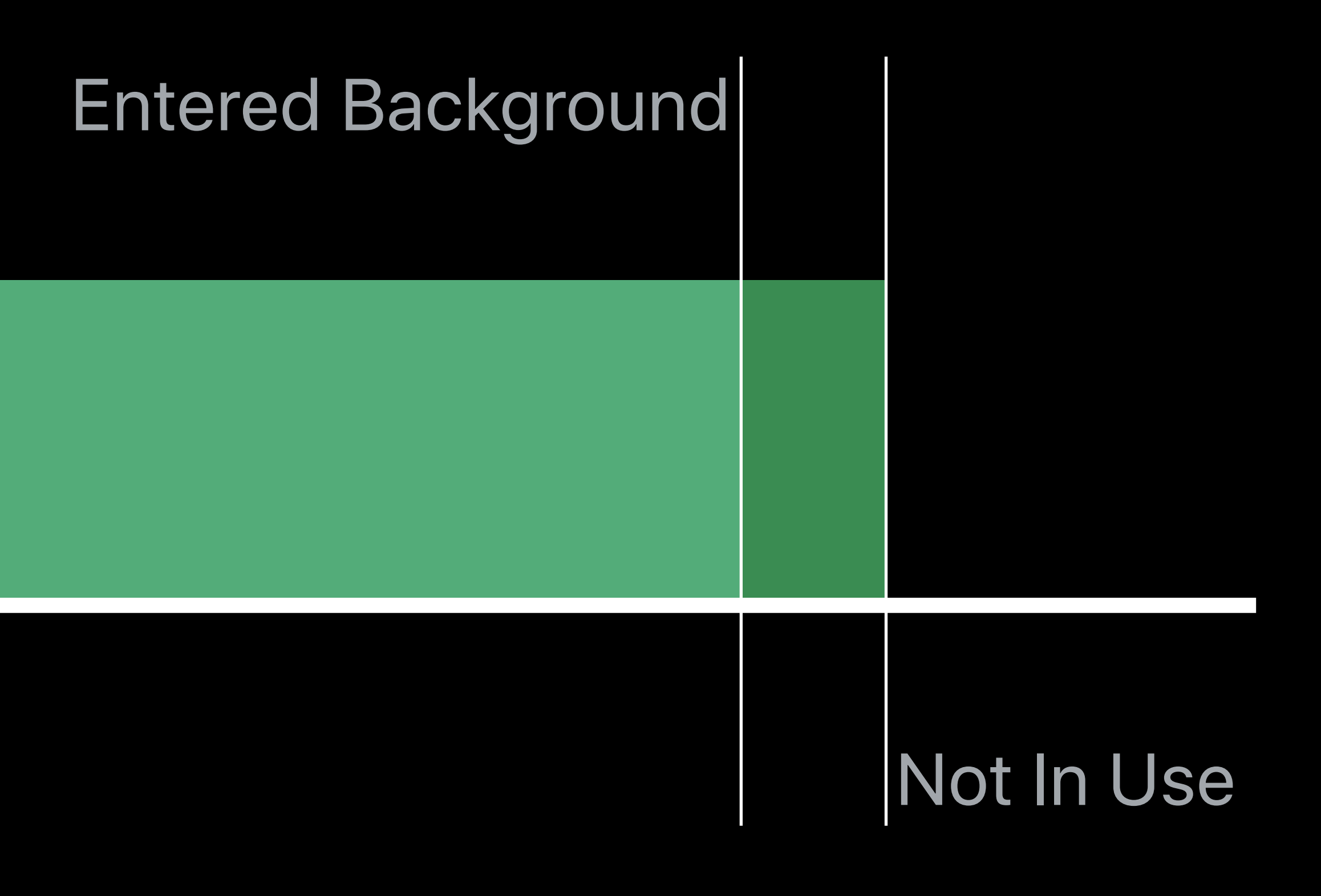

# Background Mode: Location updates

### Still In Use

# **When is an App In Use?**  Continuous Background Updates

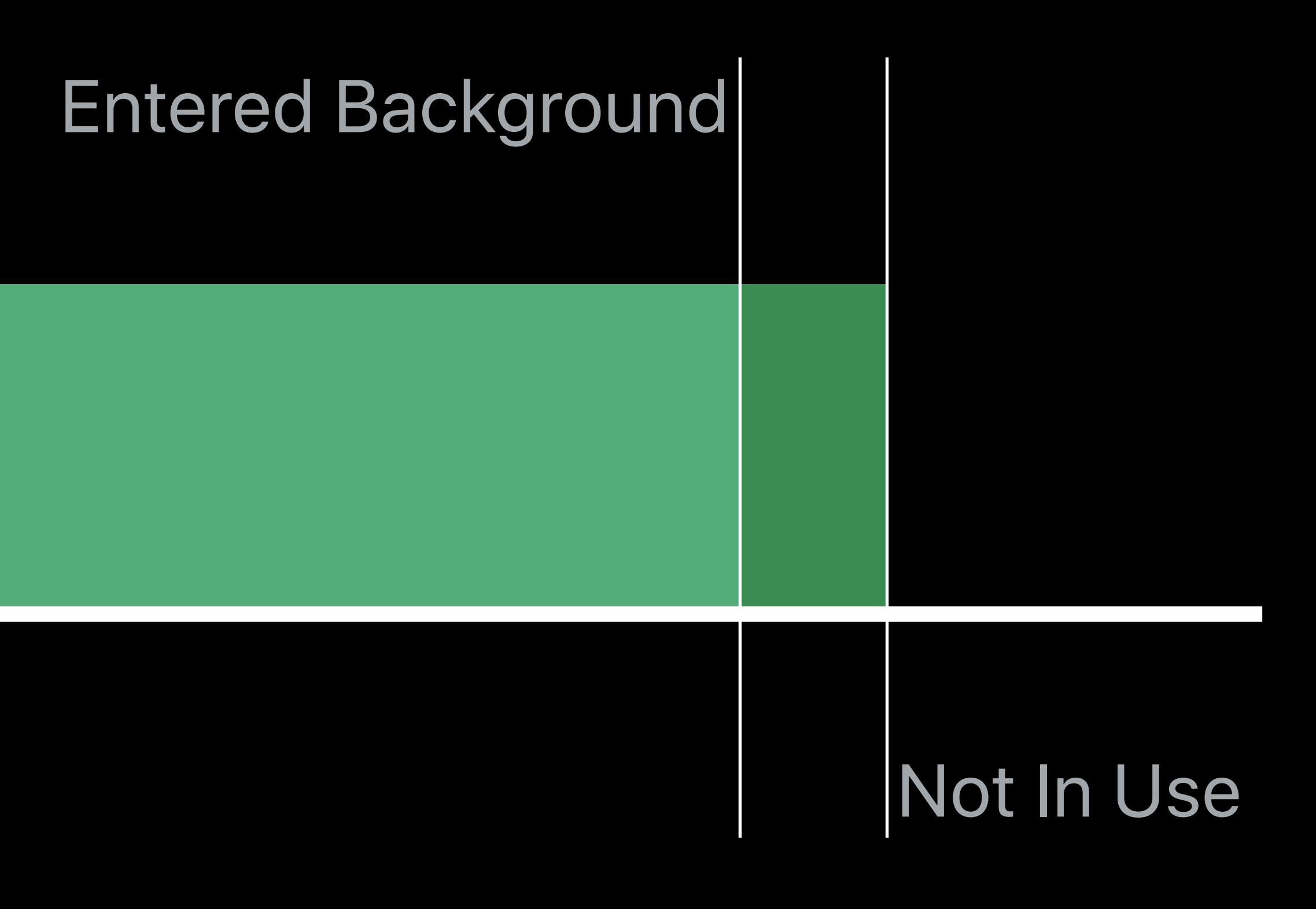

### *startUpdatingLocation allowsBackgroundLocationUpdates = true allowsBackgroundLocationUpdates = false*

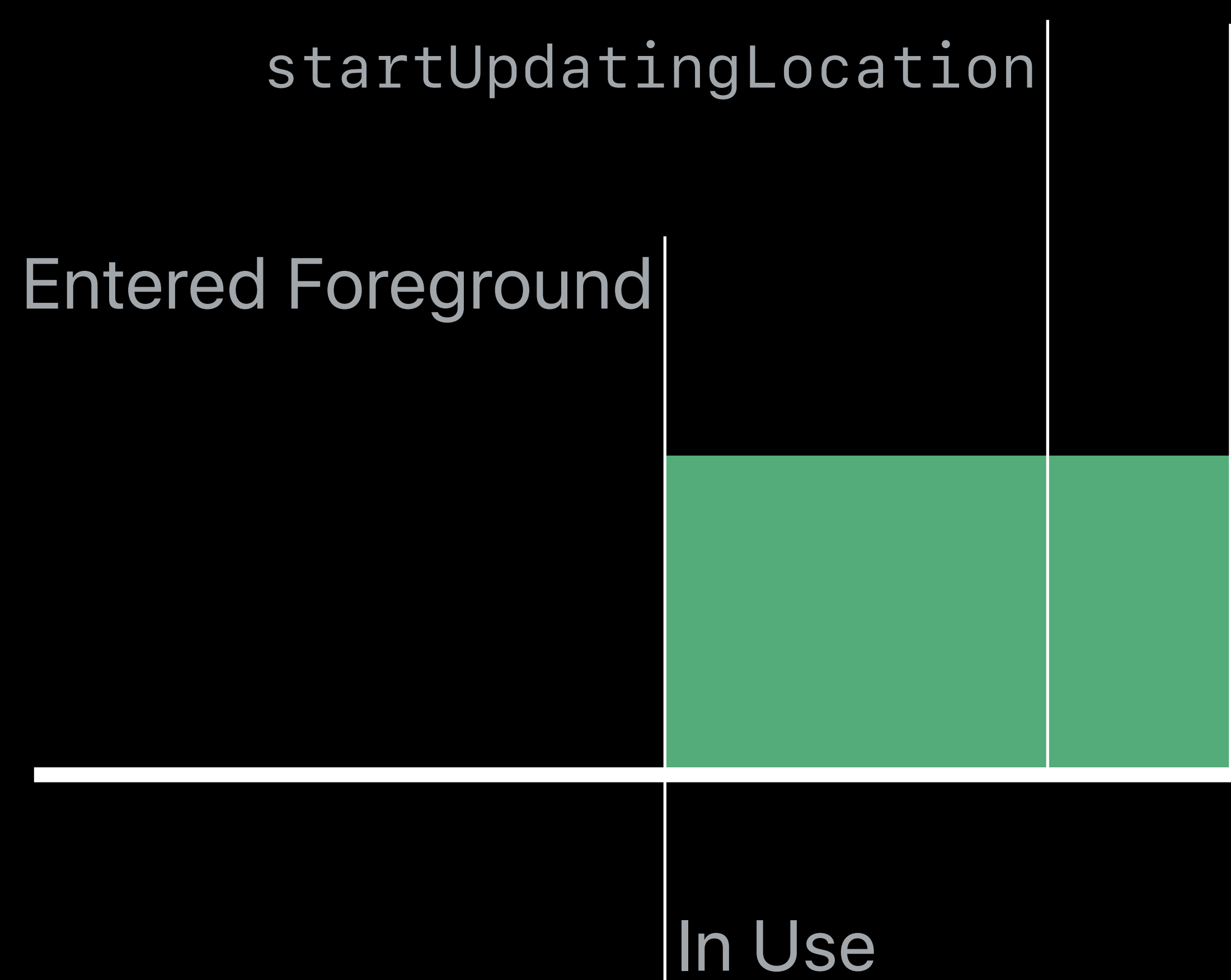

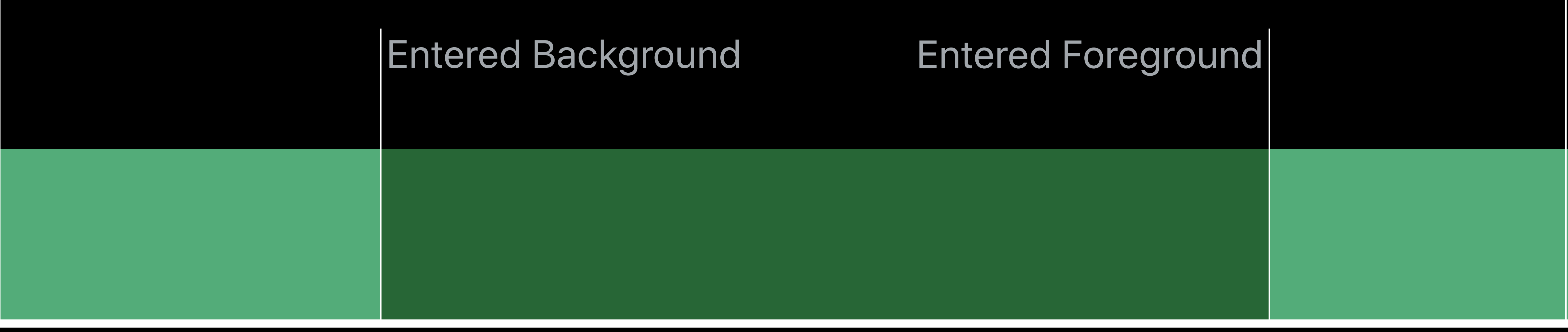

# **When is an App In Use?**  Complications on the Watch

Always In Use

# **When is an App In Use?**  Local notification bootstrap

Notification becomes relevant

Post a location-triggered notification

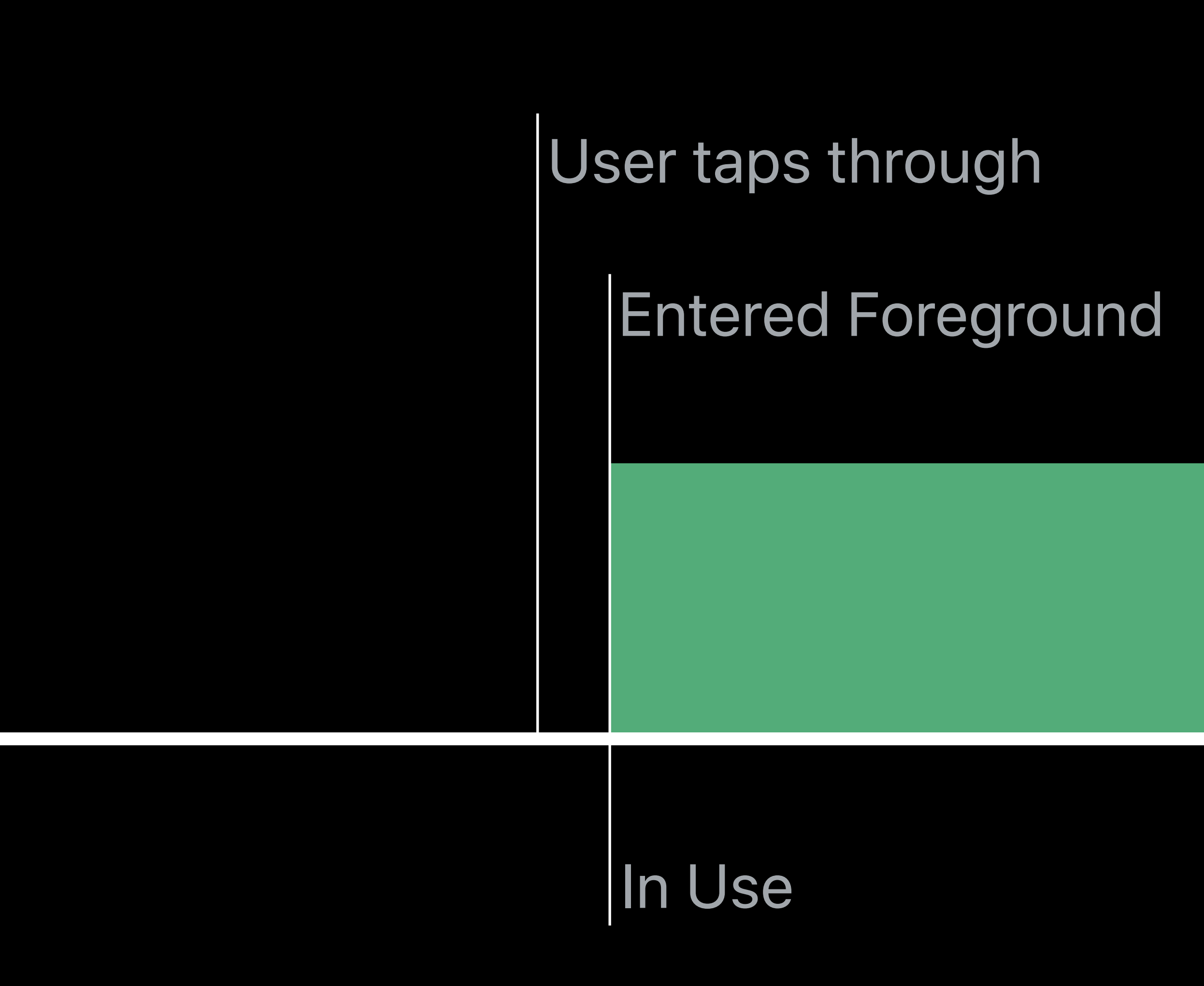

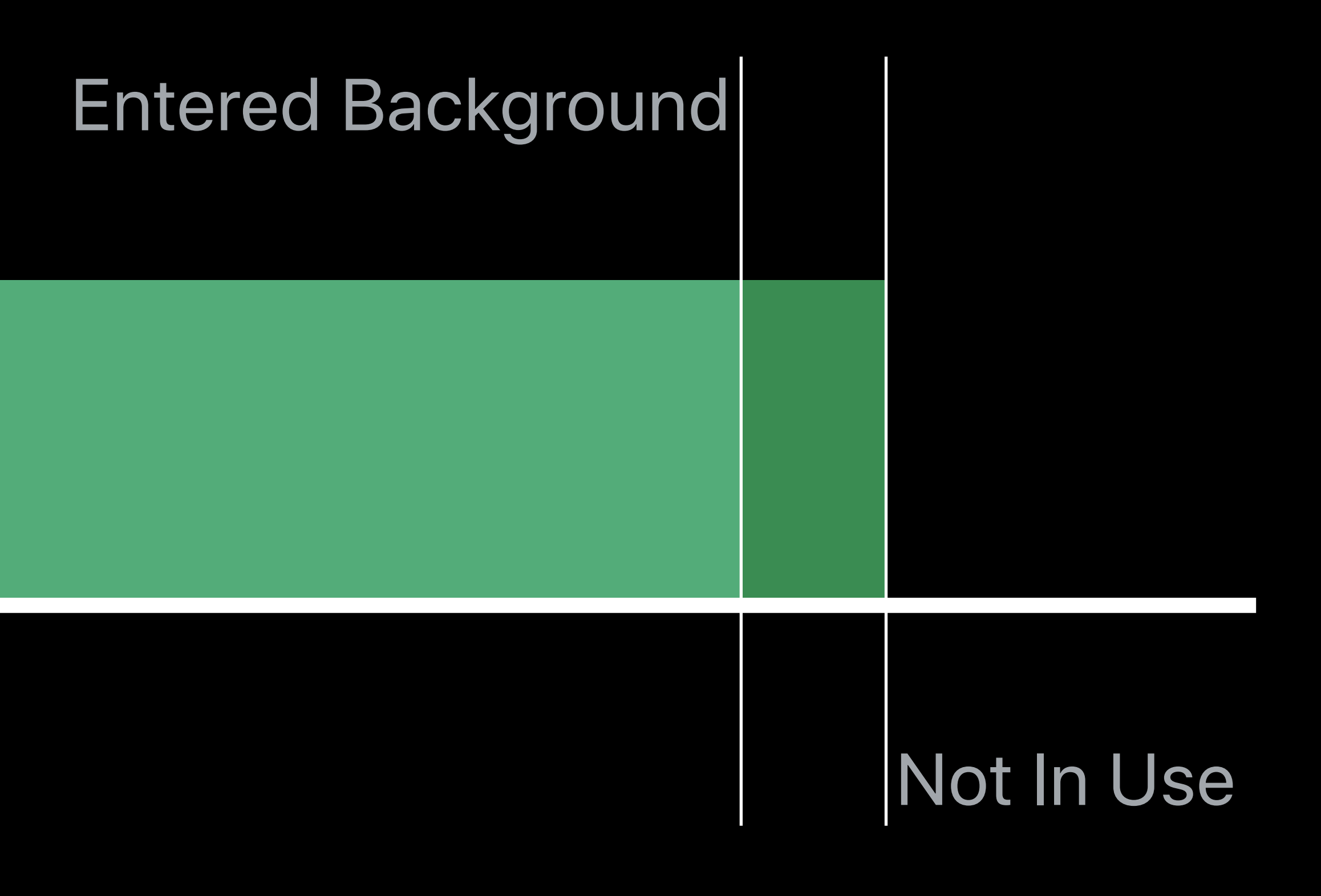

# **WhenInUse Authorization, iOS 13**

# Will Core Location API yield events when my app is and the set of the sum of the MhenInUse of the MhenInUse of the MhenInUse

In use?

Not in use?

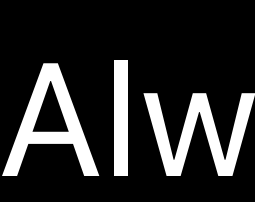

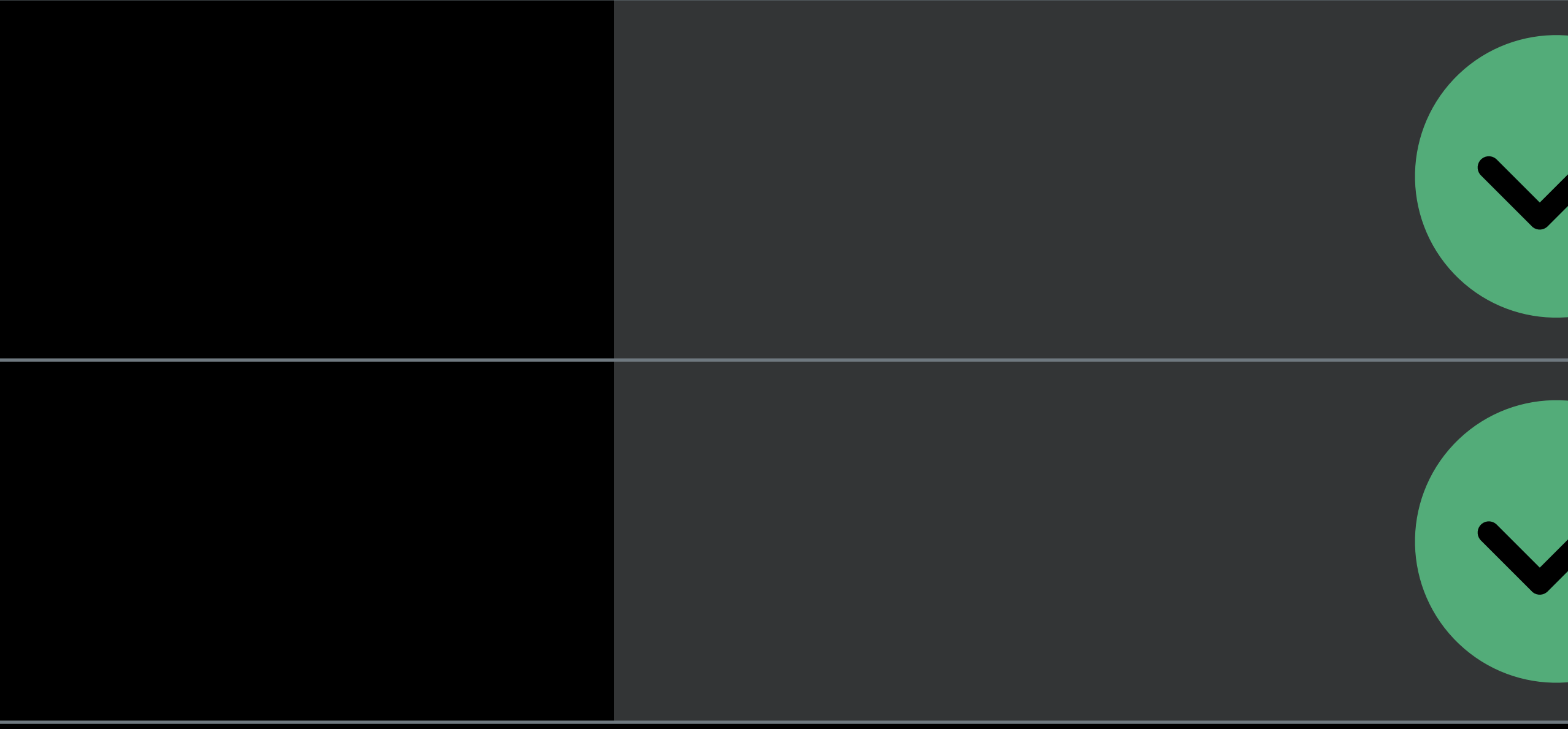

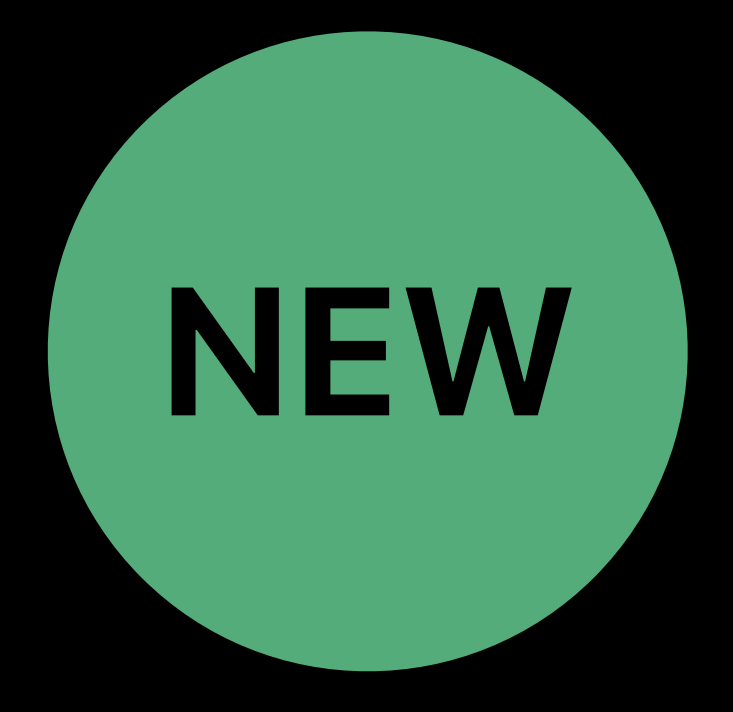

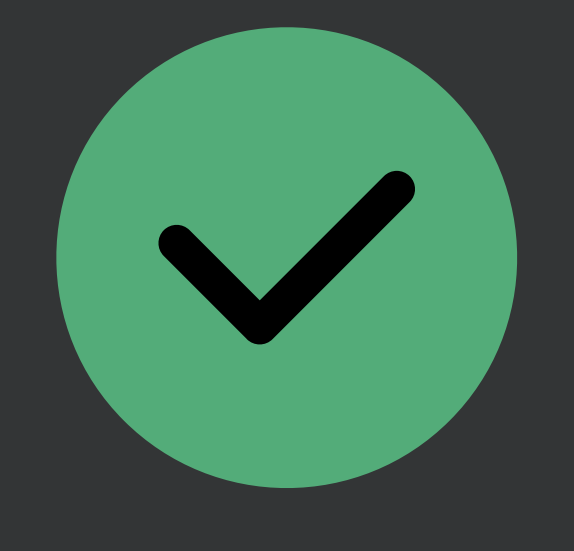

Always Authorization: Deferred WhenInUse Authorization: Empowered Temporary Authorization: New Ranging: In Context

 $9:41$ 

The C that  $\mathsf{\mathsf{I}}$ **Hours** 

Every Day

Golden<br>Gate

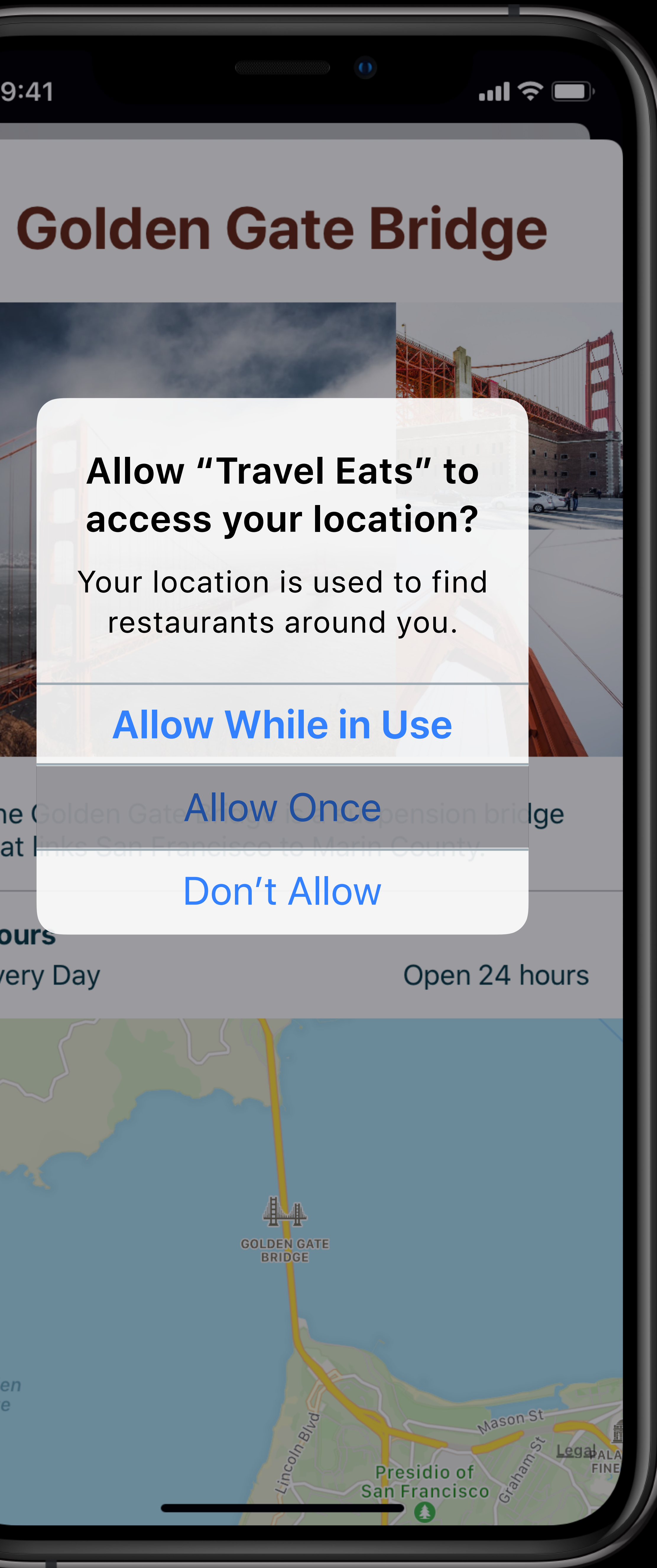

# **Authorization States, iOS 12**

### *.notDetermined .authorizedWhenInUse*

### *.authorizedAlways*

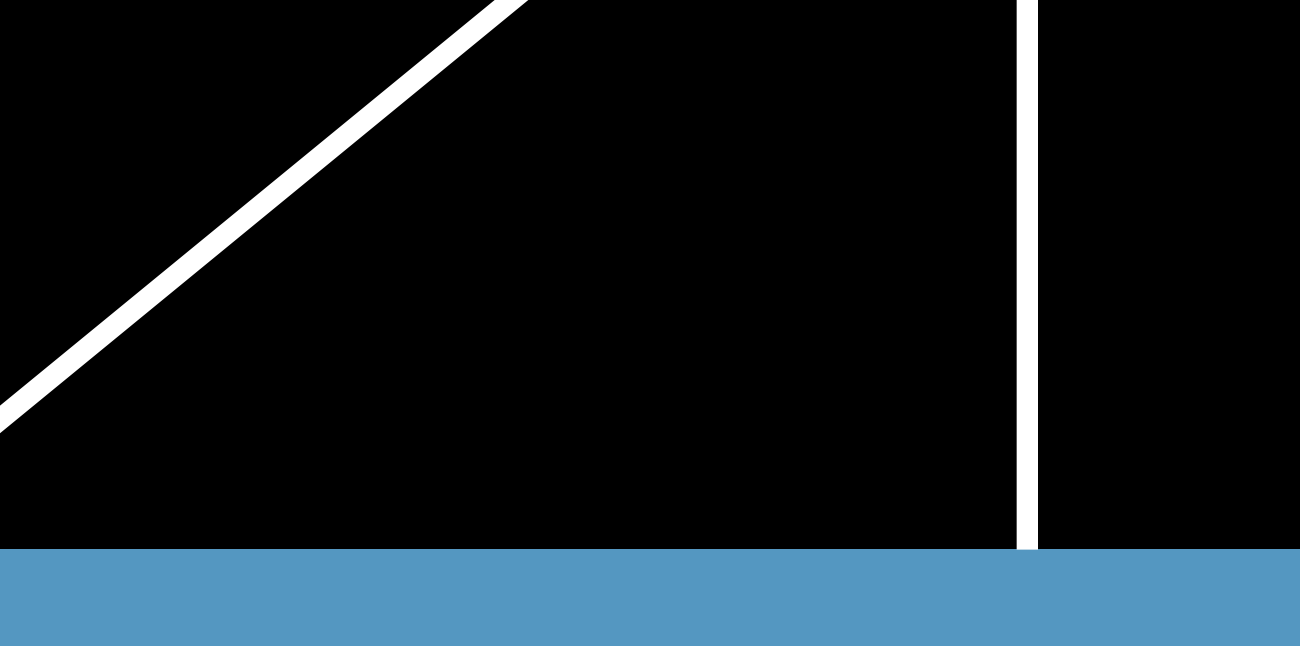

# *.denied*

# **Authorization States, iOS 13**

*.notDetermined*

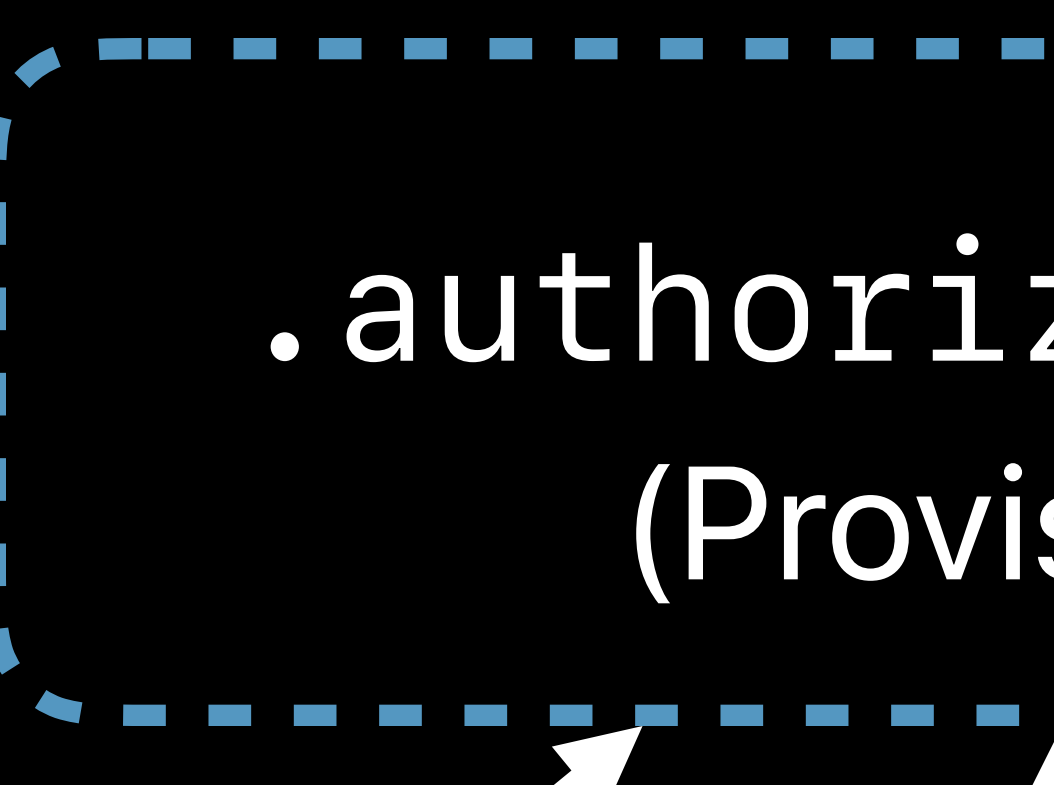

### *.authorizedWhenInUse*

### *.authorizedAlways*

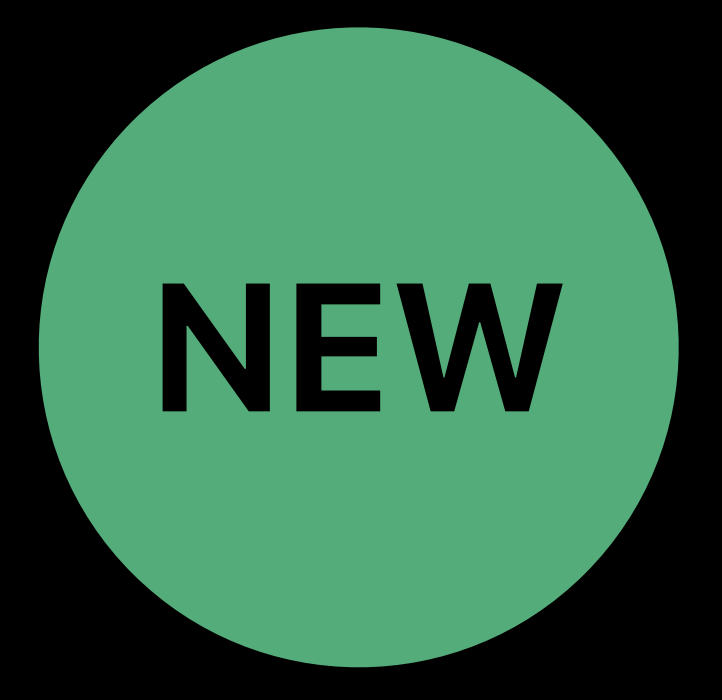

# *.authorizedAlways*  <u>the contract of the contract of the contract of the contract of the contract of the contract of the contract of the contract of the contract of the contract of the contract of the contract of the contract of the contract </u> (Provisional)

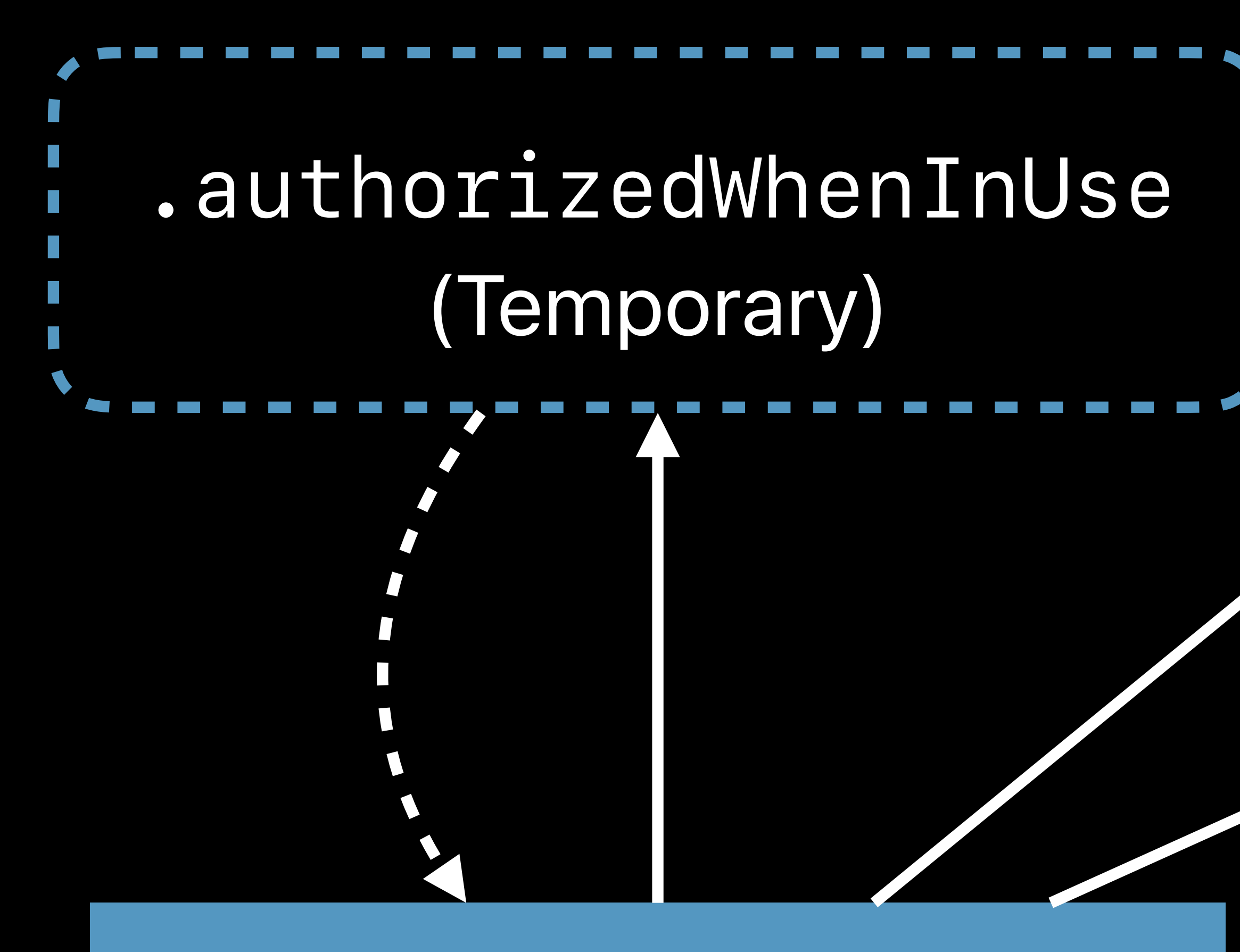

Grants authorization temporarily Yields *.authorizedWhenInUse* Very sensitive to end-of-use

# **Allow Once**  Temporary authorization NEW

# Request authorization again next time

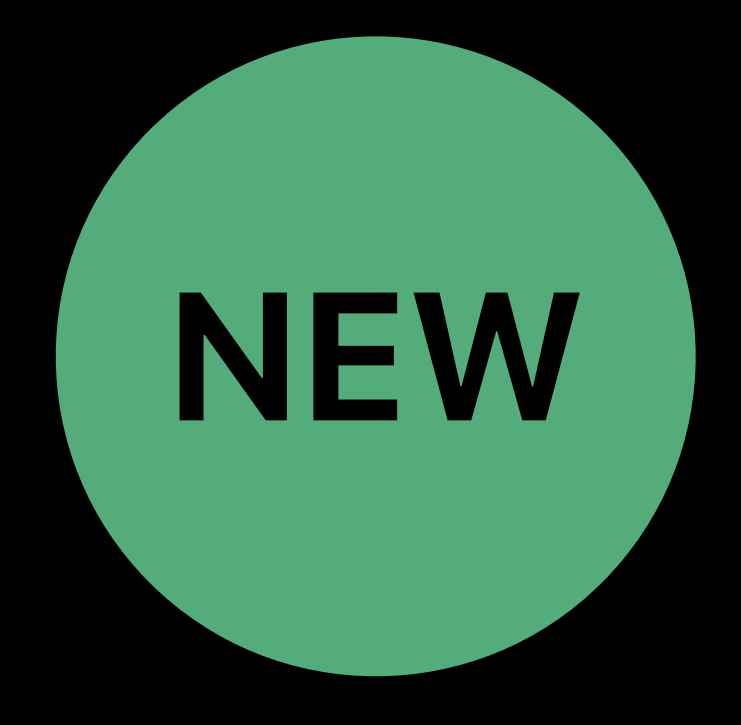

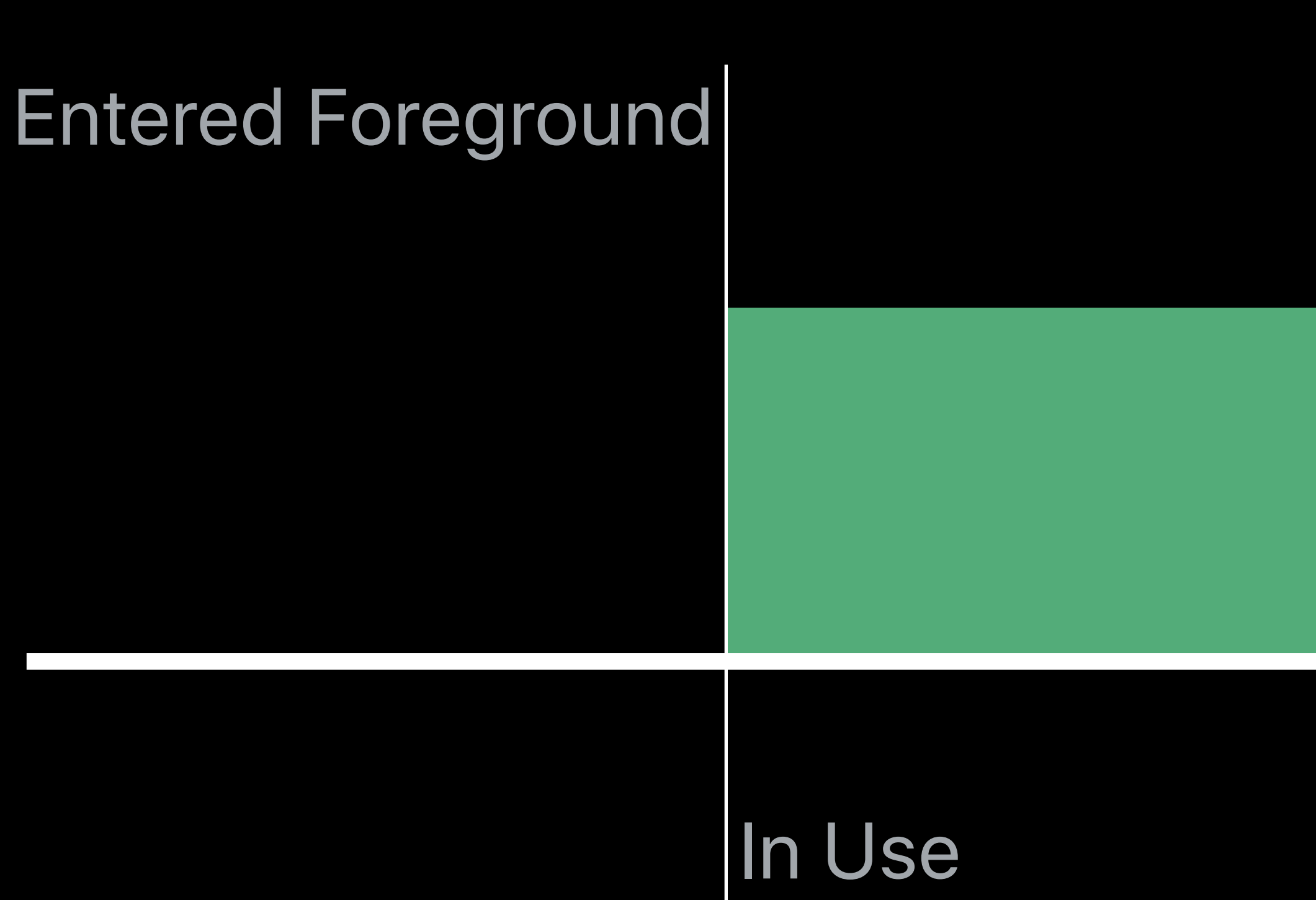

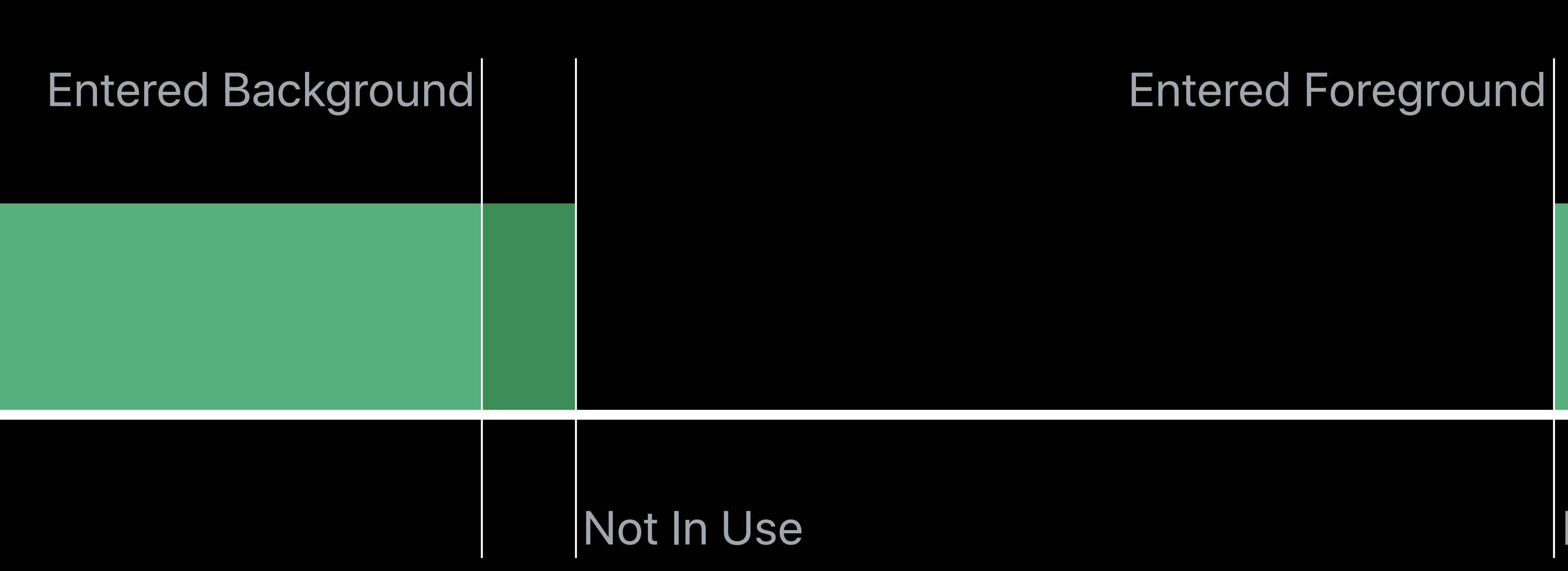

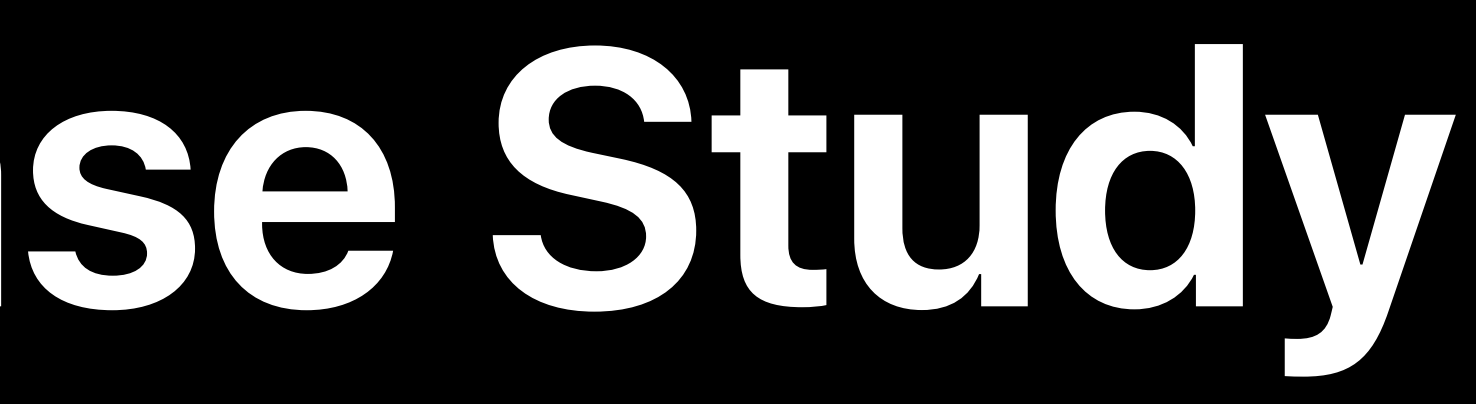

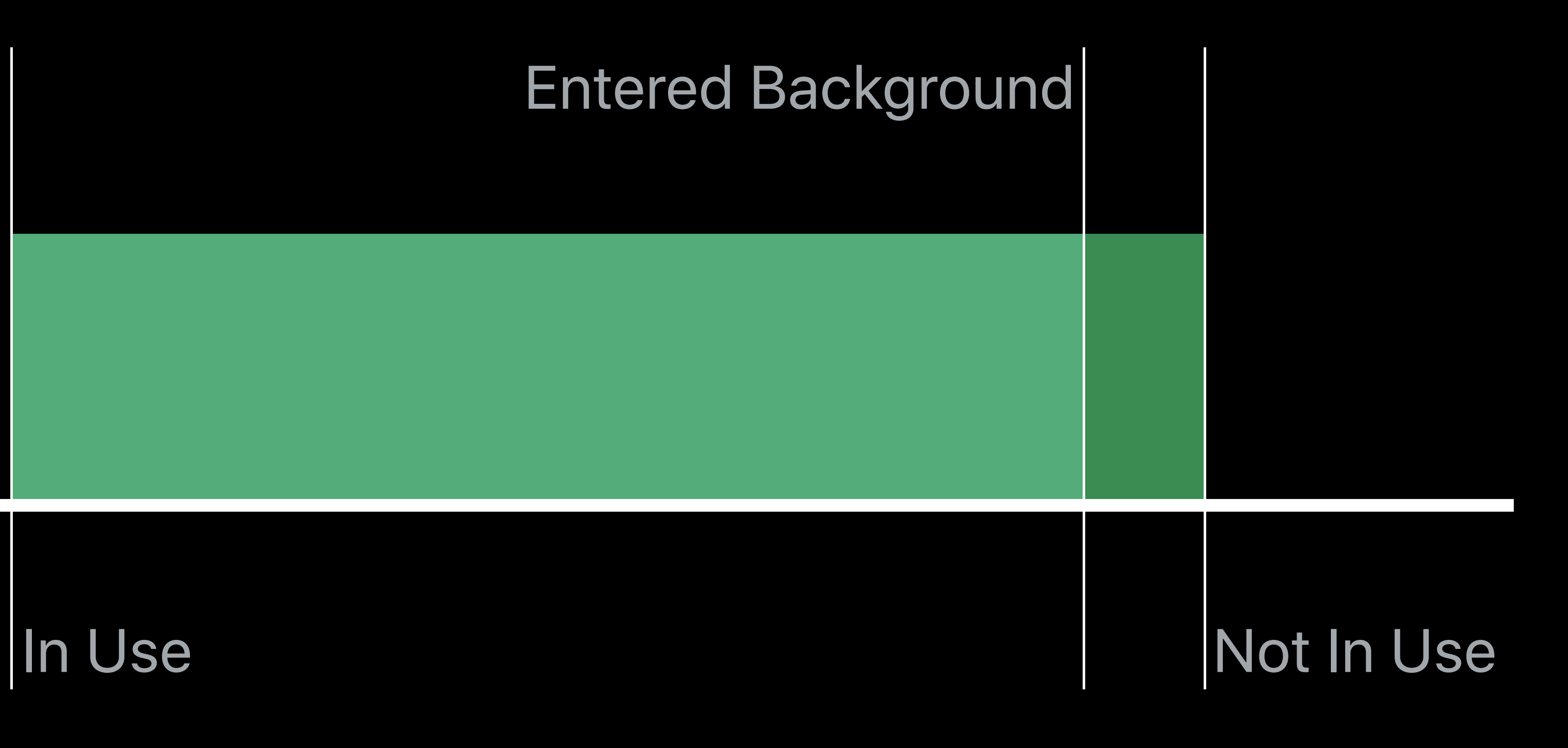

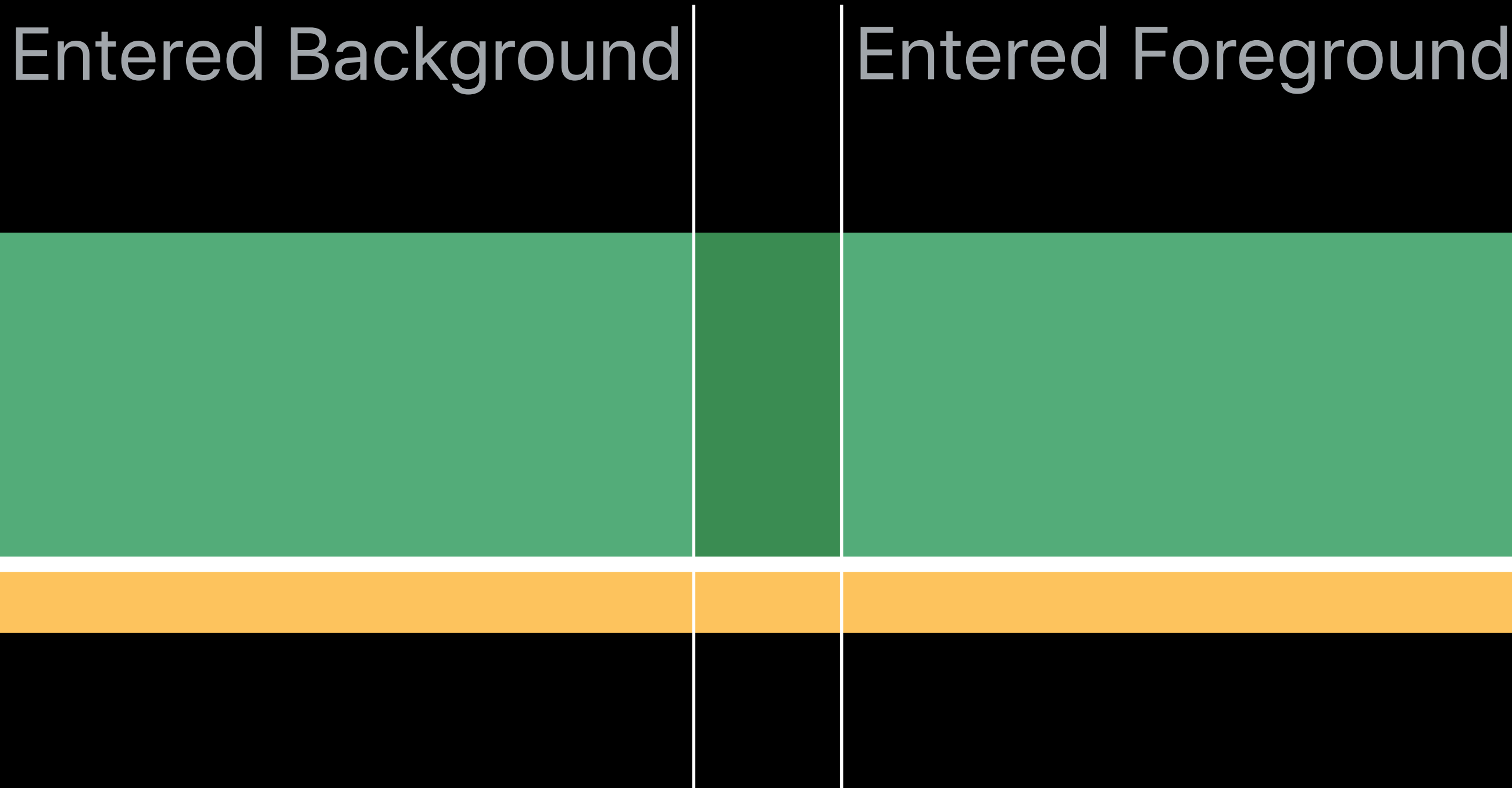

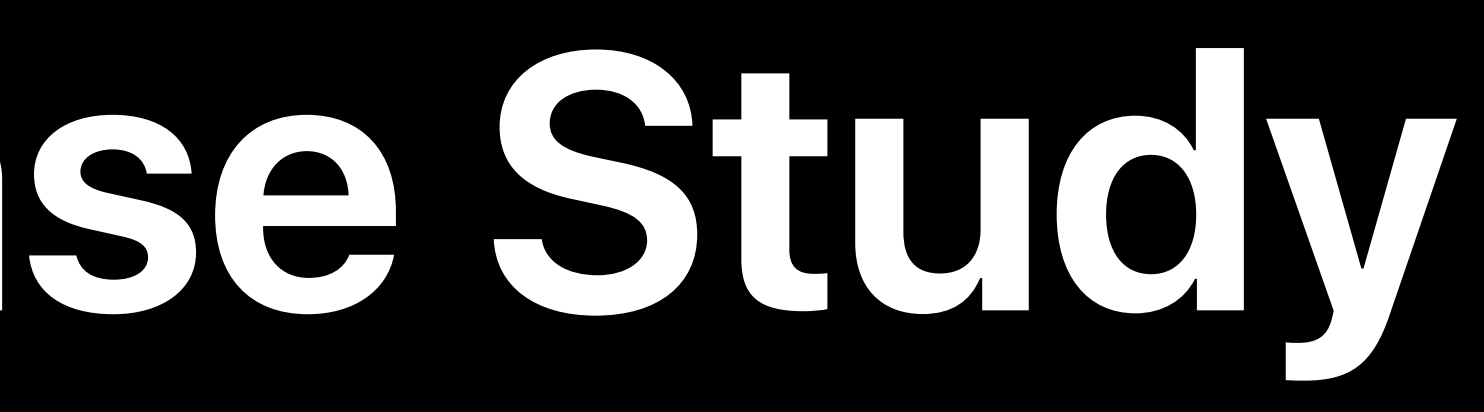

# Entered Foreground In Use Request Authorization

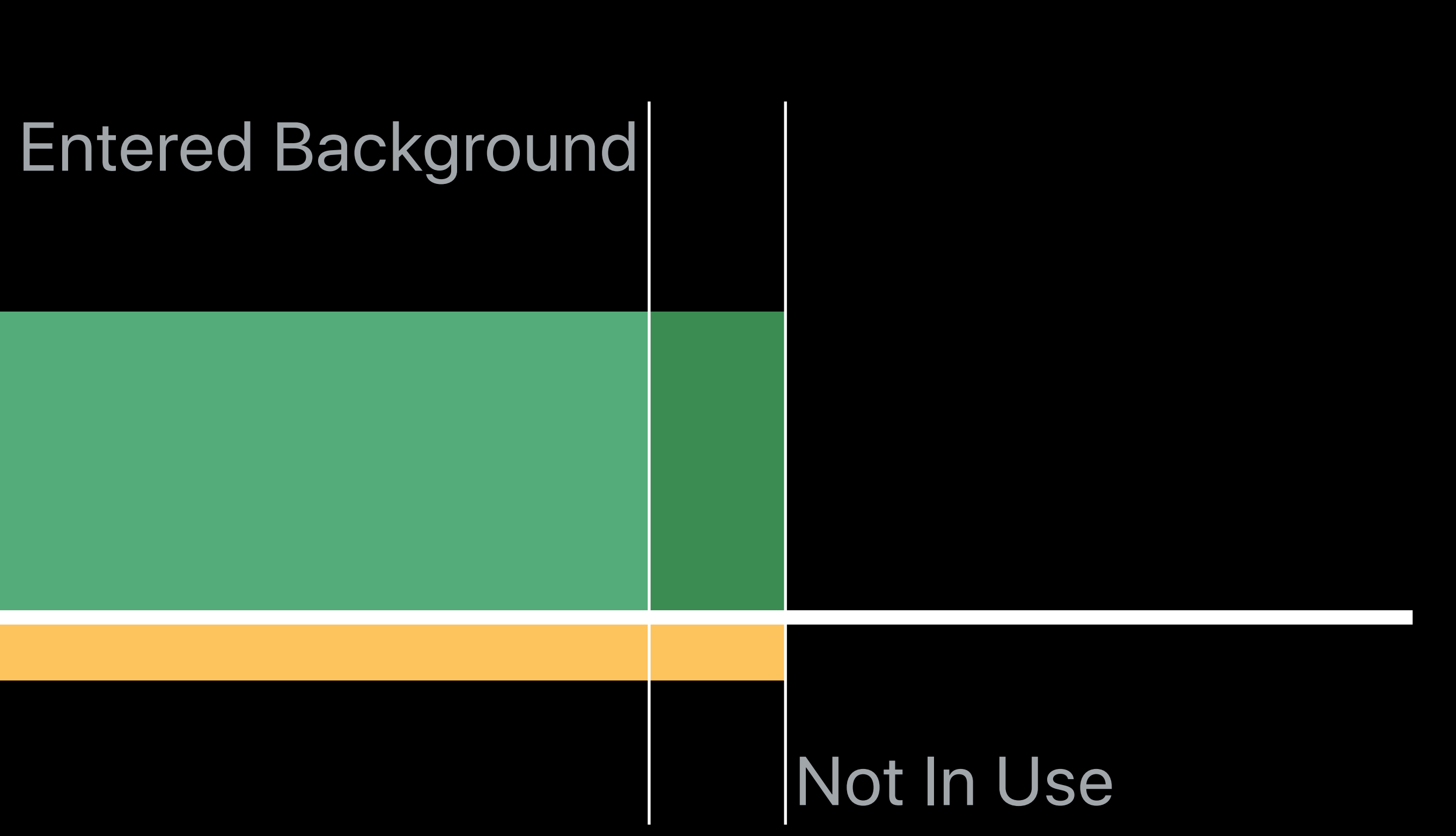

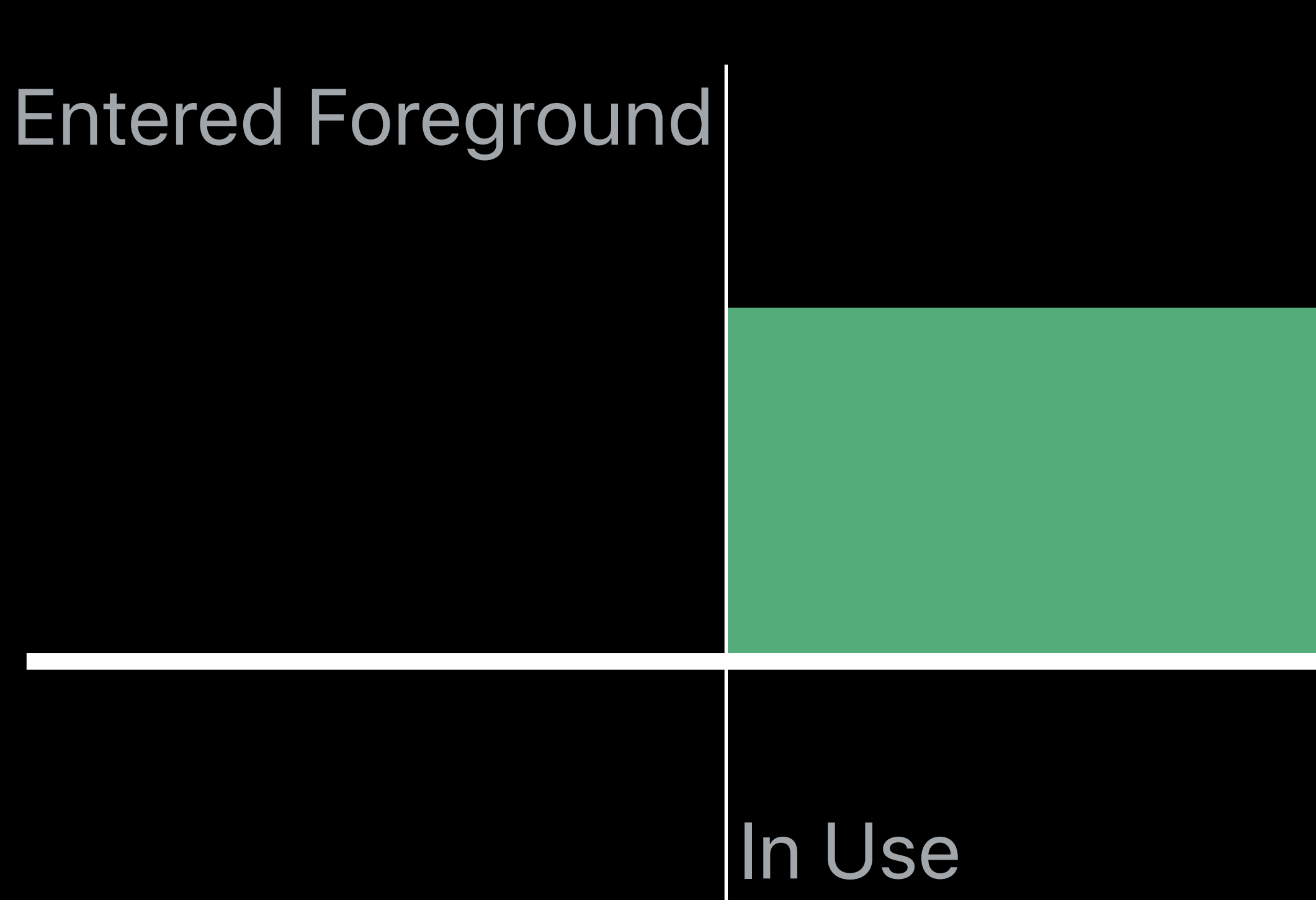

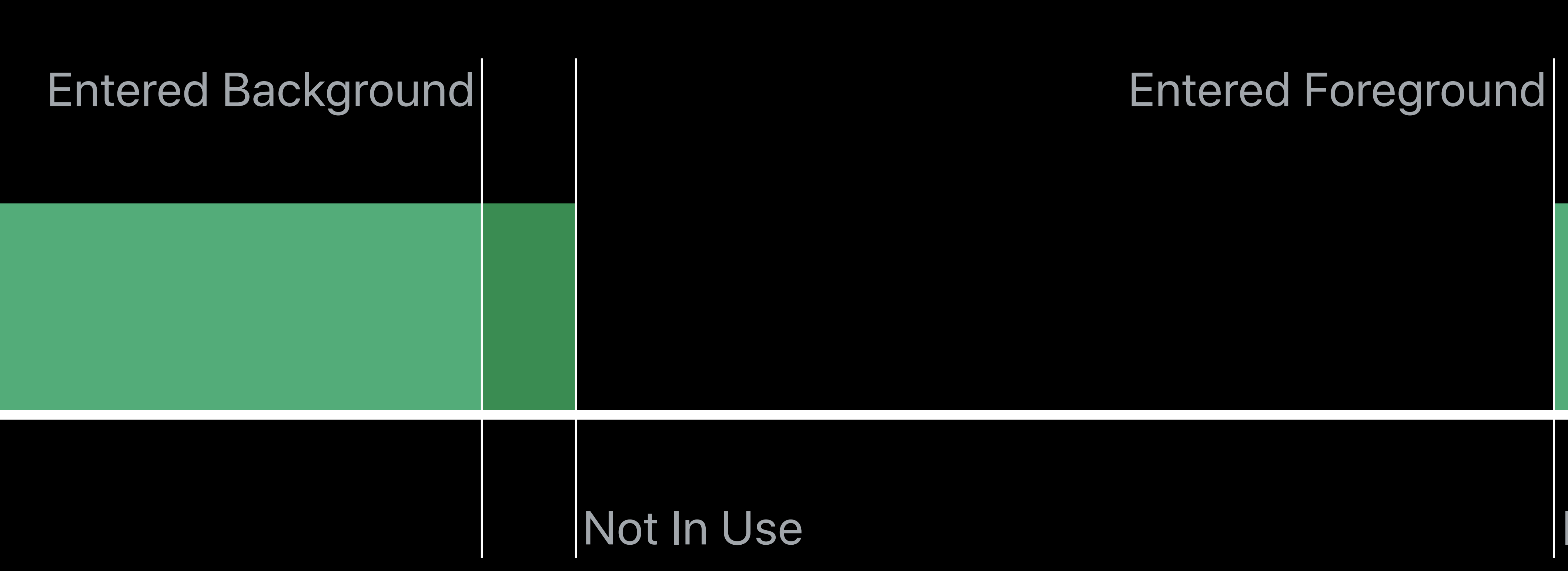

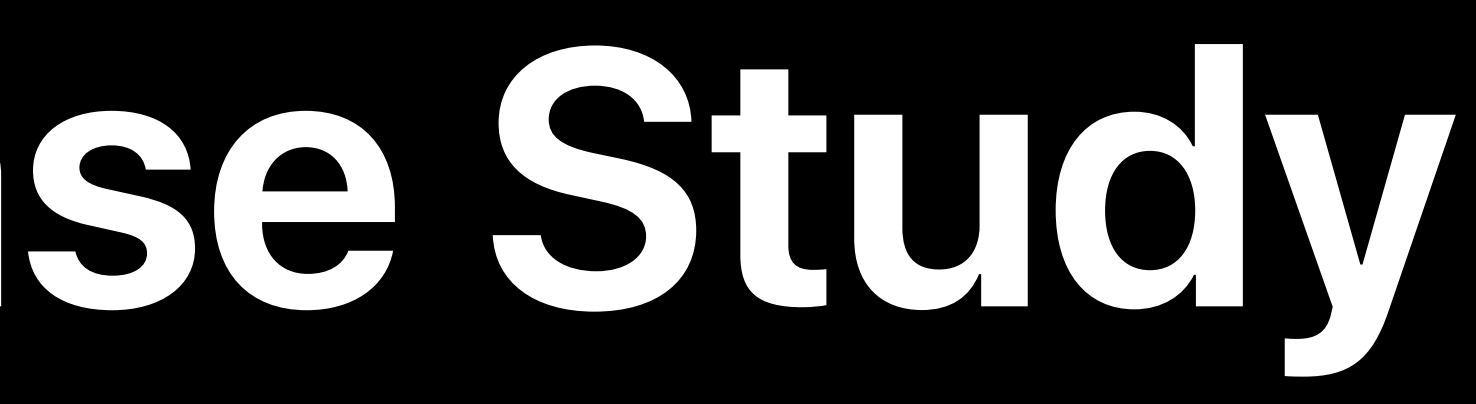

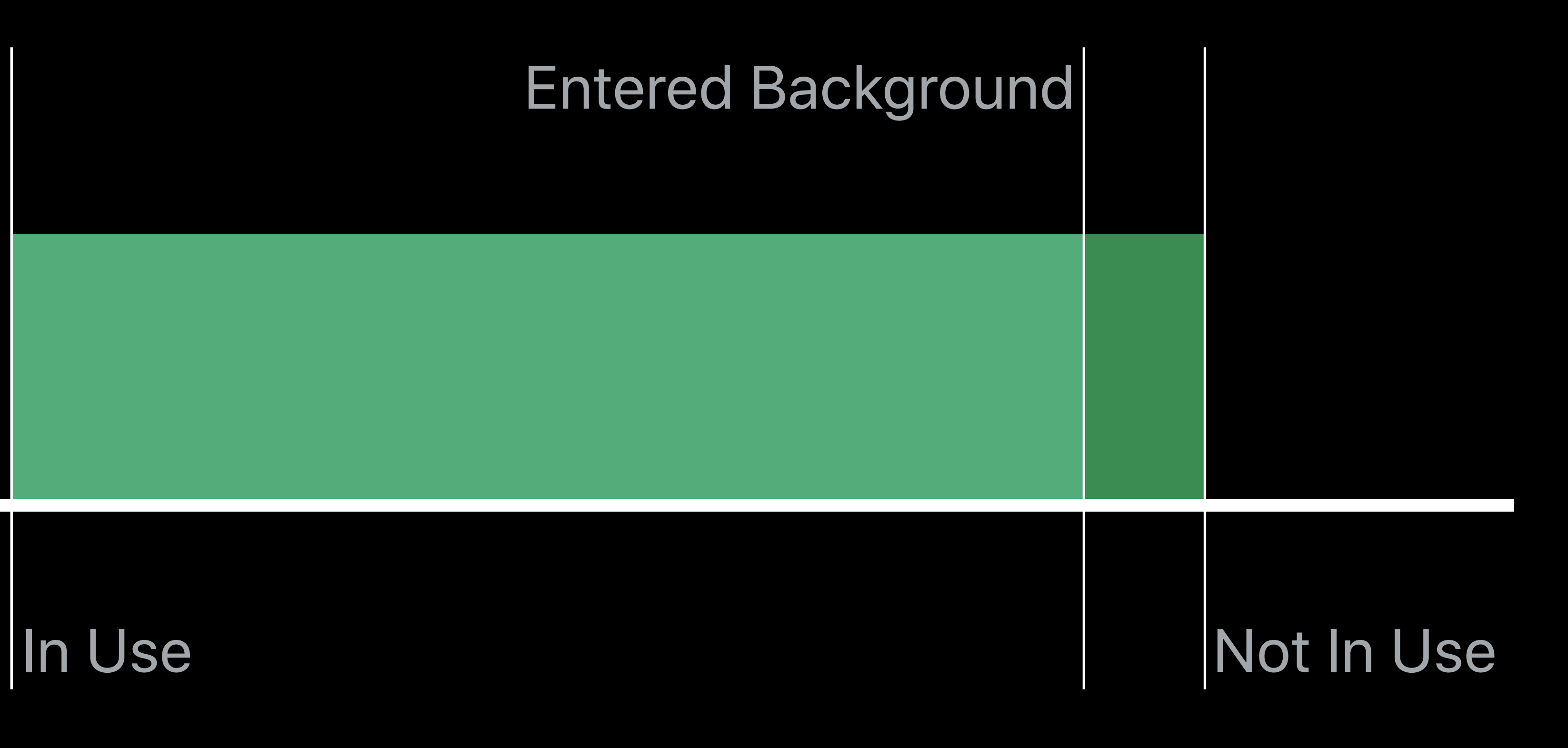

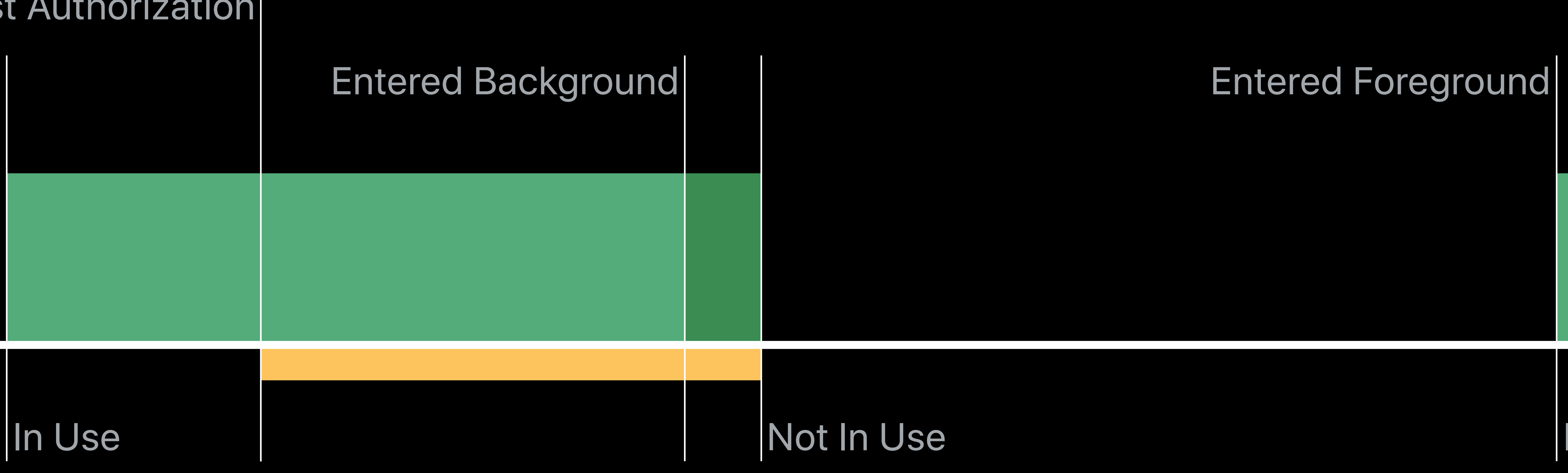

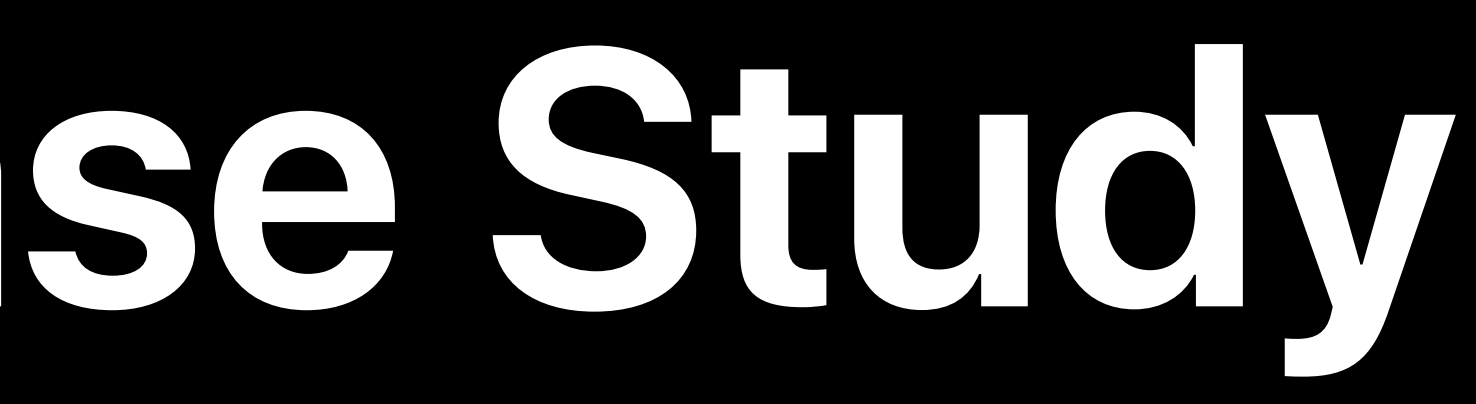

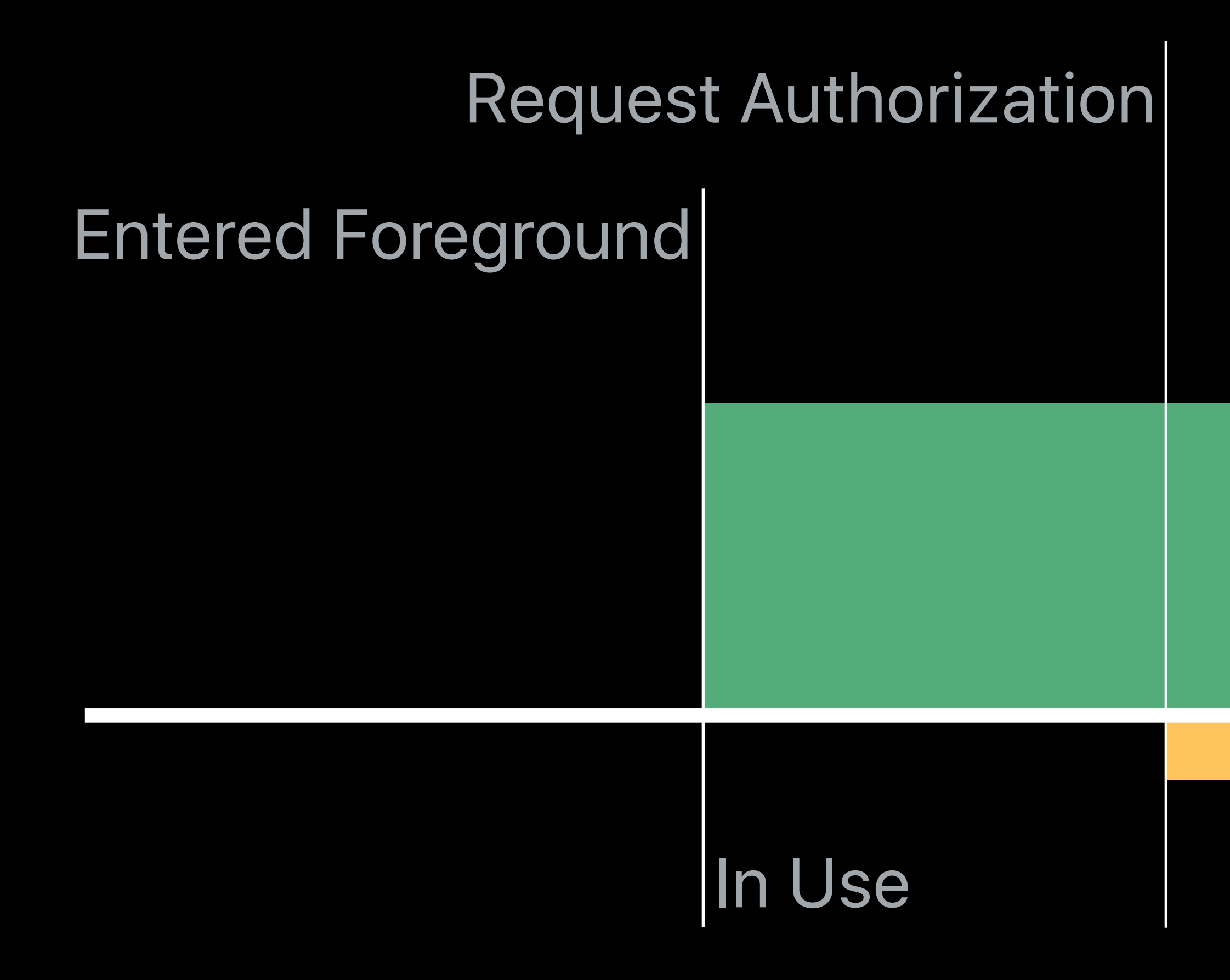

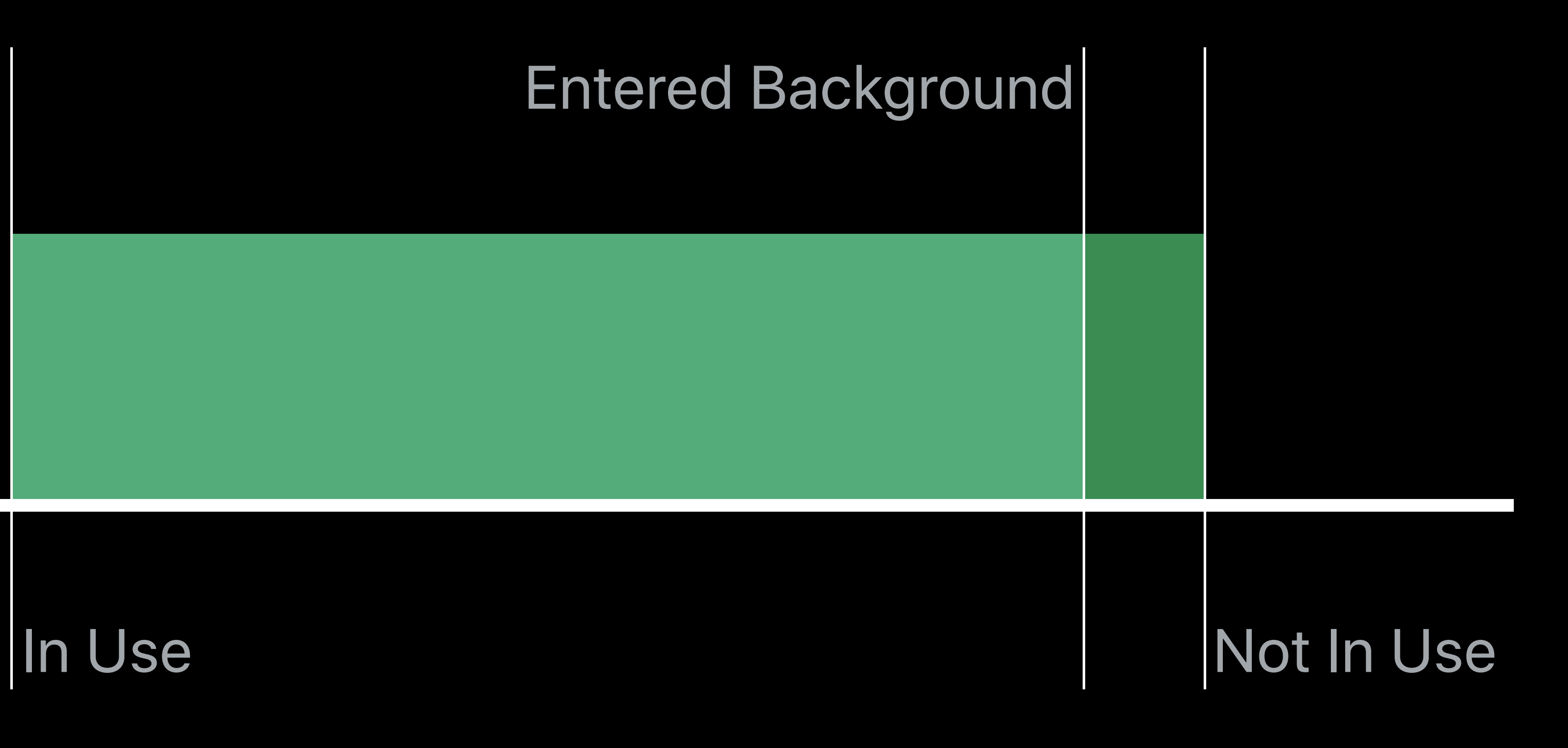

# **Temporary Authorization Case Study**  Continuous Background Updates

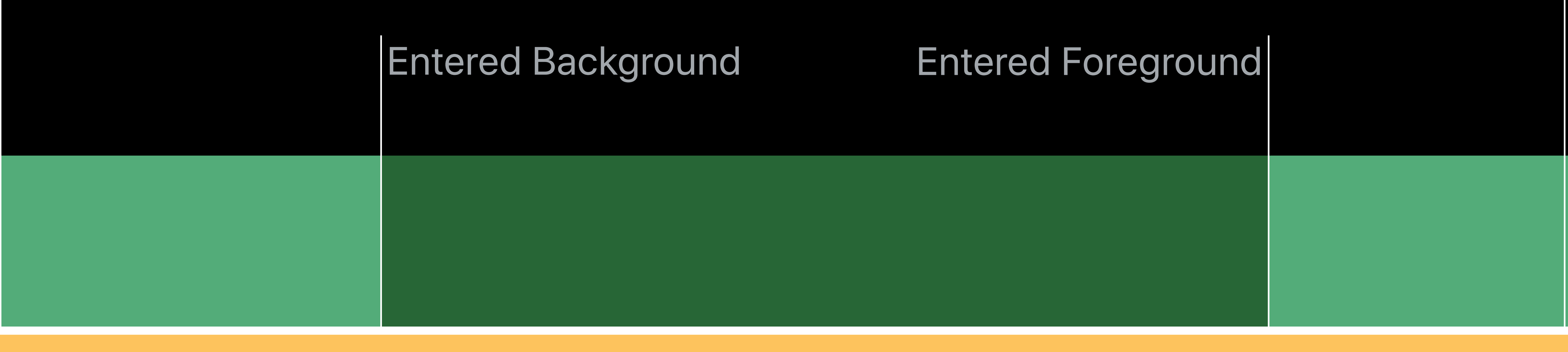

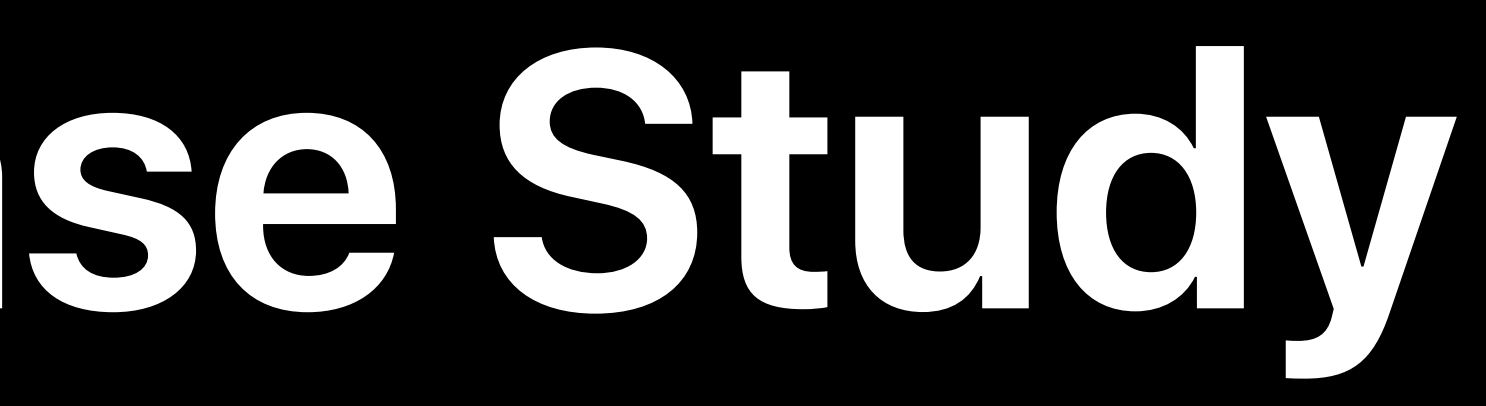

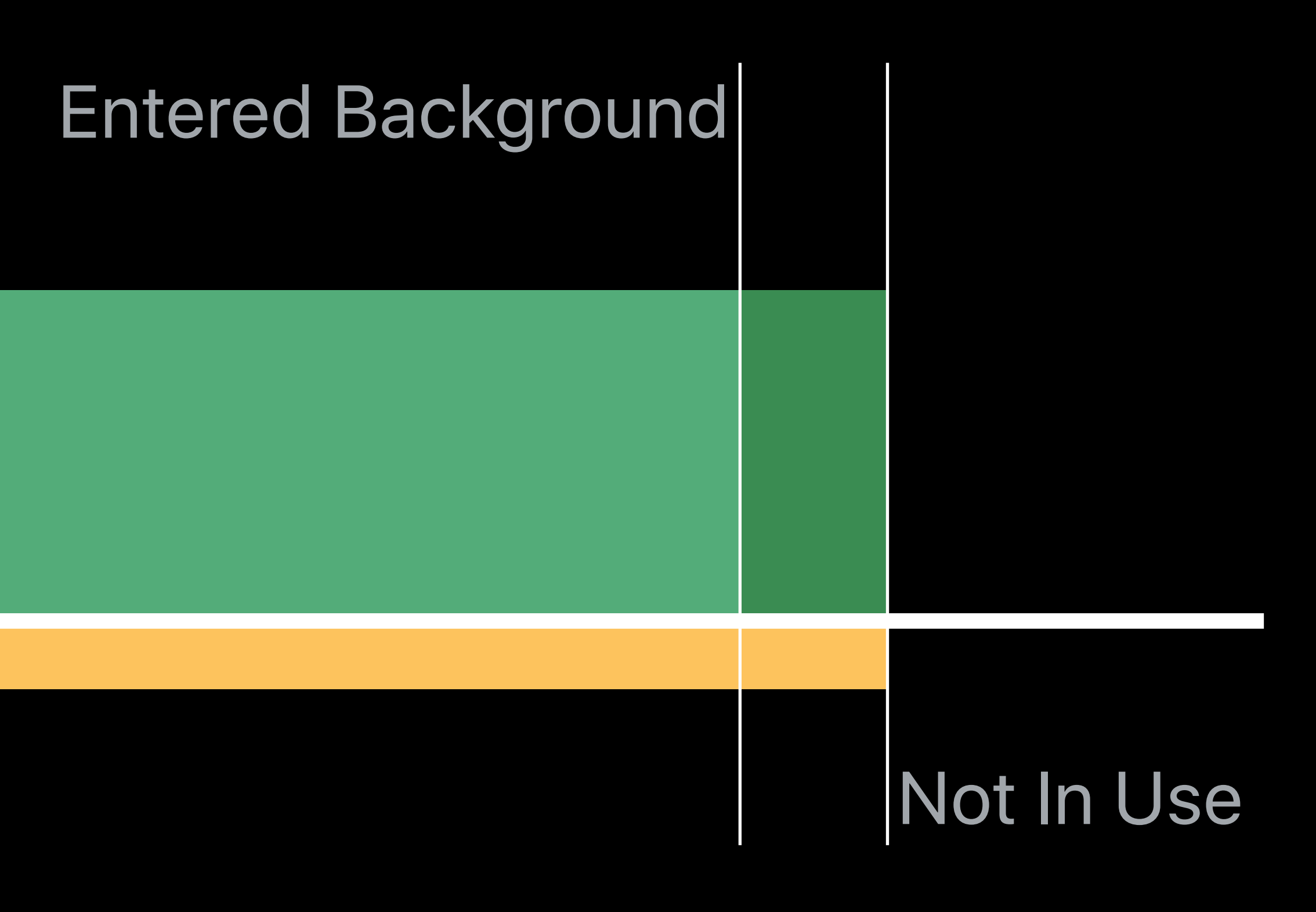

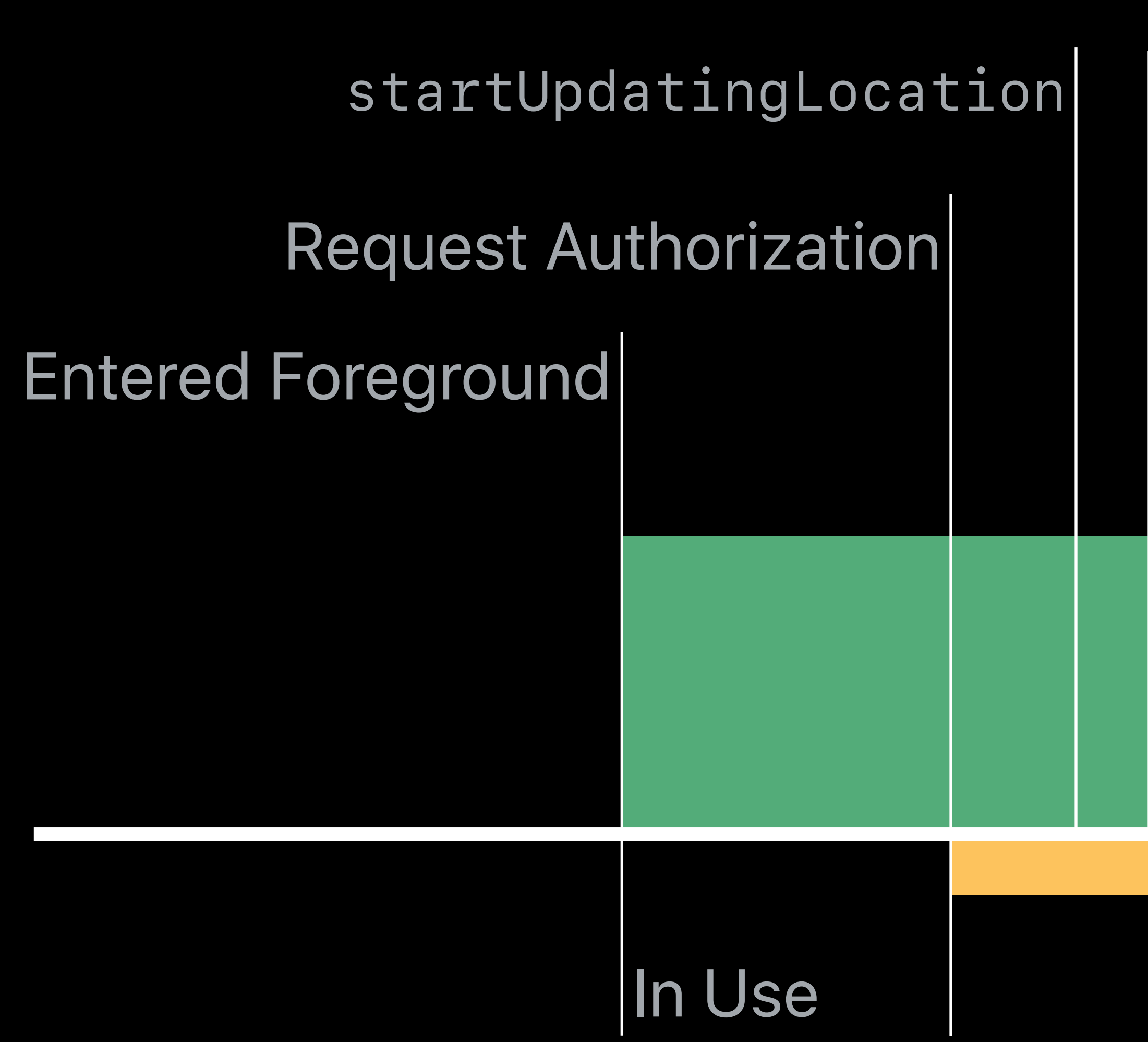

### *startUpdatingLocation allowsBackgroundLocationUpdates = true allowsBackgroundLocationUpdates = false*

# **Temporary Authorization Case Study**  Continuous foreground updates

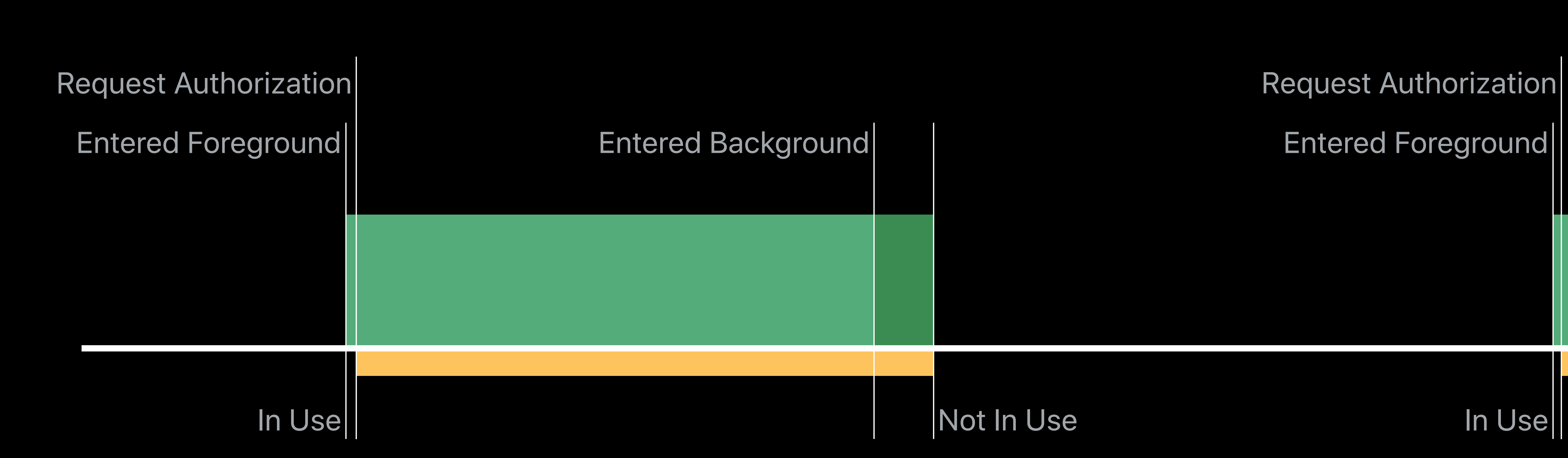

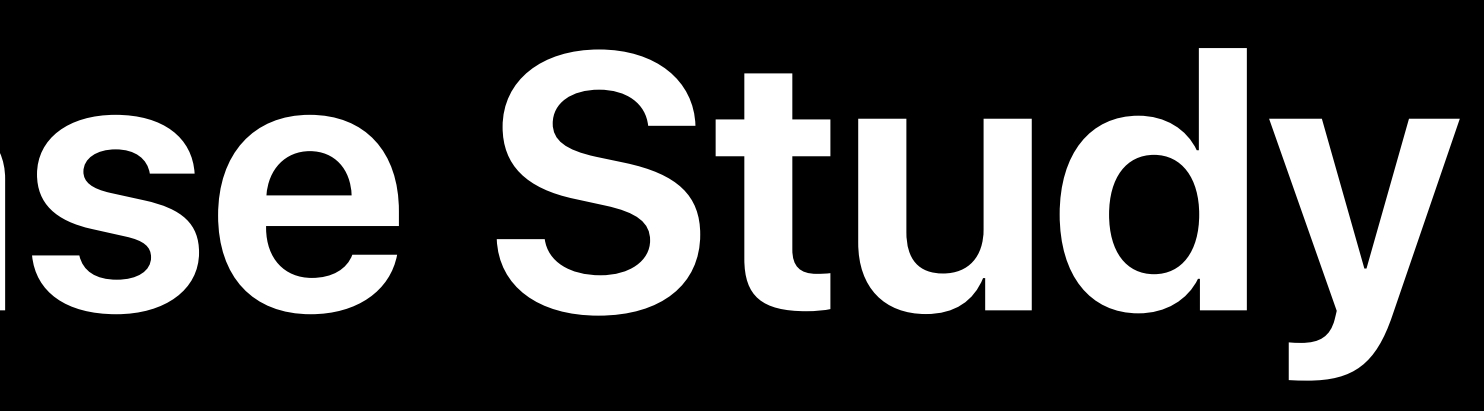

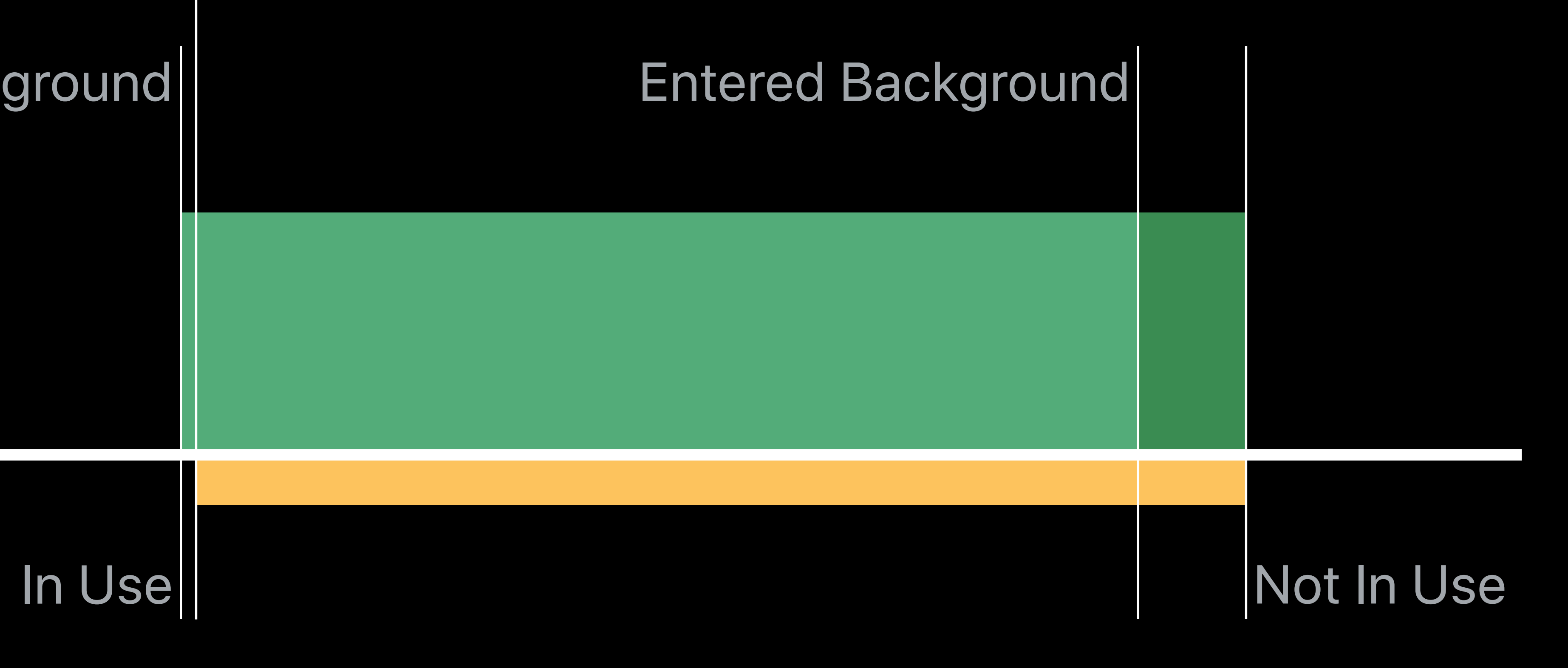

Always Authorization: Deferred WhenInUse Authorization: Empowered Temporary Authorization: New Ranging: In Context

# Beacon Ranging Overview API Changes Example

# **Beacon Ranging**

Region Monitoring to initiate ranging

# Introduced in iOS 7 as extension of the Region Monitoring API Region Monitoring no longer requires Always Authorization

# *open func startRangingBeacons(in region: CLBeaconRegion)*

# CLBeaconRegion uuid | major | minor

# *open func stopRangingBeacons(in region: CLBeaconRegion)*

# **Beacon Ranging API, iOS 12**

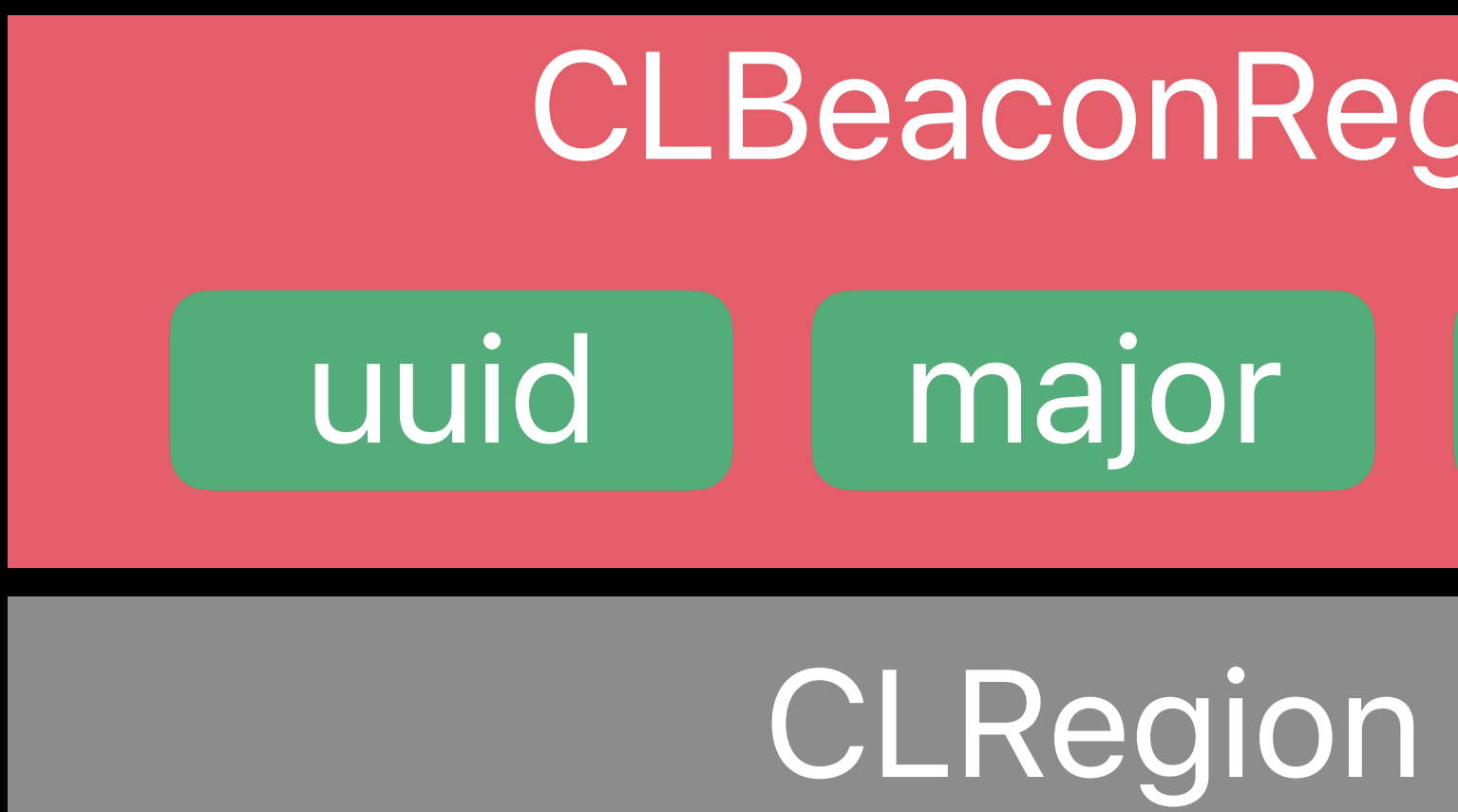

# CLBeaconRegion \* \*

# **CLBeacon** uuta L<br>L

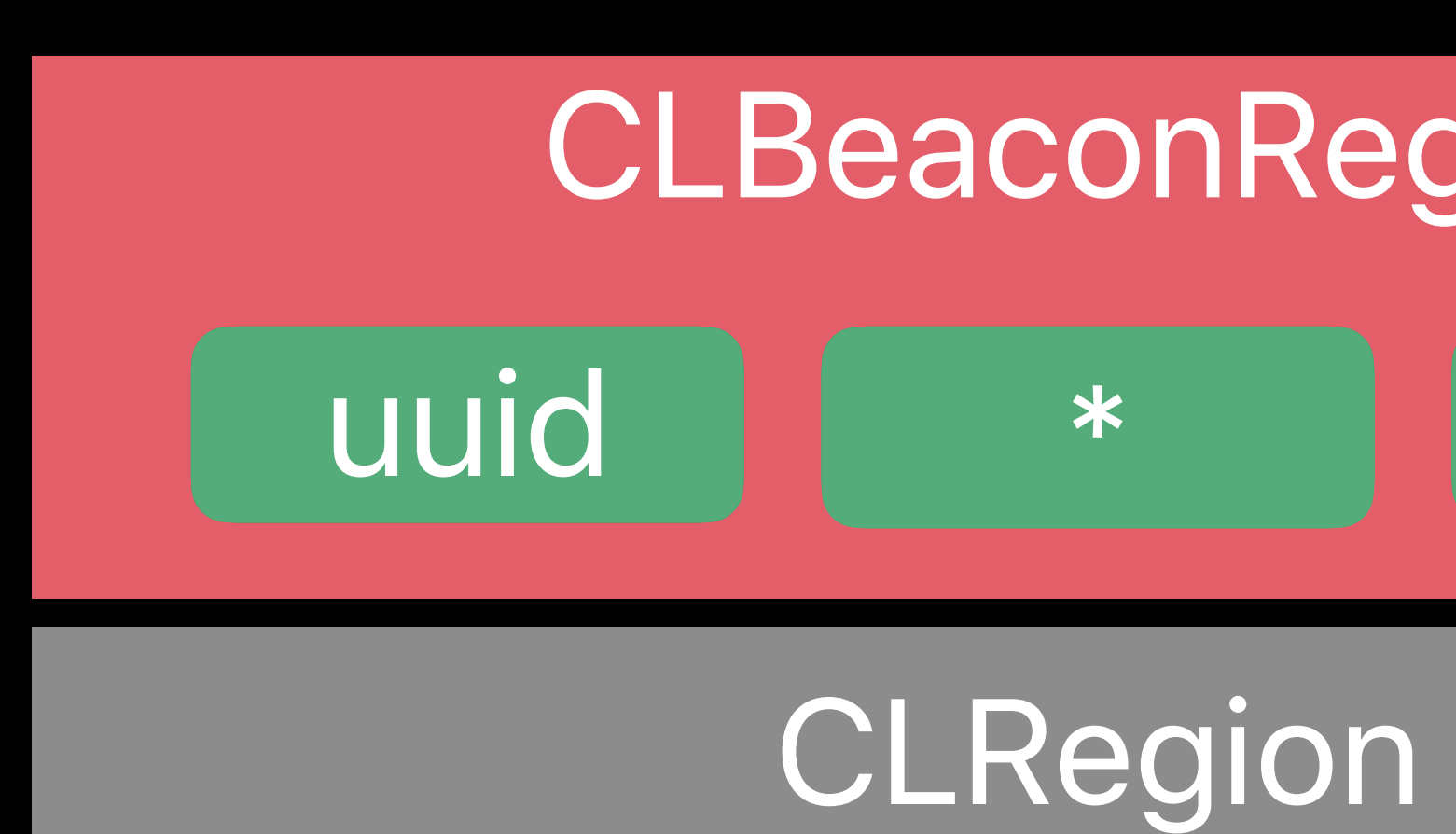

# **Beacon Ranging API Updates**

CLBeacon uuta 1979.<br>T minor CLBeacon uudid<br>uurid minor major CLBeacon uuid minor major

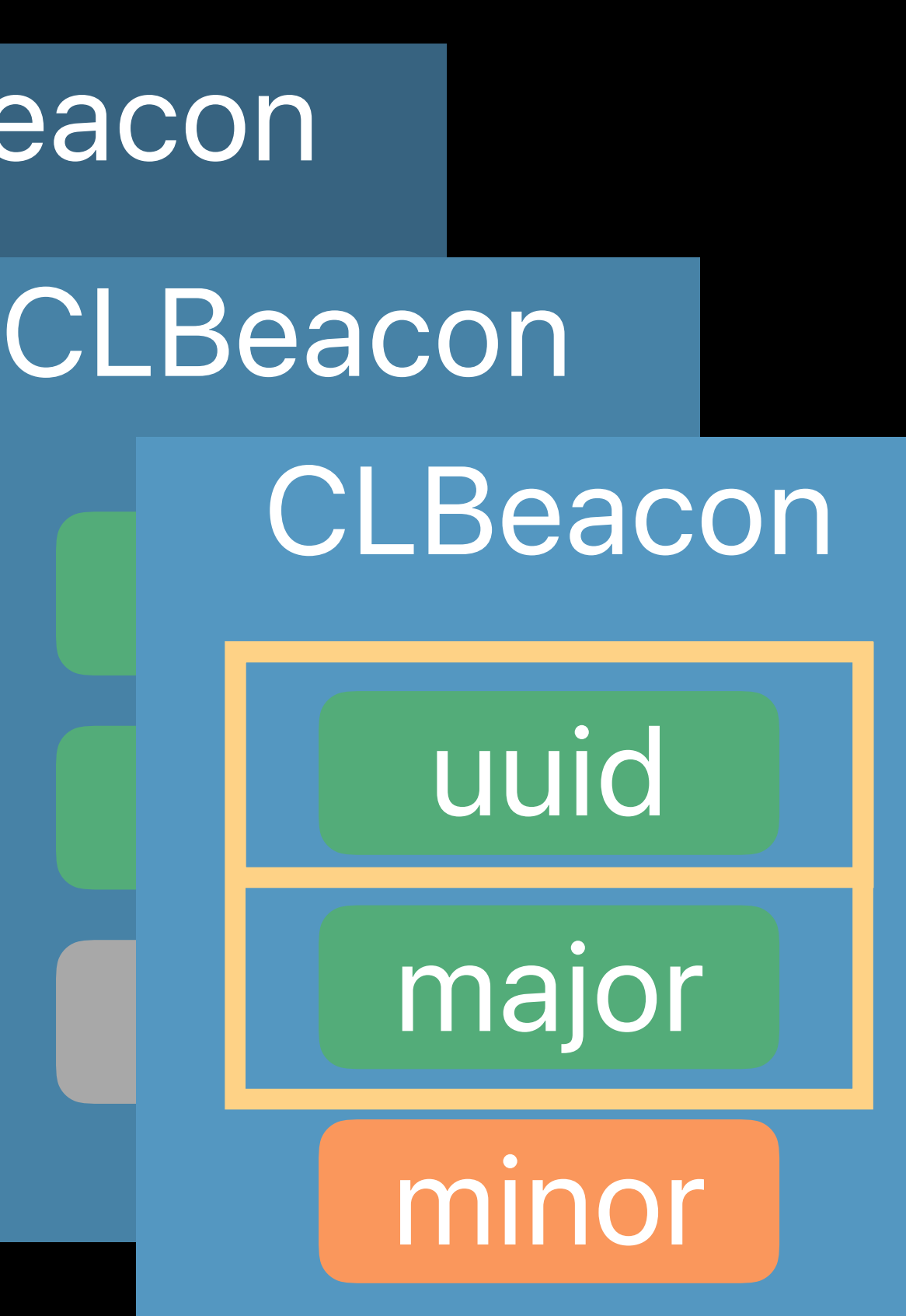

# **Beacon Ranging API Updates, iOS 13**

### 1et

# THIJANIAN

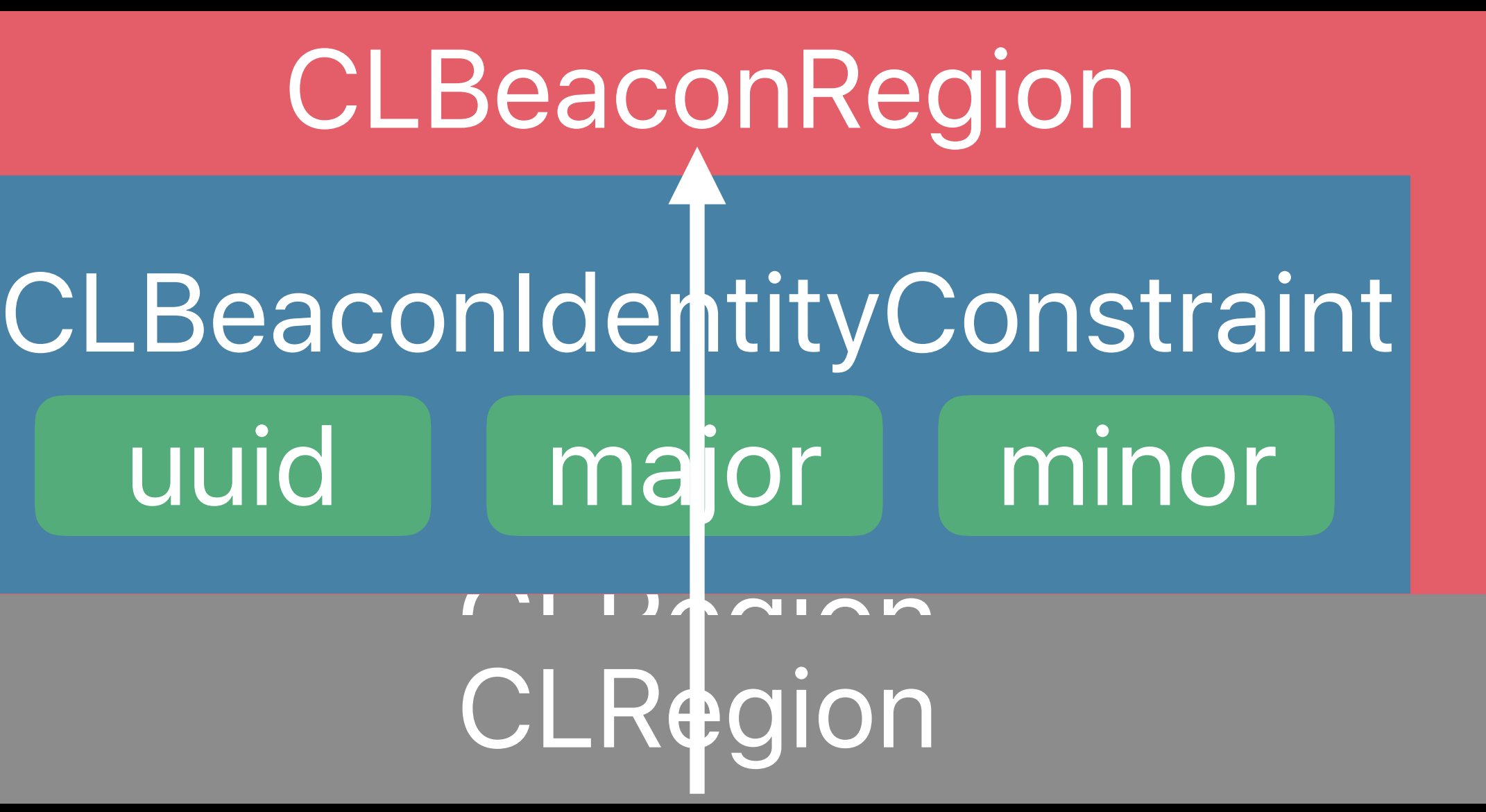

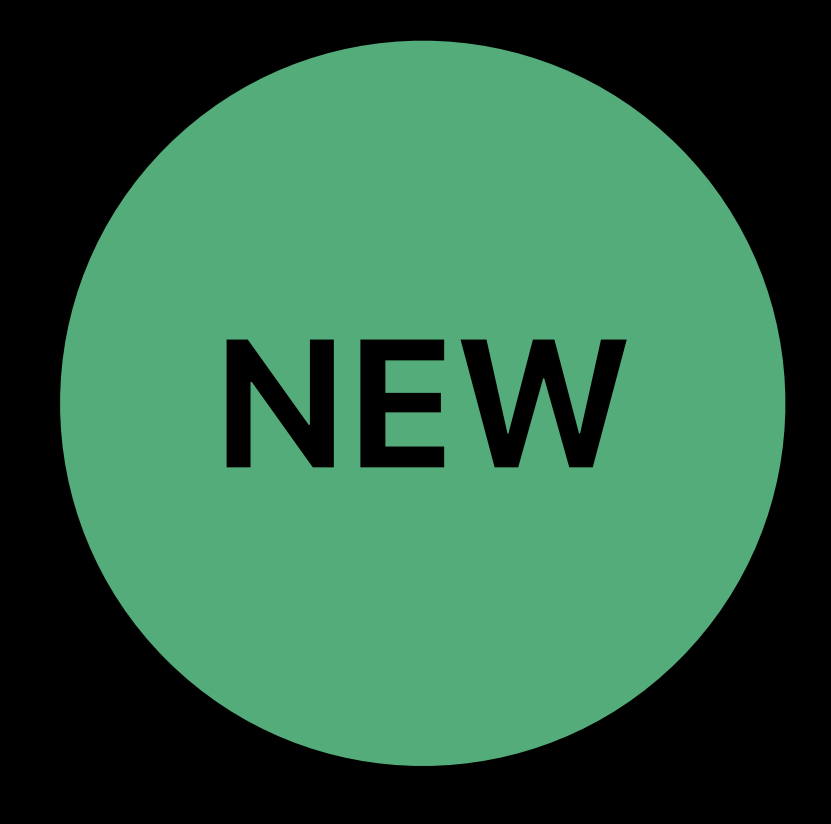

 *open func stopRangingBeacons(satisfying constraint: CLBeaconIdentityConstraint) let beaconRegion = CLBeaconRegion(beaconIdentityConstraint: constraint, identifier: myBeaconRegion)*

 UUID: MyMuseum Major: PaintersRoom Minor: SomePainting

Determine when a visitor is in an exhibition room Find which objects are nearby

- Install beacons in the exhibition rooms
	-
- Location-triggered notification at arrival

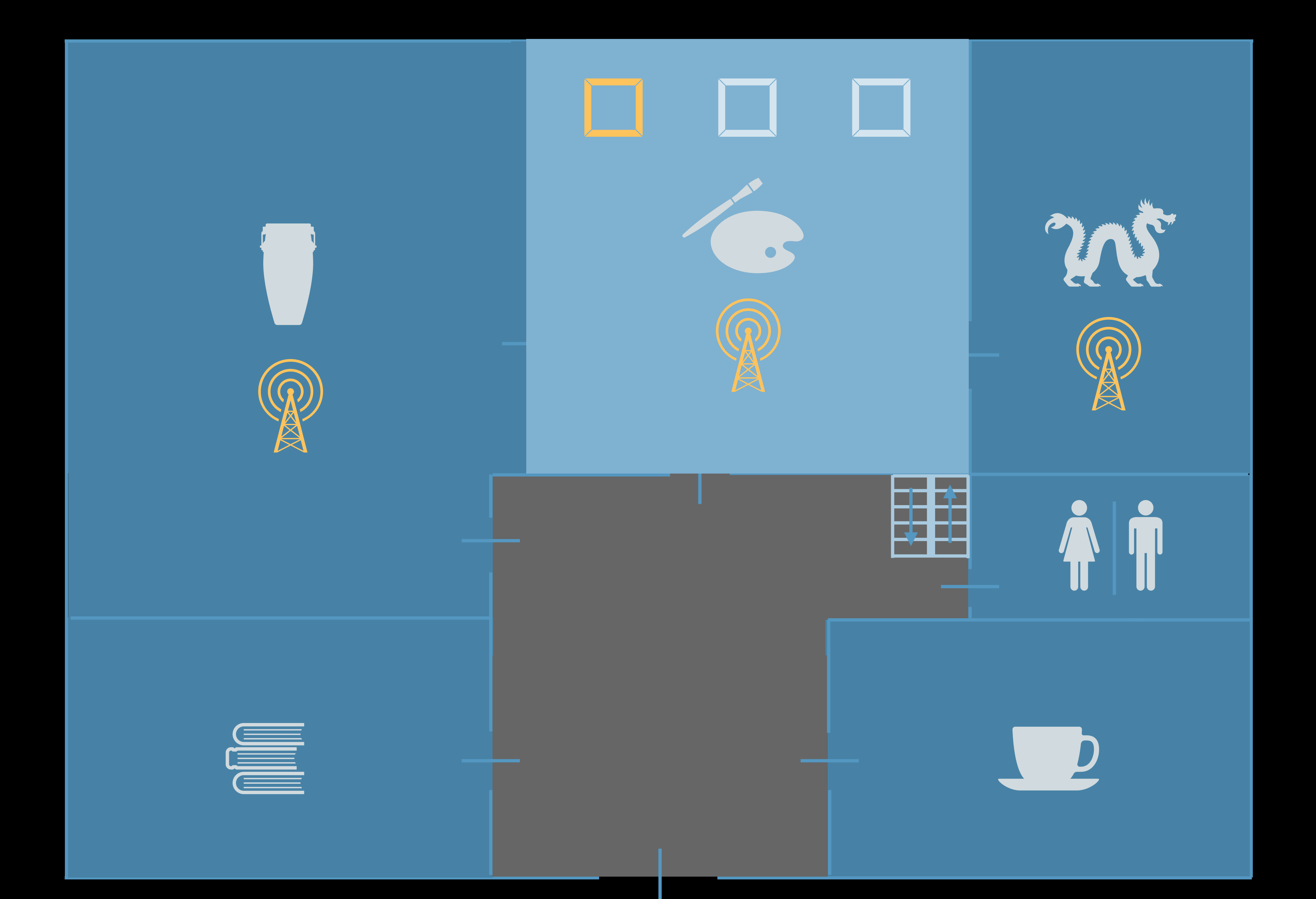

# **Example: Beacon Ranging in a museum**

### When in Use

Exit Region

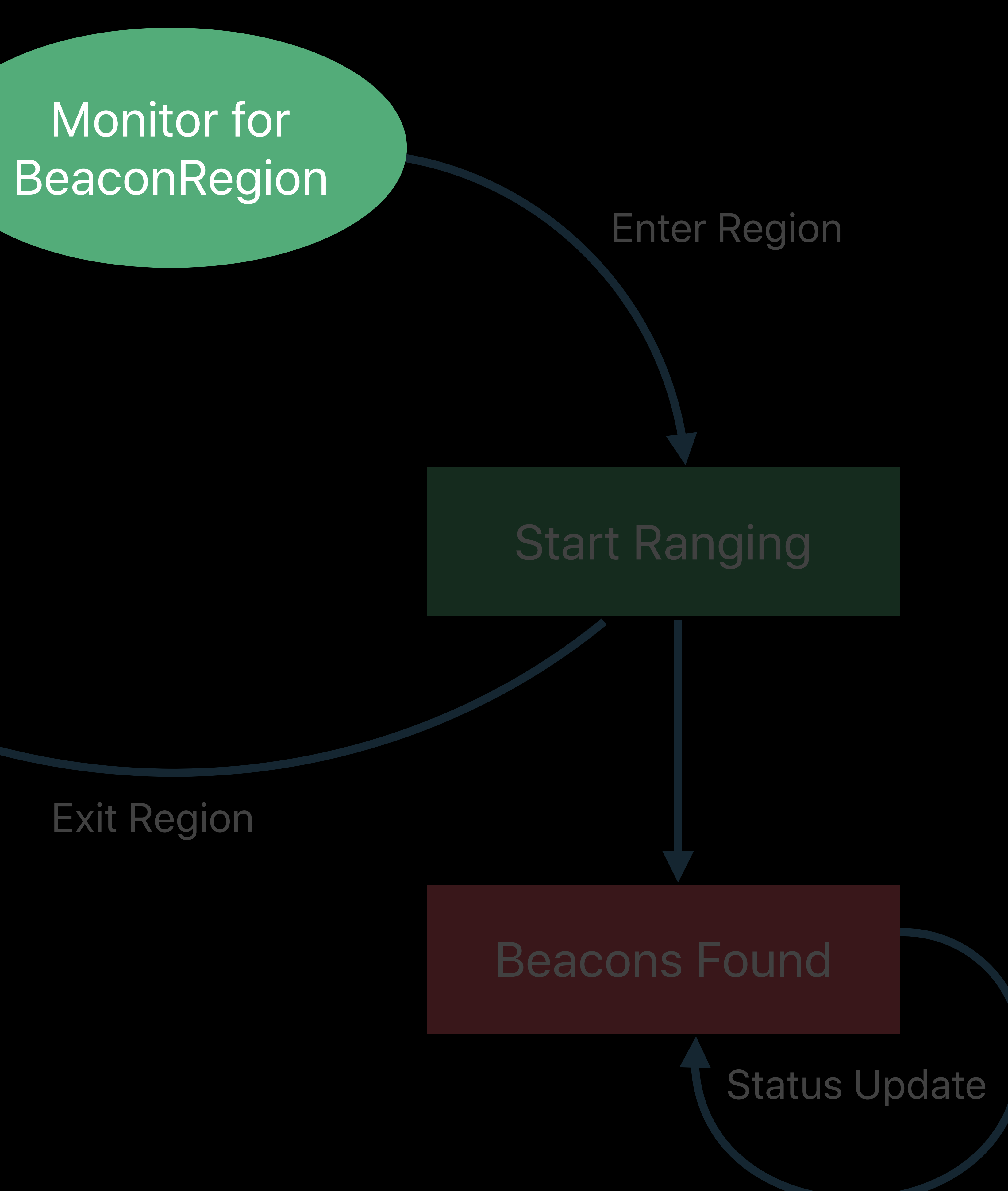

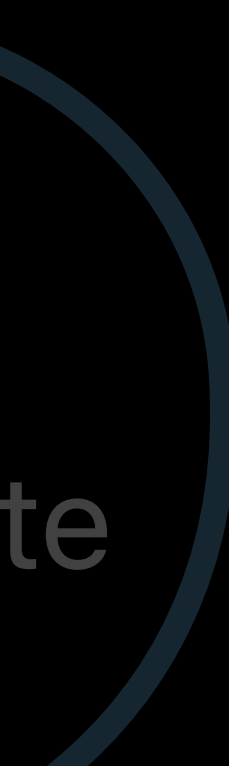

# Stop Ranging

# Monitor for

 UUID: MyMuseum Major: PaintersRoom Minor: SomePainting

### When in Use

Enter Region

### Exit Region

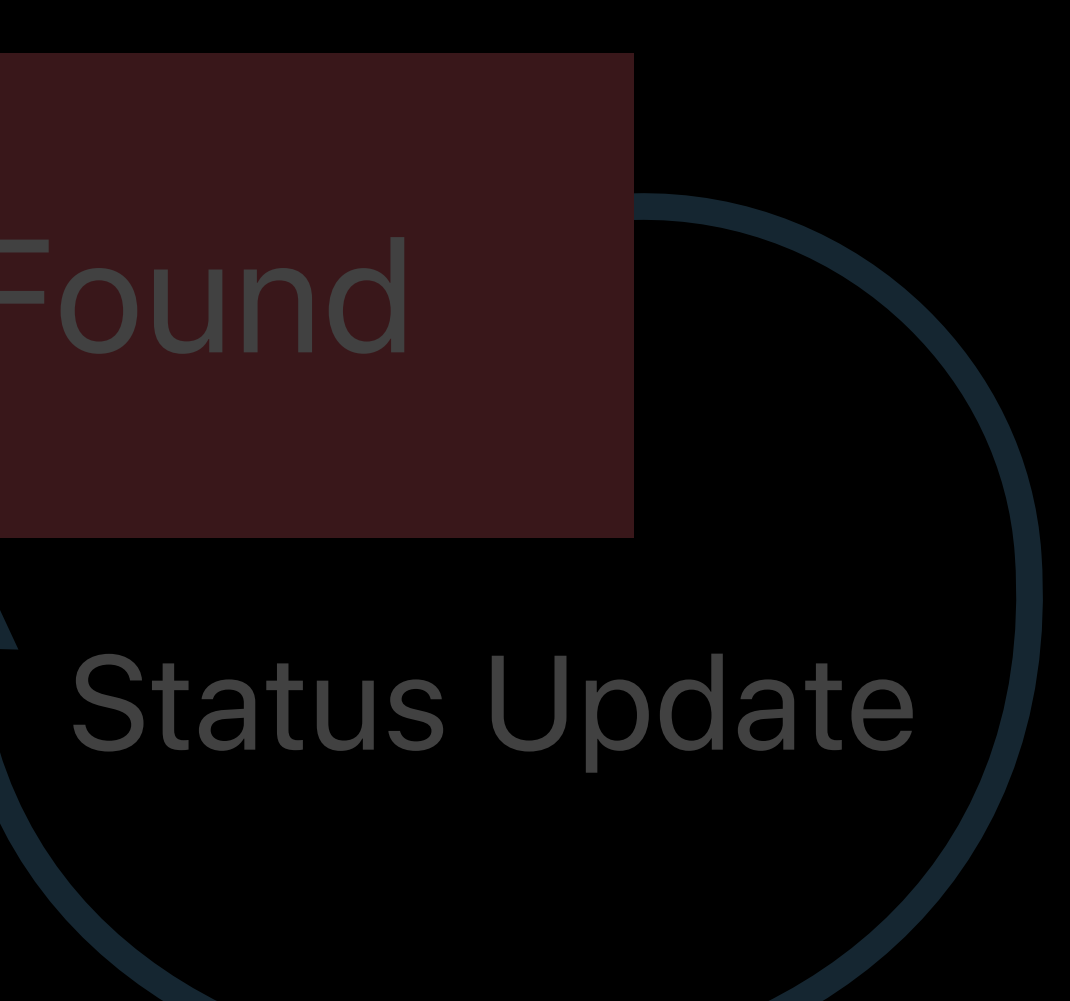

### Start Ranging

### Beacons Found

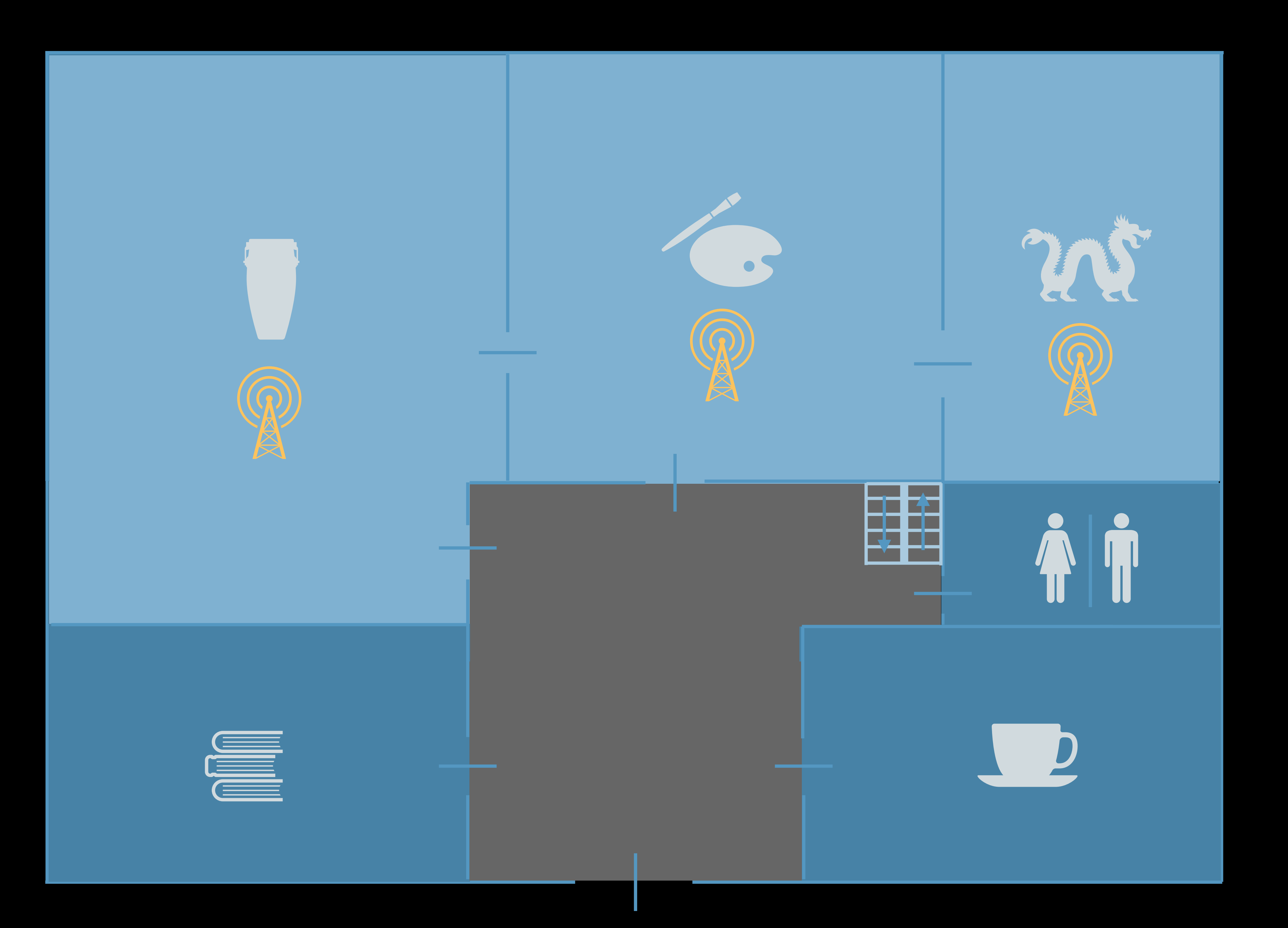

# Stop Ranging

### Monitor for BeaconRegion

# *// Monitor for the beacon-defined region*

*self.locationManager.requestWhenInUseAuthorization()*

*// Create a new constraint and add it to the dictionary. let constraint = CLBeaconIdentityConstraint(uuid: uuid)*

*/\** 

*By monitoring for the beacon before ranging, the app is more energy efficient if the beacon is not immediately observable. \*/*

*let beaconRegion = CLBeaconRegion(beaconIdentityConstraint: constraint, identifier: uuid.uuidString) self.locationManager.startMonitoring(for: beaconRegion)*

### When in Use

Exit Region

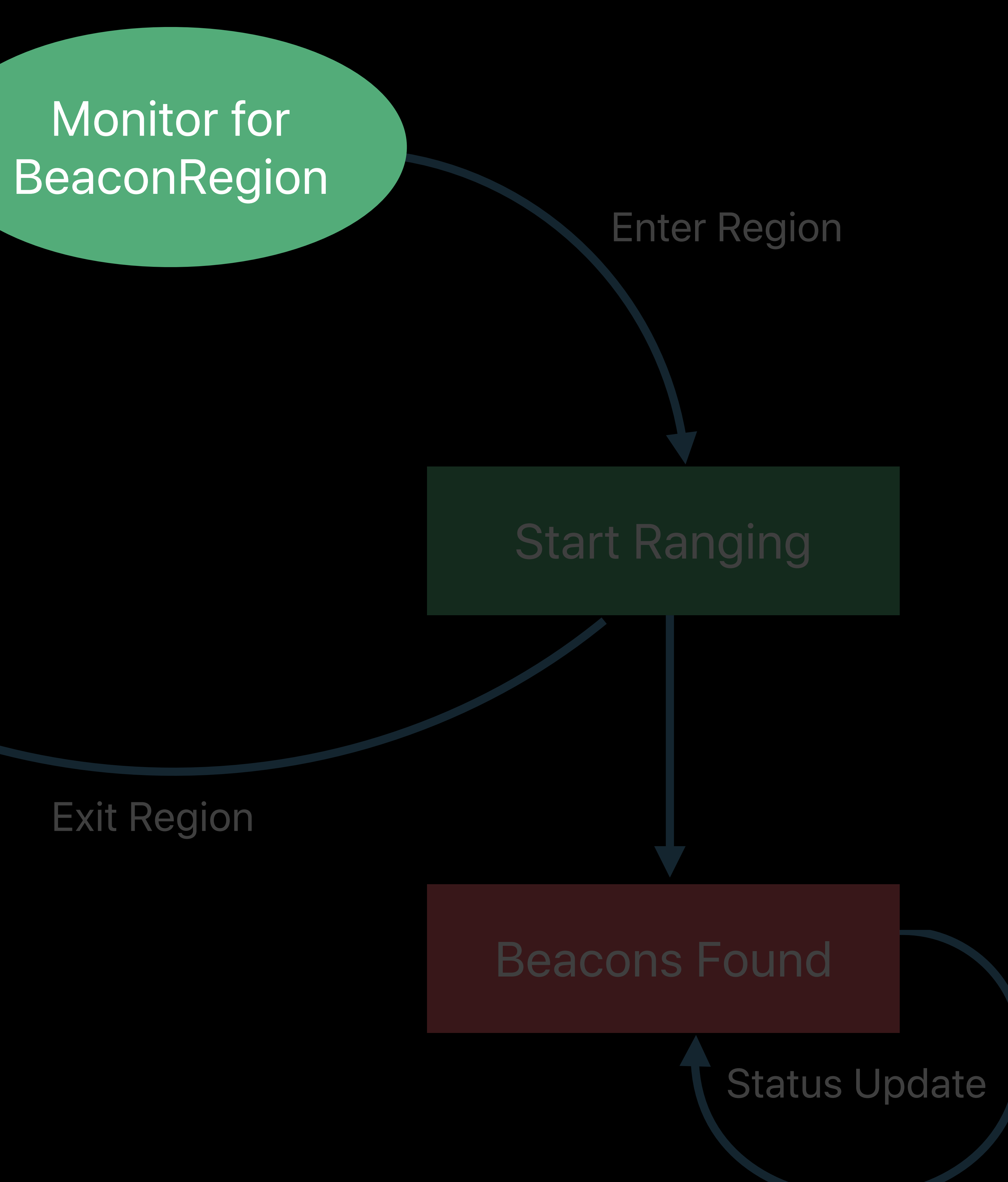

![](_page_49_Picture_7.jpeg)

# Monitor for

# Stop Ranging

### When in Use

![](_page_50_Figure_2.jpeg)

![](_page_50_Picture_6.jpeg)

![](_page_50_Picture_7.jpeg)

## Stop Ranging

*// React to entering/exiting the beacon-defined region* 

*func locationManager(\_ manager: CLLocationManager, didDetermineState state: CLRegionState, for region: CLRegion)* 

*{* 

 *let beaconRegion = region as? CLBeaconRegion if state == .inside { // Start ranging when inside a region. manager.startRangingBeacons(satisfying: beaconRegion!.beaconIdentityConstraint) } else { // Stop ranging when not inside a region. manager.stopRangingBeacons(satisfying: beaconRegion!.beaconIdentityConstraint) }* 

*}*

### When in Use

Exit Region

Status Update

![](_page_52_Picture_9.jpeg)

![](_page_52_Figure_6.jpeg)

### Beacons Found

### Stop Ranging

# Stop Ranging

### When in use

### Exit Region

Enter Region

### Start Ranging

### Beacons Found

Status Update

![](_page_53_Picture_15.jpeg)

![](_page_53_Picture_16.jpeg)

![](_page_53_Picture_17.jpeg)

## Monitor for BeaconRegion

*// Status update for what beacons are in proximity func locationManager(\_ manager: CLLocationManager, didRange beacons: [CLBeacon], satisfying beaconConstraint: CLBeaconIdentityConstraint)* 

*{* 

 */\* Beacons are categorized by proximity. \*/ for range in [CLProximity.immediate, .near, .far, .unknown] { let proximityBeacons = beacons.filter { \$0.proximity == range } // TODO: Do something with the matching beacons* 

 *}* 

*}*

### When in Use

Exit Region

![](_page_55_Picture_9.jpeg)

![](_page_55_Picture_10.jpeg)

![](_page_55_Figure_7.jpeg)

### Beacons Found

### Stop Ranging

### On First Launch

UserNotification as Location-based Trigger

# *// Setup a location-triggered user notification*

*let center = CLLocationCoordinate2D(latitude: 37.335400, longitude: -122.009201) let region = CLCircularRegion(center: center, radius: 2000.0, identifier: "Museum") region.notifyOnEntry = true region.notifyOnExit = false let trigger = UNLocationNotificationTrigger(region: region, repeats: false)*

- 
- 
- 
- 

![](_page_57_Picture_0.jpeg)

# Beacon Ranging API Updates Example: Ranging for beacons in a museum

# **Summary**

# We have some new authorization behaviors

Test them

# Ranging opens a new way to deliver location-aware experiences

### Core Location Lab Wednesday, 11:00

### Designing for Privacy Wednesday, 2:00

# **More Information** developer.apple.com/wwdc19/705

### Core Location Lab Friday, 1:00

![](_page_60_Picture_1.jpeg)

![](_page_60_Picture_2.jpeg)